# Modellierung und Analyse eingebetteter und verteilter Systeme

# Thread "Funktionalität" Teil 2

◆ Einleitung

––

- Zustandstransitionssysteme
- ◆ Petrinetz und Partialordnungsmodelle
- ◆ Prozessalgebra: CCS
- Temporale Logik: LTL, CTL, CTL\*
- Erreichbarkeitsanalyse und Model Checking
- Eigenschaftsbeweise im STS
	- Safety: Zustandsinvarianten und Induktionsbeweis
	- Liveness: Leads-to-Ketten, Fairness- und Lattice-Regeln

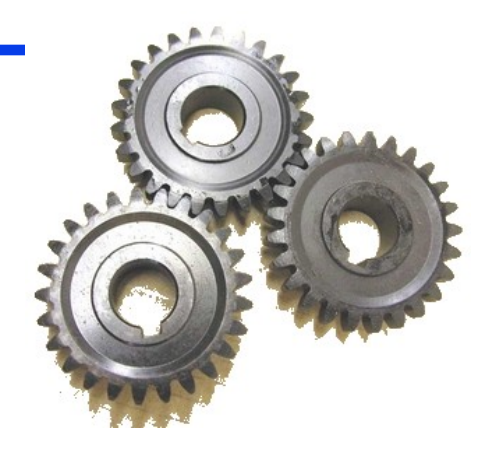

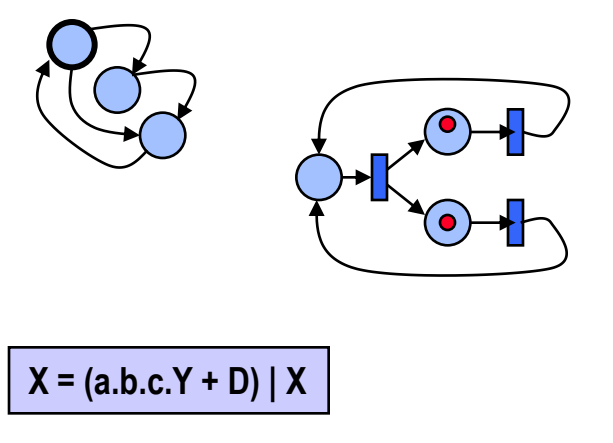

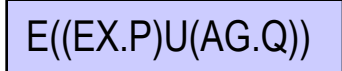

- 1. Einleitung
- 2. Erweiterter Mealy-Automat
- 3. Petri Netz
- 4. Gefärbtes Transitionssystem (LTS)
- 5. Calculus of Communicating Systems (CCS)
- **6. Einfaches Zustandstransitionssystem (STS)**
- **7. Safety und Liveness im STS**
- **8. Erreichbarkeitsanalyse**
- **9. Logiken (LTL, CTL, CTL\*)**
- **10. Model Checking**
- **11. Safety- und Livenessbeweise**

## **F6**: Einfaches Zustandstransitionssystem (STS)

- Definition
- Erreichbarer Zustand
- Definition über Variablen und Aktionen
- Hilfsvariablen
- Abläufe als Zustandsfolgen
- Unendliche Zustandsfolgen und Stotterschritte

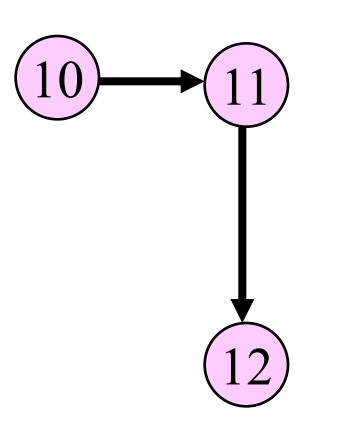

*Literatur*

*Leslie Lamport: The temporal logic of actions (TLA). ACM TOPLAS, 16(3) 872-923, May 1994.* 

### **F6**: Definition STS

#### **Zustandstransitionssystem** (State Transition System STS)

 $\text{STS} = <\text{S}, \, \text{S}_0, \, \text{Next} >$ 

- **S** Menge von Zuständen (nicht unbedingt endlich)
- $\mathbf{S}_0$  Menge von Startzuständen,  $\mathbf{S}_0 \subset \mathbf{S}$
- **Next** Folgezustandsrelation, **Next**  $\subset$  **S x S**

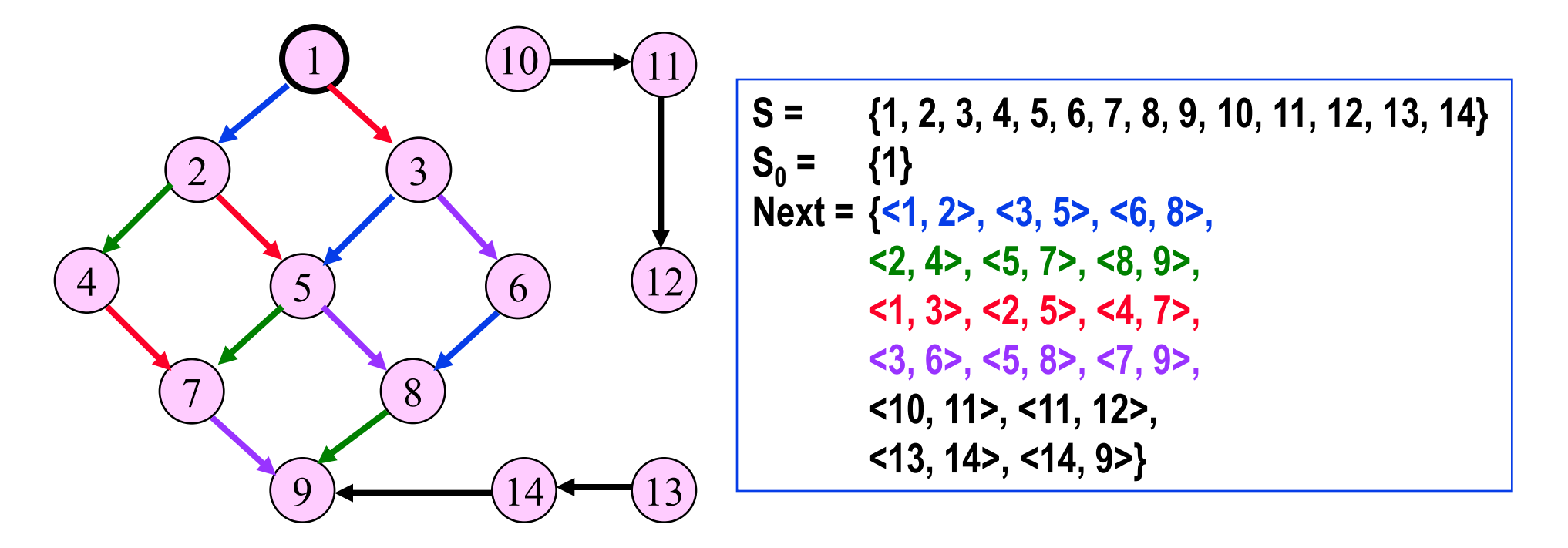

#### **F6**: STS – Erreichbare Zustände

Ein Zustand **s** eines **STS <S, S<sup>0</sup> , Next>** ist erreichbar:

- $-$  **s**  $\in$  **S**<sub>0</sub> oder
- $\exists$  s<sup>\*</sup>  $\in$  S: s<sup>\*</sup> erreichbar  $\wedge$  <s<sup>\*</sup>, s>  $\in$  Next

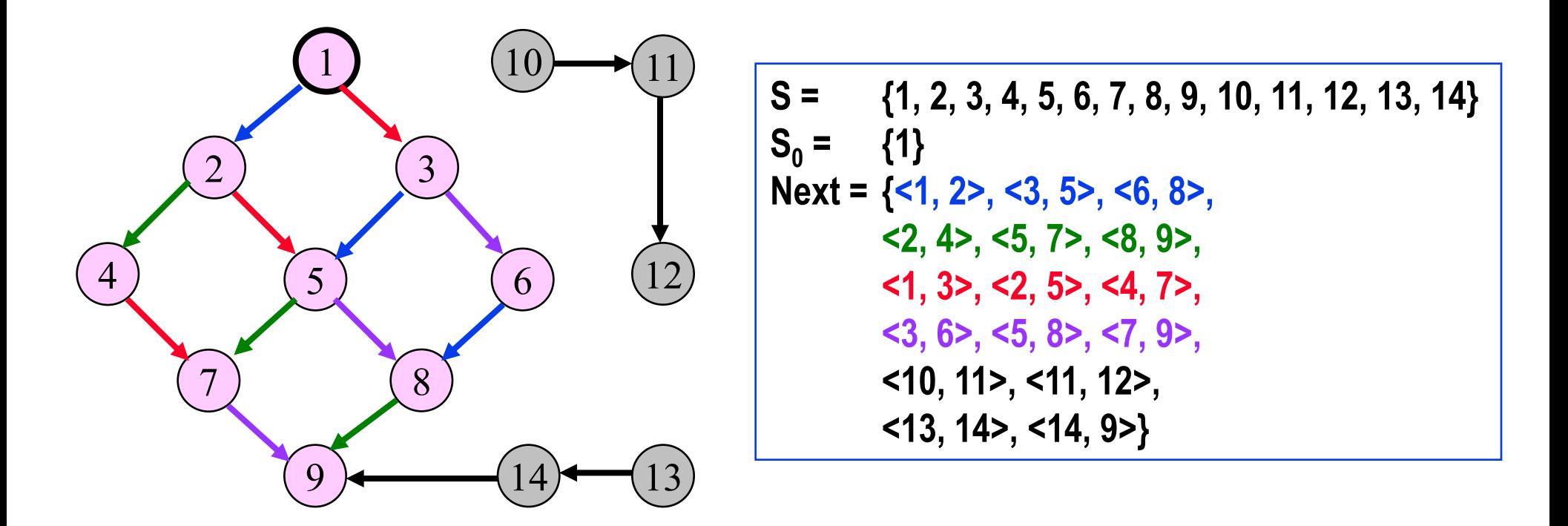

### **F6**: STS – Definition über Variablen und Aktionen

### **STS <S, S<sup>0</sup> , Next>** kann definiert werden durch

- Menge von Datenvariablen **V<sup>1</sup> , V<sup>2</sup> , .., V<sup>n</sup>** mit den Wertbereichen  $W_1, W_2, ... , W_n$
- Initialisierungsprädikat **Init** über Variablen
- Menge von Aktionsprädikaten **A<sup>1</sup> , A<sup>2</sup> , .. A<sup>m</sup>** über Variablen und Folgevariablen
	- » wenn **V** eine Variable ist, steht **V** für den Wert der Variablen im Momentanzustand und **V'** für den Wert von **V** im Folgezustand der Transitionen

#### mit den Festlegungen

- **S** = **W<sup>1</sup> x W<sup>2</sup> x … x W<sup>n</sup>**
- $-$  **S**<sub>0</sub> = { s : **lnit** ist wahr in s}
- $-$  **Next** = { <s, s'> :  $A_1 \vee A_2 \vee ... \vee A_m$  ist wahr für <s, s'> }

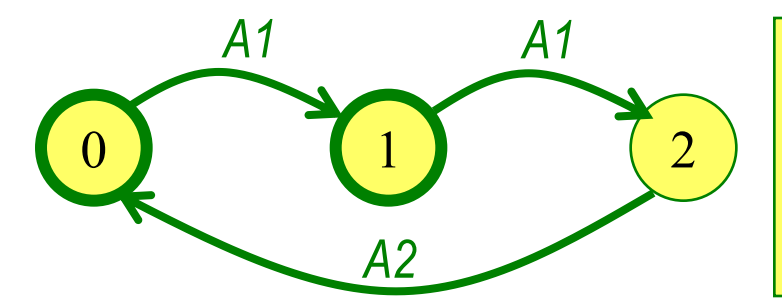

*var V : (0, 1, 2) ; init V=0 V=1 ; act A1: V<2 V'=V+1 ; A2: V=2 V'= 0 ;*

System aus gekoppelten Zustandsmaschinen (Mealy)

*(initial sei 1 Nachricht, adressiert an die Station Initiator, im Transportsystem)*

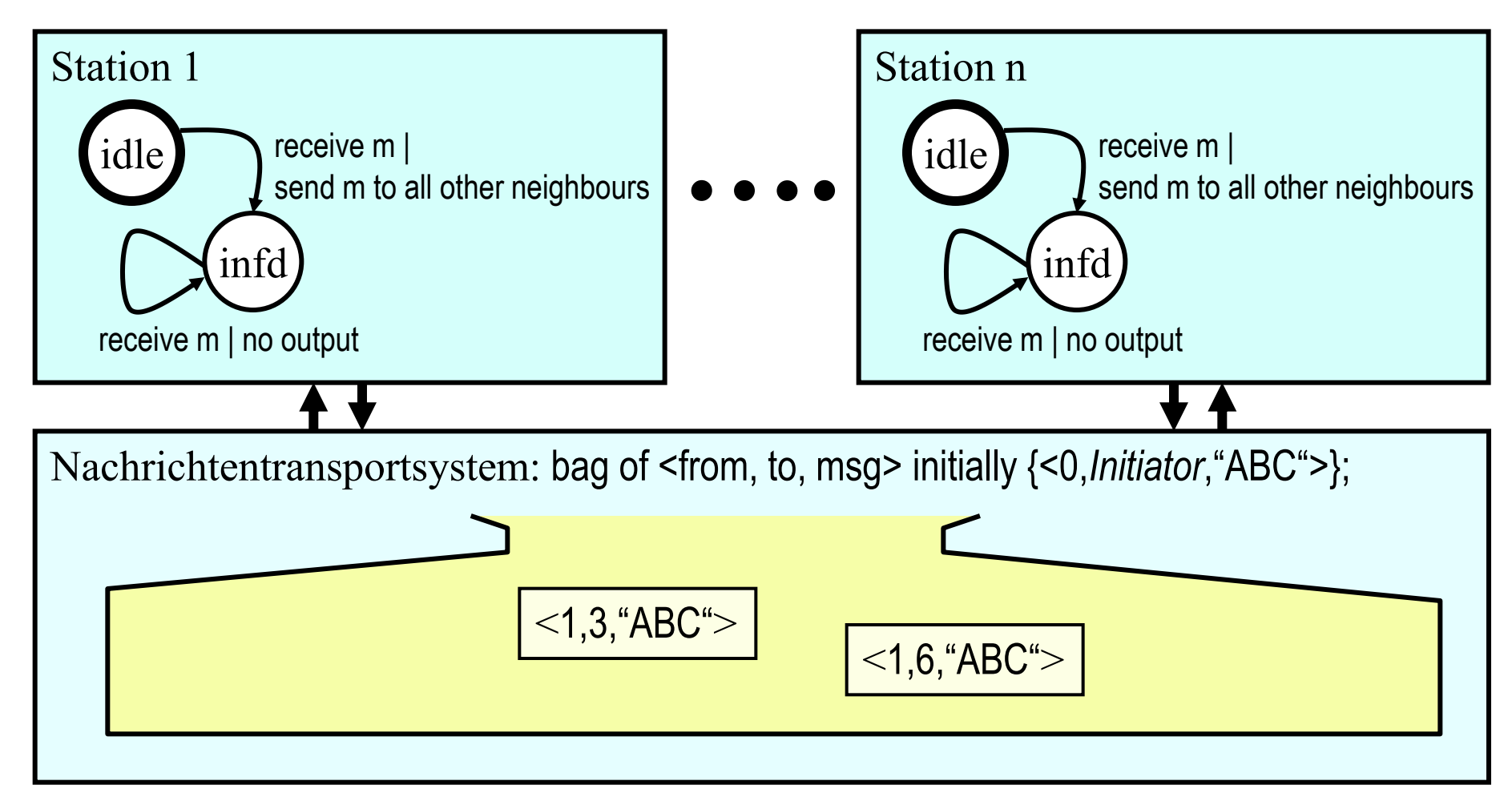

- Eine einzige (globale) Zustandsmaschine
	- Zustandsraum **cs: array [1..n] of (idle, infd)** ! *Stationen* **nts: bag of < from, to, msg >** ! *Transportsystem*
	- Zustand Vektor mit n+1 Stellen: z.B. (*es gelte n=3, d.h. es gibt 3 Stationen*)

**<infd, idle, idle, {<1,2,"ABC">, <1,3,"ABC">} >**

In diesem Zustand hat Station 1 den Ablauf gestartet und 2 Nachrichten mit dem Inhalt "ABC", je eine an 2 und an 3, gesendet. Die beiden Stationen 2 und 3 haben diese Nachrichten noch nicht empfangen. Sie sind noch idle und die Nachrichten sind noch im Transportsystem.

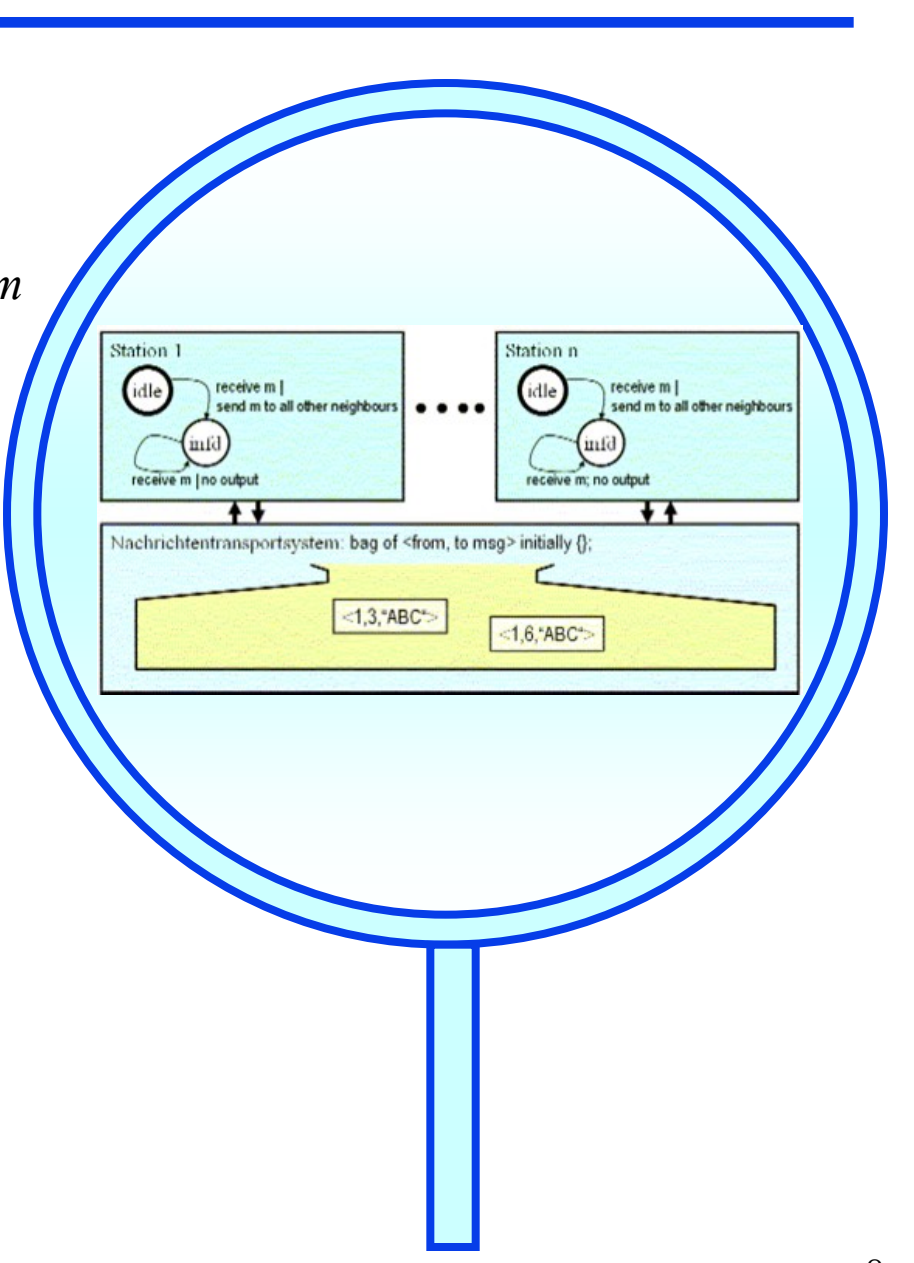

◆ S = Menge aller möglichen Wertbelegungen der Variablen

Station 1

idle

receive m Ino out

eceive m |

end m to all other neighbours

Nachrichtentransportsystem: bag of <from, to msg> initially {};

 $-1,3,4BC$ 

Station n

: $1.6$ :ABC $^{\circ}$ 

receive m |

teive m: no output

send m to all other neighbour

- **cs: array [1..n] of (idle, infd)** ! *Stationen*
- **nts: bag of < from, to, msg >** ! *Transportsystem*
- ◆ S<sub>0</sub> = Menge aller Zustände, welche die folgende Initialisierungsbedingung erfüllen
	- $-$  **cs** = < idle, idle, ..., idle>  $\wedge$ **nts = {<0,** *Initiator***,***Text***>}**
- ◆ **Next** = Menge aller Transitionen, welche "Forward v Skip" erfüllen.

```
– Forward
```

```
\exists i, m: cs[i]=idle \land m \innts \land m.to=i \land\text{cs}[i]'=\text{infd} \wedge \forall j \neq i: \text{cs}[i]'=\text{cs}[j] \wedgents' = nts \cup\{ \leq i, k, m.msg: istNachbar(k,i) \wedge k \neq m.from> \}\ {m}
```
– **Skip**

```
\exists i, m: cs[i]=infd \wedge m is \wedge m.to=i \wedge\forall j : cs[i]'=cs[i] \land nts'=nts \setminus {m}
```
#### **Variablen**

```
cs: array [1..n] of (idle, infd) ! Stationen
       nts: bag of < from, to, msg > ! Transportsystem
Init
       cs = < idle, idle, …, idle> 
           nts = {<0, Initiator,Text>}
Aktionen
       Forward
           \exists i, m: cs[i]=idle \land m \innts \land m.to=i \landcs[i]'=inf d \wedge \forall j \neq i: cs[i]'=cs[i] \wedge \existsnts' = nts \cup\{ \langle i, k, m.msg \rangle : \text{istNachbar}(k, i) \wedge k \neq m.from \rangle \}\ {m}
      Skip
           \exists i, m: cs[i]=infd \wedge m is \wedge m.to=i \wedge\forall j : cs[i]'=cs[i] \land nts'=nts \setminus {m}
```
Station 1

idle

receive m Ino output

eceive m |

+ T

send m to all other neighbours

Nachrichtentransportsystem: bag of <from, to msg> initially {};

 $<1.3$ , ABC

Station n

idle

 $1.6$ : ABC+

infd receive m: no output

receive m |<br>send m to all other neighbours

 $\overline{11}$ 

### **F6**: STS – Aktionsprädikate

Allgemein ist ein Aktionsprädikat eine Bedingung über Variablen und Folgevariablen **V, V'**

Nach Möglichkeit wird die spezielle Form **<Guard, Effekt>** verwendet

- **Aktion = Guard Effekt**
- **Guard** ist ein Prädikat, in welchem keine Folgevariablen vorkommen, d.h. **Guard** ist eine Bedingung allein für den Momentanzustand
- **Effekt** ist eine Konjunktion von "*Zuweisungen*" der Form **Folgevariable = <Ausdruck über Variablen>**

```
z.B.
V1' = (V3-5)^*2Jede Variable
darf höchstens
einmal
vorkommen.
                                       Forward
                                       \exists i, m:
                                                 cs[i]'=infd \land \forall j \neq i: cs[j]'=cs[j] \landnts'= nts 
                                                             \{ \langle i, k, m.msg \rangle : \text{istNachbar}(k, i) \wedge k \neq m.from \rangle \}\ {m}
                                       Skip
                                        i, m: cs[i]=infd  mnts  m.to=i 
                                                 \forall j : cs[j]'=cs[j] \land nts'=nts \setminus {m}
```
 Durch Einführung geeigneter Hilfsvariablen können alle interessierenden Safety-Eigenschaften eines Systems ausgedrückt werden.

#### Hilfsvariable

- neue Variable
- darf System nicht beeinflussen
- darf nur Informationen zur Historie aus dem System speichern

#### Beispiel aus der Programmierung

- Anreichern eines Programms mit Testausgaben
- Dazu Einführen neuer Variablen
	- (z.B. Einrückzähler, Kontext-Speicher)

*S. Owicki, D. Gries: 'Verifying properties of parallel programs: An axiomatic approach', CACM 19(5), 279–285, 1976.*

Hilfsvariable einführen, so dass das System nicht beeinflusst wird.

 $\blacktriangleright$  Wie?

- neue Variable **H** einführen
- Initalzustandsbedingung **B** für neue Variable einbringen, welche die Startwerte anderer Variablen nicht einschränken darf.
	- $\rightarrow$  Init: BisherigeBedingung  $\land$  **B** so dass gilt BisherigeBedingung **H**: BisherigeBedingung **B**
- ◆ In Aktionen, bei spezieller <Guard, Effekt>-Form
	- die Hilfsvariable darf im **Guard** überhaupt nicht vorkommen
	- die Hilfvariable darf im **Effekt** nur vorkommen
		- » als Folgevariable auf der linken Seite einer "Zuweisung"
		- » als Variable auf der rechten Seite bei einer Hilfsvariablen-Zuweisung, aber nicht bei einer Zuweisung an eine "richtige" Zustandsvariable des Systems

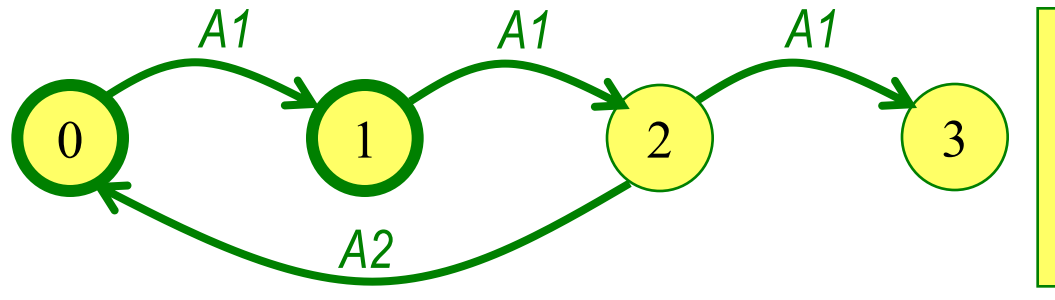

*var V : (0, 1, 2, 3) ; init*  $V=0 \vee V=1$ ; *act A1: V<3 V'=V+1 ; A2: V=2 V'= 0 ;*

Wie oft wurde die Schleife schon durchlaufen?

- Offensichtlich verändert **H** das Systemverhalten nicht. **H** wird nur beschrieben.
- ◆ Offensichtlich wird H genau mit jeder A2-Transition 1-mal erhöht.

 **H** erweitert den Zustand. In der Zustandskomponente **H** findet sich immer die Anzahl der schon durchgeführten Schleifenrücksprünge.

*var V : (0, 1, 2, 3) ; H : integer ; ! Hilfsvariable init*  $(V=0 \vee V=1) \wedge (H=1)$ ; *act A1: V<3 V'=V+1 H'=H; A2: V=2 V'= 0 H'=H+1 ;*

```
Variablen
                          Init
                          Aktionen
 Safety-Aussage
informal:
   "Es werden nicht 
   mehr als n2
   Nachrichten 
   gesendet."
 Wie formalisieren?
   Die Anzahl der 
   gesendeten 
   Nachrichten ist im 
   Zustand nicht 
   erkennbar!
 Wie würde man 
vorgehen, wenn das 
ein zu debuggendes
```
Programm wäre: Testausgaben einer Testhilfevariable, die mitzählt

**cs: array [1..n] of (idle, infd)** ! *Stationen* **nts: bag of < from, to, msg >** ! *Transportsystem*

```
cs = < idle, idle, …, idle> 
   nts = {<0, Initiator,Text>}
```

```
Forward
```

```
i, m: cs [i] = idle \land m \in nts \land m.to=i \landcs[i]'=inf d \wedge \forall j \neq i: cs[j]'=cs[j] \wedgents' = nts \cup
```
 $\{ \leq i, k, m.msg$ : istNachbar(k,i)  $\wedge$  k  $\neq$  m.from>  $\}$ **\ {m}** 

#### **Skip**

 $\exists$  i, m: cs[i]=infd  $\wedge$  m is  $\wedge$  m.to=i  $\wedge$  $\forall$  **j** : cs[**j**]'=cs[**j**]  $\land$  nts'=nts  $\setminus$  {m}  $\Omega$ 

 $-1,6,4BC$ 

 $\leq 1,3,4B$ C $>$ 

- Safety-Aussage informal: **"Es werden nicht mehr als n<sup>2</sup> Nachrichten gesendet."**
- Wie formalisieren? Die Anzahl der gesendeten Nachrichten ist im Zustand nicht erkennbar!
- **Lösung: Hilfsvariable MC** erweitert den Zustandsraum um einen Nachrichtenzähler
- Aussage formal:  $MC \leq n^2$

```
Variablen
```

```
cs: array [1..n] of (idle, infd) ! Stationen
nts: bag of < from, to, msg > ! Transportsystem
MC : integer ! Hilfsvariable – Anzahl gesendeter Nachrichten
```
**Init**

```
cs = < idle, idle, …, idle> 
   nts = \{<0, Initiator, Text>} \land MC=0
```

```
Aktionen
```

```
Forward
```

```
i, m: cs [i] = idle \land m \in nts \land m.to=i \land\text{cs}[i]'=\text{infd} \wedge \forall j \neq i: \text{cs}[j]'=\text{cs}[j] \wedgents' = nts \cup
```

```
\bigodot\leq 1,3,4BC<1.6, ABC
```

```
\{ \langle i, k, m.msg \rangle : \text{istNachbar}(k, i) \wedge k \neq m.from \rangle \}\{m\} \wedgeMC'=MC + AnzNachbVon(i) - 1
```

```
Skip
```

```
\exists i, m: cs[i]=infd \land m \innts \land m.to=i \land MC'=MC \land\forall j : cs[j]'=cs[j] \land nts'=nts \setminus {m}
```
Heiko Krumm, RvS, Informatik IV, TU Dortmund 16

### **F6**: STS – Abläufe als Zustandsfolgen

Die Ausführung eines **STS <S, S<sup>0</sup> , Next>** kann in Form der dabei auftretenden Folge eingenommener Zustände repräsentiert werden.

Def: **Mögliche Zustandsfolge σ** eines **STS <S, S<sup>0</sup> , Next>**

- $\sigma$  **∈ S<sup>\*</sup>**  $\cup$  **<b>S**<sup>∞</sup>,  $\sigma$  **= <s**<sub>0</sub>, s<sub>1</sub>, s<sub>2</sub>, s<sub>3</sub>, ... >
- $-$  **s**<sub>0</sub>  $\in$  **S**<sub>0</sub>
- $\forall$  i: < $s_{i}$ ,  $s_{i+1}$ >  $\in$  Next  $\vee$   $s_{i}$ = $s_{i+1}$

Jedes aufeinanderfolgende Zustandspaar einer Zustandsfolge entspricht einem Schritt des **STS**

- **s<sup>i</sup> =si+1 :** Stotterschritt, das System führt keine Transition aus,
- **←**  $\langle s_i, s_{i+1} \rangle$  **∈ Next**  $\land$   $s_i \neq s_{i+1}$ : echter Schritt, das System führt eine Transition aus.

Def: Menge **Σ** aller möglichen Zustandsfolgen eines **STS** – **Σ = {**σ **:** σ **ist mögliche Zustandsfolge des STS }**

Warum Stotterschritte? *1. am Ende einer Folge 2. in der Mitte einer Folge*

- 1. Terminierende Systeme (sie können nur endlich viele Transitionen ausführen und erreichen schließlich einen Zustand, von dem aus keine weitere Transition möglich ist) können in der Form ihrer Zustandsfolgen gleichbehandelt werden mit nicht-terminierenden Systemen.
	- Ein terminierendes System führt am Ende unendlich viele Stotterschritte aus und hat darum ebenfalls unendliche Zustandsfolgen. Es genügt deshalb, generell nur unendliche Folgen zu betrachten.
- 2. Erleichterte Modellierung zusammengesetzter Systeme
	- Wenn ein System A (z.B. als Subsystem) im Zusammenhang mit einem anderen System B betrachtet wird, kann es sein, dass B eine Transition ausführt, A aber nicht (Interleaving). Bei Betrachtung des Gesamtsystems AB erscheint eine Gesamtsystem-Transition,

welche aus einem A-Stotterschritt und einer B-Transition besteht.

- Wir betrachten im Folgenden unendliche Zustandsfolgen. Es gilt  $\sigma \in S^{\infty}$ .
- Wenn **σ** eine mögliche Zustandsfolge eines **STS** ist, und σ<sup>+</sup> aus σ durch Einfügen von Stotterschritten entsteht, ist **σ <sup>+</sup>** auch eine mögliche Zustandsfolge des **STS**.
	- Wieviele Stotterschritte dürfen eingefügt werden? *Bei unendlich vielen stoppt das System → Liveness-Aspekte*

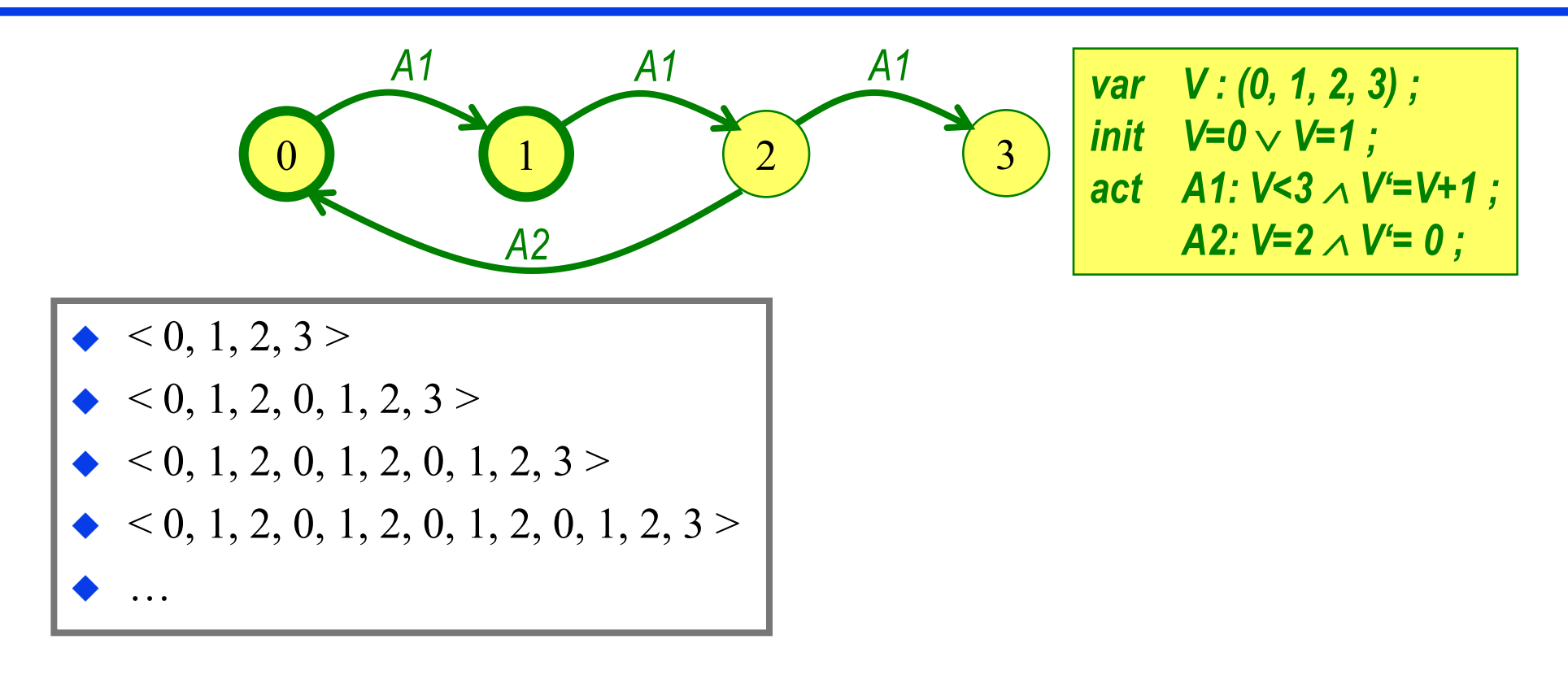

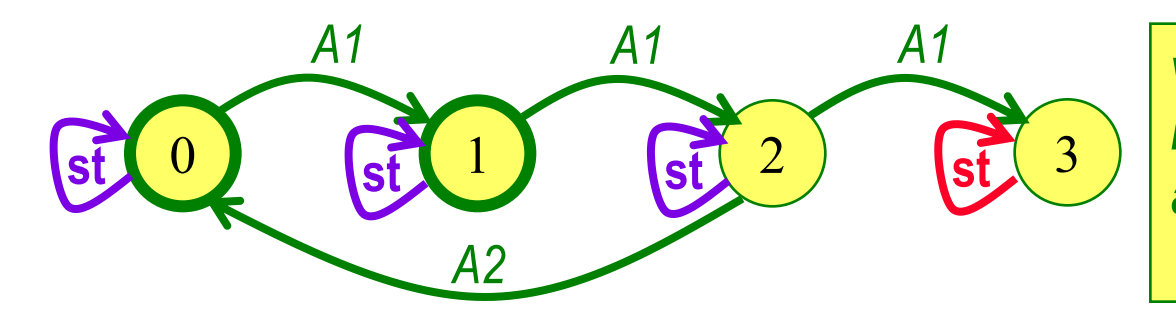

\n
$$
\text{var } V: (0, 1, 2, 3);
$$
\n  
\n $\text{init } V = 0 \vee V = 1;$ \n  
\n $\text{act } A1: V < 3 \wedge V' = V + 1;$ \n  
\n $\text{A2: } V = 2 \wedge V' = 0;$ \n

 $< 0, 1, 2, 3 >$ 

…

- $< 0, 1, 2, 0, 1, 2, 3 >$
- $< 0, 1, 2, 0, 1, 2, 0, 1, 2, 3 >$
- $< 0, 1, 2, 0, 1, 2, 0, 1, 2, 0, 1, 2, 3 >$

*Einstreuen endlich vieler Stotterschritte Unendliches Stottern nach Terminierung*

$$
\begin{aligned}\n&\blacklozenge & < 0, 0, 0, 1, 1, 1, 1, 1, 1, 1, 1, 2, 2, 3, 3, 3, \ldots > \\
&\blacklozenge & < 0, 0, 1, 1, 1, 2, 2, 2, 2, 0, 0, 1, 1, 1, 1, 2, 2, 2, 3, 3, 3, \ldots > \\
&\blacklozenge & < 0, 0, 1, 2, 0, 0, 0, 1, 2, 0, 1, 2, 2, 2, 2, 2, 2, 2, 2, 3, 3, 3, \ldots > \\
&\blacklozenge & < 0, 1, 2, 0, 1, 2, 0, 1, 2, 0, 1, 2, 3, 3, 3, \ldots > \\
&\blacklozenge & &\ldots\n\end{aligned}
$$

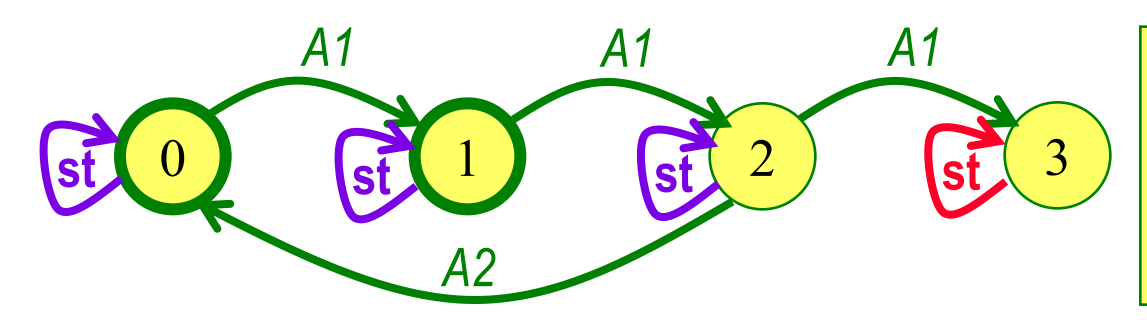

\n
$$
\text{var } V: (0, 1, 2, 3);
$$
\n  
\n $\text{init } V = 0 \vee V = 1;$ \n  
\n $\text{act } A1: V < 3 \wedge V' = V + 1;$ \n  
\n $\text{A2: } V = 2 \wedge V' = 0;$ \n

 $< 0, 1, 2, 3 >$ 

…

- $< 0, 1, 2, 0, 1, 2, 3 >$
- $< 0, 1, 2, 0, 1, 2, 0, 1, 2, 3 >$
- $< 0, 1, 2, 0, 1, 2, 0, 1, 2, 0, 1, 2, 3 >$

*Einstreuen unendlich vieler Stotterschritte*

 *Vorzeitiger Stop, System terminiert nicht wie gewünscht. Implizite versus explizite Liveness-Angaben*

$$
\begin{array}{|l|}\n\bullet < 0, 0, 0, 0, \ldots > \\
\bullet < 0, 1, 1, 1, 1, \ldots > \\
\bullet < 0, 1, 2, 2, 2, 2, \ldots > \n\end{array}
$$

Variante "Implizit" System muss generell, wenn in einem Zustand eine echte Transition möglich ist, nach endlicher Zeit irgendeine echte Transition ausführen. **In vielen Fällen kann damit eine gewünschte Liveness nicht differenziert genug ausgedrückt werden.**

 Soll im Beispiel **Loss** auch *, richtig fleißig*" schalten??

```
Variablen
       cs: array [1..n] of (idle, infd) ! Stationen
       nts: bag of < from, to, msg > ! Transportsystem
Init
                                                                                             \bigcirccs = < idle, idle, …, idle> 
            nts = {<0, Initiator,Text>} 
Aktionen
       Forward
           i, m: cs[i]=idle \land m\innts \land m.to=i \land\text{cs}[i]'=\text{infd} \wedge \forall j \neq i: \text{cs}[i]'=\text{cs}[j] \wedgenhts<sup>'=</sup> nts \cup\{ \langle i, k, m.msg \rangle : \text{istNachbar}(k, i) \wedge k \neq m.from \rangle \}\ {m}
       Skip
           \exists i, m: cs[i]=infd \land m is \land m.to=i \land\forall j : cs[j]'=cs[j] \land nts'=nts \setminus {m}
       Loss
            \exists m: m \innts \land \forall j : cs[j]'=cs[j] \land nts'=nts \setminus {m}
```

```
Variablen
Variante "Explizit"
Es werden zusätzliche 
                                       cs: array [1..n] of (idle, infd) ! Stationen
ausdrückliche 
                                       nts: bag of < from, to, msg > ! Transportsystem
Liveness-
                                 Init
Anforderungen 
formuliert.
                                                                                                                  \bigcirccs = < idle, idle, …, idle> 
  ■ z.B. wichtige Schritte
                                           nts = {<0, Initiator,Text>} 
     erzwingen
                                 Aktionen
   störende Schritte nur 
                                       Forward
     tolerieren
                                           i, m: cs[i]=idle \land m\innts \land m.to=i \land• Schritte nur unter
                                                     \text{cs}[i]'=\text{infd} \wedge \forall j \neq i: \text{cs}[i]'=\text{cs}[j] \wedgebestimmten 
                                                     nhts<sup>'=</sup> nts \cupUmständen 
                                                            \{ \langle i, k, m.msg \rangle : \text{istNachbar}(k, i) \wedge k \neq m.from \rangle \}erzwingen
                                                            \ {m}
                                       Skip
 Dazu später mehr unter 
                                           i, m: cs[i]=infd \land m \innts \land m.to=i \landAktionen-Fairness\forall j : cs[j]'=cs[j] \land nts'=nts \setminus {m}
```
## **F7**: Safety und Liveness im STS

- ◆ Systemeigenschaft als Zustandsfolgenmenge
- Safety- und Liveness-Eigenschaften
- Safety per STS
- Safety per Zustandsinvariante
- Aktionen-Fairness
- Liveness per Aktionen-Fairness

**Literatur** 

B. Alpern, F. Schneider: 'Defining liveness'. *Information Processing Letters* 21, 4 (1985).

### **Erinnerung**

Def: **Mögliche Zustandsfolge σ** eines **STS <S, S<sup>0</sup> , Next>**

- $-\quad\sigma\in\mathsf{S}^{\infty}\text{, }\sigma$  = < $\mathsf{s}_0\text{, }\mathsf{s}_1\text{, }\mathsf{s}_2\text{, }\mathsf{s}_3\text{, }\dots$  >,  $\mathsf{s}_0\in\mathsf{S}_0\text{, }\forall\text{ i: }\mathsf{<}\mathsf{s}_\text{i}\text{, }\mathsf{s}_\text{i+1}\text{>} \in\mathsf{Next}\lor\mathsf{s}_\text{i}\text{=} \mathsf{s}_\text{i+1}$
- Jeder Ablauf / jede Ausführung eines Systems kann als unendliche Folge von Zuständen dargestellt werden (bei Terminierung: unendliches Stottern am Ende)
- Σ sei die Menge aller möglichen Zustandsfolgen eines Systems **STS <S, S<sup>0</sup> , Next>**
- Def: **Eigenschaft** Π  $\Pi \subset 2^{(s^{\tilde{\infty}})}$ , d.h.  $\Pi$  ist Menge von Zustandsfolgen

Anmerkung: Wie kann man eine **Eigenschaft** definieren?

#### **A] Intensional**

Charakteristika der Eigenschaft darstellen.

#### **B] Extensional**

Menge der Dinge aufzählen, welche die Eigenschaft besitzen.

*Beispiel: "Farbe Lila haben" A] Lichtfrequenz lila B] Menge der lila Dinge*

#### Def: **Mögliche Zustandsfolge σ** eines **STS <S, S<sup>0</sup> , Next>**

- $\;\;\sigma \in S^{\infty}, \, \sigma \texttt{=} \texttt{<} \texttt{s}_0, \, \texttt{s}_1, \, \texttt{s}_2, \, \texttt{s}_3, \, ... \texttt{>} , \, \texttt{s}_0 \in S_0, \, \forall \; \textit{i}: \texttt{<} \texttt{s}_i, \, \texttt{s}_{i+1} \texttt{>} \in \text{Next} \lor \texttt{s}_i \texttt{=} \texttt{s}_{i+1}$
- Jeder Ablauf / jede Ausführung eines Systems kann als unendliche Folge von Zuständen dargestellt werden (bei Terminierung: unendliches Stottern am Ende)
- Σ sei die Menge aller möglicher Zustandsfolgen eines Systems **STS <S, S<sup>0</sup> , Next>** Σ **= {σ: σ ist mögliche Zustandsfolge des STS}**
- Def: **Eigenschaft** Π  $\Pi \subset 2^{(s^{\tilde{\infty}})}$ , d.h.  $\Pi$  ist Menge von Zustandsfolgen

Was ist eine **Eigenschaft von Systemabläufen**?

#### **B] Extensional**

Menge der Abläufe, welche die Eigenschaft besitzen.

 $\rightarrow$  Eigenschaft ist Zustandsfolgenmenge

#### Def: **Mögliche Zustandsfolge σ** eines **STS <S, S<sup>0</sup> , Next>**

- $\;\;\sigma \in S^{\infty}, \, \sigma \texttt{=} \texttt{<} \texttt{s}_0, \, \texttt{s}_1, \, \texttt{s}_2, \, \texttt{s}_3, \, ... \texttt{>} , \, \texttt{s}_0 \in S_0, \, \forall \; \textit{i}: \texttt{<} \texttt{s}_i, \, \texttt{s}_{i+1} \texttt{>} \in \texttt{Next} \lor \texttt{s}_i \texttt{=} \texttt{s}_{i+1}$
- Jeder Ablauf / jede Ausführung eines Systems kann als unendliche Folge von Zuständen dargestellt werden (bei Terminierung: unendliches Stottern am Ende)
- Σ sei die Menge aller möglicher Zustandsfolgen eines Systems **STS <S, S<sup>0</sup> , Next>**
- Def: **Eigenschaft** Π  $\Pi$  **⊂ 2<sup>(s∞)</sup>**, d.h. **Π** ist Menge von Zustandsfolgen Def: **STS <S, S<sup>0</sup> , Next> besitzt Eigenschaft** Π
	- Jede mögliche Systemausführung ist in Π enthalten

 $\Sigma \subset \Pi$ 

 Beispiel: **Eigenschaft** "Fängt nicht mit 2 an"

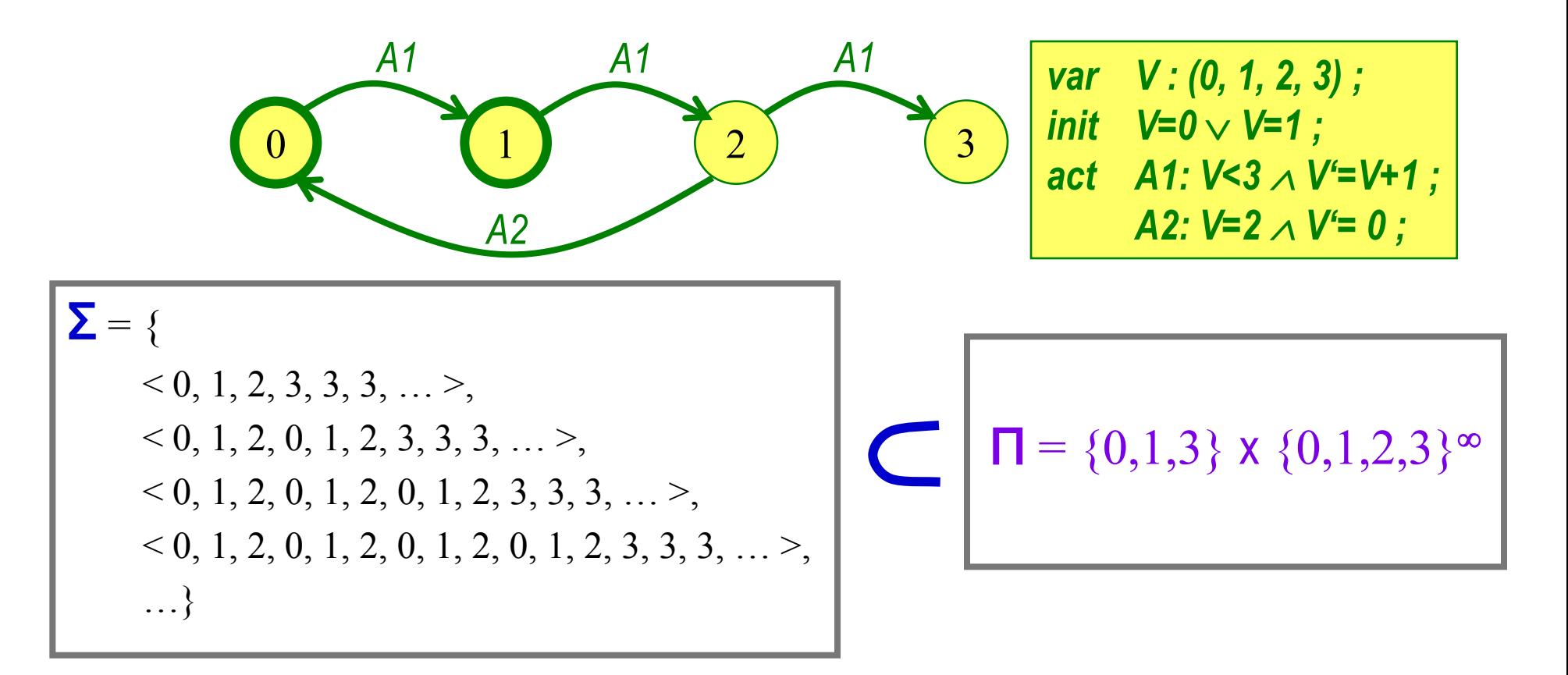

### **F7**: Safety-Eigenschaft

- ◆ "Etwas Schlechtes" passiert nicht.
	- *Der Aufzug öffnet die Etagentür nur, wenn die Kabine da ist.*
	- *Das Programm liefert nur die laut Spezifikation vorgesehenen Ausgabewerte.*
	- *Die Ausführungen der im gegenseitigen Ausschluss auszuführenden Operationen überlappen sich zeitlich nicht.*
	- *Die Aufträge werden in der FIFO-Reihenfolge bearbeitet.*
- Wenn eine Systemausführung σ eine Safety-Eigenschaft Π verletzt, wird das nach endlicher Zeit erkennbar.
	- Es gibt einen Index **i** in der Systemausführung

σ **= <s<sup>0</sup> , s<sup>1</sup> , s<sup>2</sup> , .., s<sup>i</sup> , si+1, … >,**

so dass an **s<sup>i</sup>** erkennbar wird, dass σ die Safety-Eigenschaft Π verletzt.

- Wenn σ **= <s<sup>0</sup> , s<sup>1</sup> , s<sup>2</sup> , .., s<sup>i</sup> , si+1, … >** die Eigenschaft Π mit **s<sup>i</sup>** verletzt, so verletzt **jede Ausführung σ' = <s<sub>0</sub>, s<sub>1</sub>, s<sub>2</sub>, .., s<sub>i</sub>, x<sub>1</sub>, x<sub>2</sub>, ... > die Eigenschaft Π ebenfalls.**
- Wenn eine Safety-Eigenschaft in einem Ablauf einmal verletzt ist, kann keine Fortsetzung des Ablaufs dies heilen.

### **F7**: Safety-Eigenschaft

Defs:

- σ **S ,** σ **= <s<sup>0</sup> , s<sup>1</sup> , s<sup>2</sup> , s<sup>3</sup> , … >,** unendliche Zustandsfolge
- ζ **S ,** ζ **= <z<sup>0</sup> , z1 , z2 , z3 , … >,** unendliche Zustandsfolge
- $\theta \in \mathbf{S}^*$ ,  $\theta = \mathbf{t}_0, \mathbf{t}_1, \mathbf{t}_2, \mathbf{t}_3, \dots, \mathbf{t}_n$ , endliche Zustandsfolge
- $\Pi \subset 2^{(S^{\infty})}$ , Eigenschaft
- *–* **pre(σ,i)** = **<s**<sub>0</sub>, **s**<sub>1</sub>, **s**<sub>2</sub>, .., **s**<sub>i</sub>>, pre(s,i)∈**S**<sup>\*</sup>, Teilausführung von σ bis i
- $\overline{\sigma}$   $\overline{\sigma}$  **Π**,  $\sigma$  hat Eigenschaft **Π**
- θ•ζ = <t<sub>0</sub>, t<sub>1</sub>, t<sub>2</sub>, t<sub>3</sub>, ..., t<sub>n</sub>, z<sub>0</sub>, z<sub>1</sub>, z<sub>2</sub>, z<sub>3</sub>, ... >, θ•ζ∈S<sup>∞</sup>, θ fortgesetzt mit ζ
- $\blacktriangleright$  Def: Eigenschaft  $\Pi \subset 2^{(S^{\infty})}$ ist Safety-Eigenschaft

 $\forall \sigma \in S^{\infty} : \sigma \notin \Pi \Rightarrow (\exists i \forall \zeta \in S^{\infty} : pre(\sigma,i) \bullet \zeta \notin \Pi)$ 

*Eine Safety-Eigenschaft liegt genau dann vor, wenn die Eigenschaft, wenn sie in einem Ablauf einmal verletzt ist, durch keine Fortsetzung wieder hergestellt werden kann.*

### **F7**: Liveness-Eigenschaft

- $\bullet$ , Etwas Gutes" lässt nicht unendlich lange auf sich warten.
	- *Wenn der Rufknopf an der Etagentür gedrückt wurde, wird die Aufzugkabine schließlich auch die Etage erreichen.*
	- *Das Programm terminiert.*
	- *Jeder Server-Prozess wird immer wieder in der Lage sein, einen neuen Auftrag zu bearbeiten.*
- Ob eine Systemausführung **σ** eine Liveness-Eigenschaft Π nicht erfüllt, kann nie anhand einer endlichen Teilausführung entschieden werden.
	- Jede System-Teilausführung **pre(σ,i)**, welche eine Liveness-Eigenschaft Π nicht erfüllt, kann so fortgesetzt werden, dass sie Π erfüllt.
	- Eine Liveness-Eigenschaft kann aus einer beliebigen Teilausführung heraus hergestellt werden.

### **F7**: Liveness-Eigenschaft

Defs:

- σ **S ,** σ **= <s<sup>0</sup> , s<sup>1</sup> , s<sup>2</sup> , s<sup>3</sup> , … >,** unendliche Zustandsfolge
- ζ **S ,** ζ **= <z<sup>0</sup> , z1 , z2 , z3 , … >,** unendliche Zustandsfolge
- $\theta \in S^*$ ,  $\theta = \text{st}_0, \text{t}_1, \text{t}_2, \text{t}_3, \dots, \text{t}_n$ , endliche Zustandsfolge
- $\Pi \subset 2^{(S^{\infty})}$ , Eigenschaft
- *–* **pre(σ, i)** = **<s**<sub>0</sub>, **s**<sub>1</sub>, **s**<sub>2</sub>, .., **s**<sub>i</sub>>, pre(s, i)∈**S**<sup>\*</sup>, Teilausführung von σ bis i
- **σ**Π, σ hat Eigenschaft Π
- θ•ζ = <t<sub>0</sub>, t<sub>1</sub>, t<sub>2</sub>, t<sub>3</sub>, ..., t<sub>n</sub>, z<sub>0</sub>, z<sub>1</sub>, z<sub>2</sub>, z<sub>3</sub>, ... >, θ•ζ∈S<sup>∞</sup>, θ fortgesetzt mit ζ
- $\blacktriangleright$  Def: Eigenschaft  $\Pi \subset 2^{(S^{\infty})}$ ist Liveness-Eigenschaft

 $\forall \theta \in S^* : (\exists \zeta \in S^∞ : \theta \bullet \zeta \in \Pi)$ 

*Eine Liveness-Eigenschaft liegt genau dann vor, wenn die Eigenschaft aus einer beliebigen Teilausführung heraus durch eine geeignete Fortsetzung hergestellt werden kann.*

### **F7**: Liveness-Eigenschaft

- Wichtige Liveness-Eigenschaften sind so genannte "Leads-to"-Eigenschaften der Form "**P** *~>* **Q**"
	- *Immer wenn ein Zustand entsprechend P auftritt, soll ihm nach endlicher Zeit ein Zustand folgen, der Q erfüllt.*
	- Unter der Annahme, dass Q erfüllbar ist, ist eine Leadsto-Eigenschaft eine Liveness-Eigenschaft.
- ◆ Die Beispiele als Leads-to-Eigenschaften
	- *Wenn der Rufknopf an der Etagentür gedrückt wurde, wird die Aufzugkabine schließlich auch die Etage erreichen.* **Rufknopf\_gedrückt ~> Kabine\_in\_Etage**
	- *Das Programm terminiert.* **true ~> Terminierungszustand\_liegt\_vor**
	- *Jeder Server-Prozess wird immer wieder in der Lage sein, einen neuen Auftrag zu bearbeiten.* **Server\_tätig ~> Server\_frei**

### **F7**: Gemischte Eigenschaften

- Es gibt Eigenschaften, die im Schnitt einer Safety- und einer Liveness-Eigenschaft liegen.
	- Beispiel Safety-Eigenschaft **S Es kommt nicht vor, dass E2 gilt und vorher E1 irgendwann nicht zutraf.**
	- Beispiel Liveness-Eigenschaft **L E2 gilt schließlich nach endlicher Zeit.**
	- Eigenschaft **SL E2 wird schließlich auftreten und vorher wird durchgehend E1 gelten. (***"E1 until E2")*
- Theorem: Jede Eigenschaft kann als Schnitt einer Safety- mit einer Liveness-Eigenschaft dargestellt werden.
	- *(hier ohne Beweis)*
- Es gibt Liveness- und Safety-Eigenschaften, welche sich widersprechen (deren Schnitt deshalb leer ist)
	- Beispiel Safety-Eigenschaft **T E2 darf nie gelten.**
	- Beispiel Liveness-Eigenschaft **L E2 gilt schließlich nach endlicher Zeit.**
	- Eigenschaft **TL={} Keine Zustandsfolge kann sowohl T als auch L erfüllen.**

### **F7**: Gemischte Eigenschaften

- Die für ein System gewünschte Eigenschaft ist in der Regel eine gemischte Eigenschaft, d.h. ein Schnitt (eine logische Konjunktion) aus Safety- und Liveness-Eigenschaft.
	- Problem *(Lösung folgt später)* Häufig entsteht der Fehler, dass eine gewünschte Liveness-Eigenschaft zu ungenau definiert wird, so dass sie im Widerspruch zur Safety-Eigenschaft steht.
	- Beispiel
		- » Safety

Eine Etagentür eines Fahrstuhls darf sich nur öffnen, wenn sich die Kabine in der entsprechenden Etage befindet.

Wenn ein Motordefekt aufgetreten ist, darf die Kabinenfahrt nicht mehr gestartet werden.

» Liveness

Wenn der Rufknopf einer Etage gedrückt wurde, wird sich schließlich irgendwann die Etagentür öffnen.

» Widerspruchssituation

Der Motor ist defekt und der Rufknopf einer Etage ist gedrückt, in welcher die Kabine sich momentan nicht befindet.

## **F7**: Safety per STS

- ◆ Eine Safety-Eigenschaft kann durch ein STS <S, S<sub>0</sub>, Next> definiert werden.
	- **Voraussetzung**

Es gibt keine impliziten Liveness-Annahmen zur STS-Ausführung, d.h. das **STS** darf in jedem Zustand auf Dauer verharren (d.h. unendlich viele Stotterschritte ausführen)

- Die Menge **Σ** aller möglichen Zustandsfolgen des **STS** ist eine Safety-Eigenschaft.
- ◆ Beispiel: Eigenschaft "Fängt nicht mit 2 an"

*(im Zustandsraum {0, 1, 2, 3})*

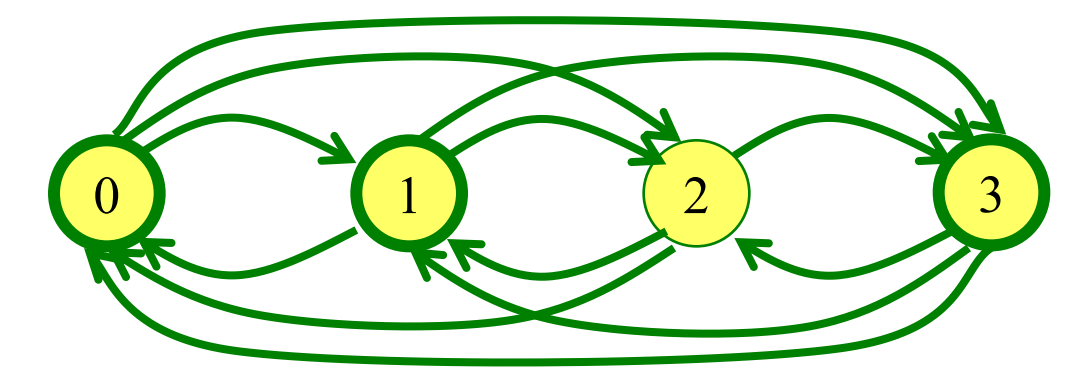

*var V : (0, 1, 2, 3) ; init*  $V=0 \vee V=1 \vee V=3$ ; *act A: V{0,1,2,3} V'{0,1,2,3} ;*
- Zustandsinvariante I
	- I ist Bedingung über Zustandsvariablen
	- I gilt in jedem erreichbaren Zustand
- Die Menge der Zustandsfolgen, bei welchen I in jedem Zustand gilt, ist eine Safety-Eigenschaft

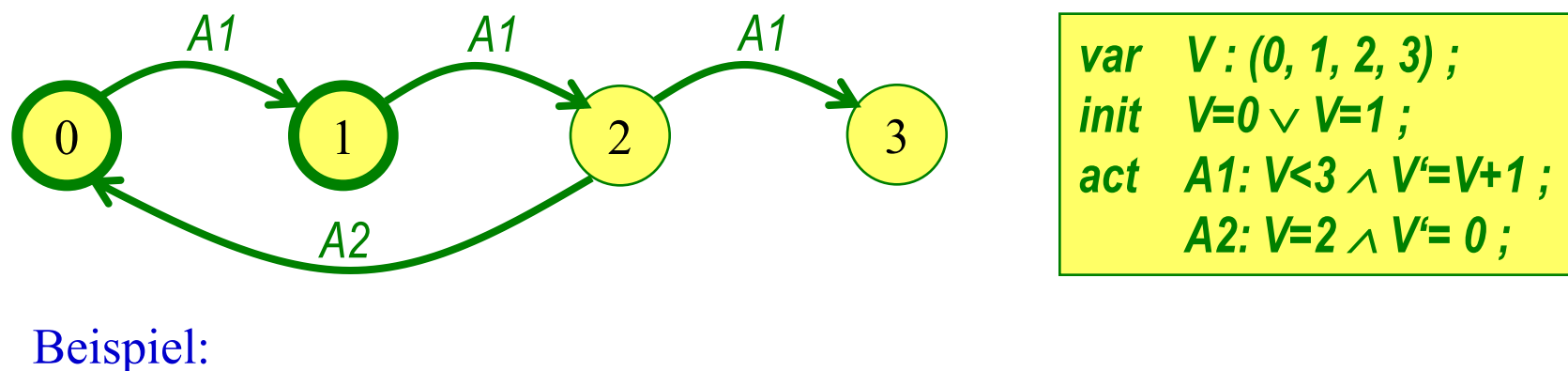

**I1 V=0**  $\vee$  **V=1**  $\vee$  **V=2**  $\vee$  **V=3** 

## Zustandsinvariante I

- I ist Bedingung über Zustandsvariablen
- I gilt in jedem erreichbaren Zustand

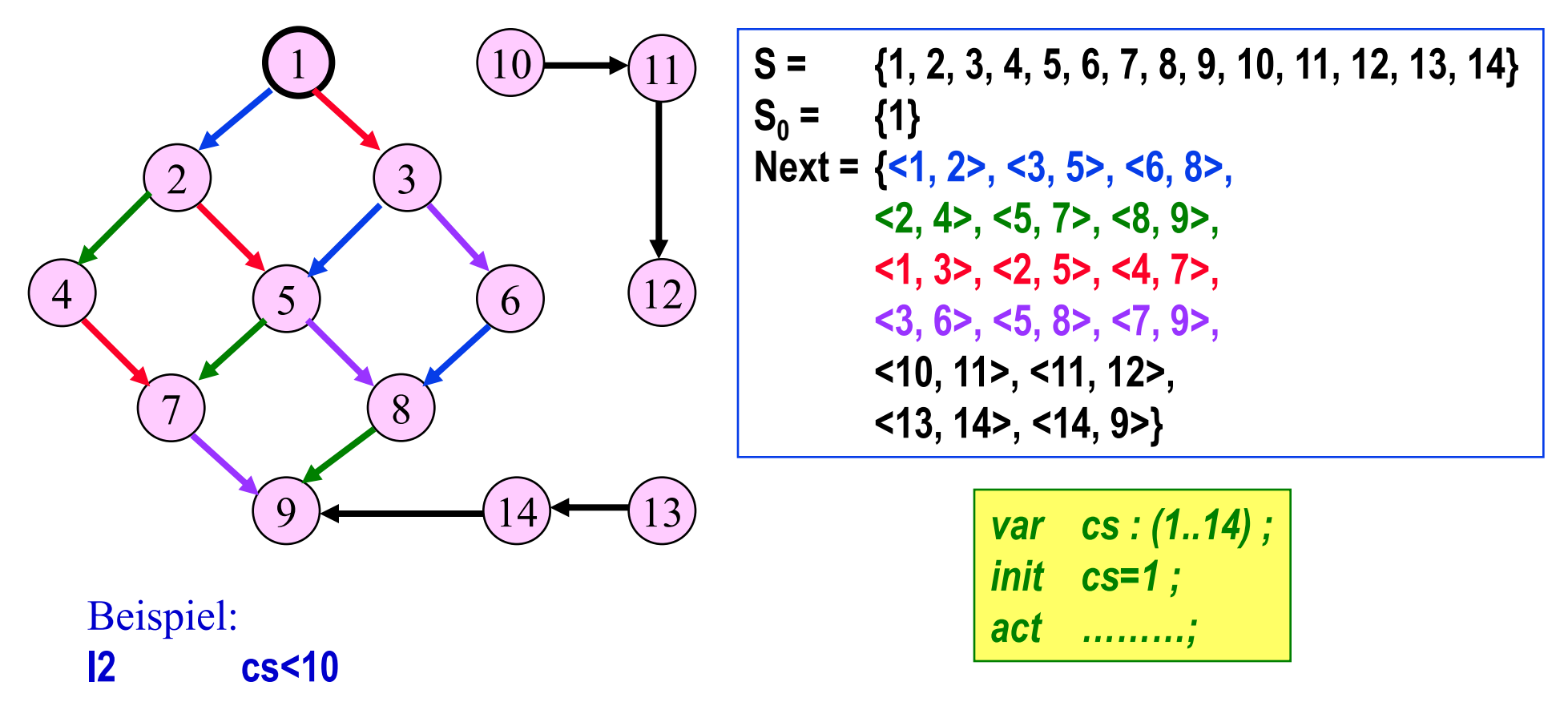

- Safety-Eigenschaften eines STS können durch eine Zustands-Invariante definiert werden.
	- Unter Umständen sind vorher geeignete Hilfsvariablen einzuführen.

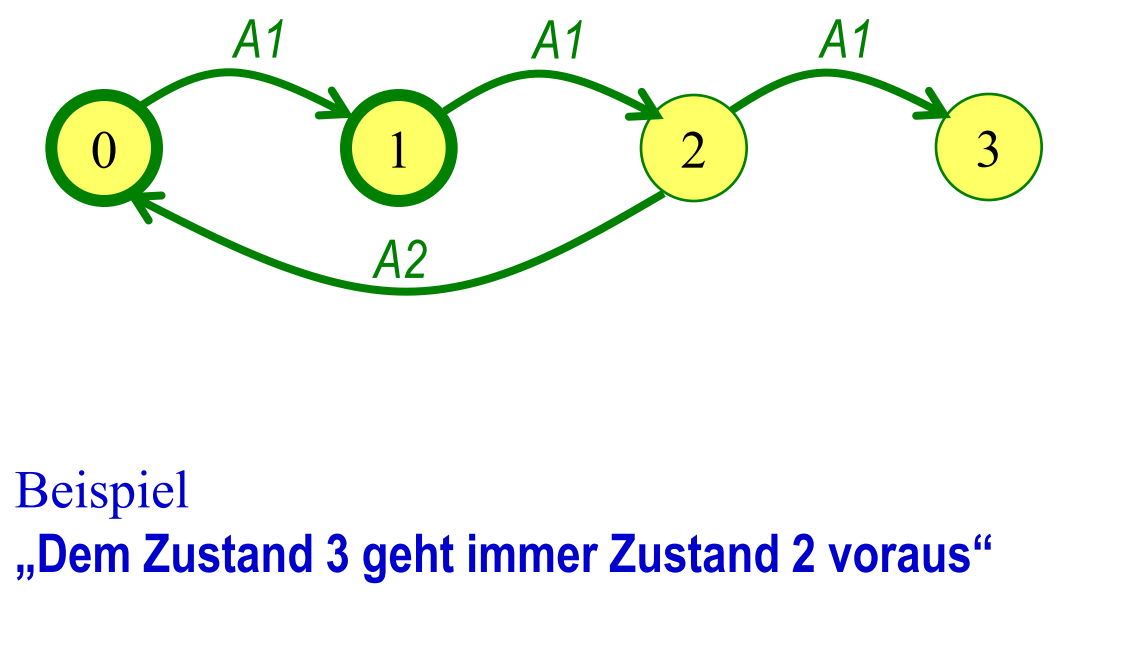

*var V : (0, 1, 2, 3) ; H : (0, 1, 2, 3) ; init*  $(V=0 \vee V=1)$  $\land$  *H*=V  $\,$ *act A1: V<3 V'=V+1 H'=V ; A2: V=2 V'= 0 H'=V ;*

 $I$ **3**  $\rightarrow$  **H**=2

 Bei Terminierung wurden alle Stationen informiert.

> **nts={}**  $\Rightarrow$ **i: cs[i]=infd**

 Es werden höchstens 2e Nachrichten ausgetauscht.

> **AnzSend < 2e** *(Hilfsvariable AnzSend geeignet eingeführt)*

 Wenn eine Station im Zustand infd ist, verlässt sie ihn nie wieder.

**H=0**

*(Hilfsvariable H so eingeführt, dass sie nie von 1 auf 0 kippt und immer dann auf 1 kippt, wenn eine Station von infd auf idle wechselt)*

```
Variablen
     cs: array [1..n] of (idle, infd) ! Stationen
     nts: bag of < from, to, msg > ! Transportsystem
Init
     cs = < idle, idle, …, idle> 
        nts = {<0, Initiator,Text>}
Aktionen
     Forward
```

```
i, m: cs [i] = idle \land m \in nts \land m.to=i \landcs[i]'=inf d \wedge \forall j \neq i: cs[i]'=cs[i] \wedge \existsnhts<sup>'</sup>= nts \cup
```
 $\{ \langle i, k, m.msg \rangle : \text{istNachbar}(k, i) \wedge k \neq m.from \rangle \}$ **\ {m}**

## **Skip**

```
i, m: cs[i]=infd \land m \innts \land m.to=i \land\forall j : cs[j]'=cs[j] \land nts'=nts \setminus {m}
```
 $-464BC$ 

- Die kanonische Historienhilfsvariable speichert die gesamte Historie eines Momentanzustands.
	- Seien **V<sup>1</sup> , V<sup>2</sup> , …, V<sup>n</sup>** die Variablen des **STS**
	- **HH : list of < v<sup>1</sup> , v<sup>2</sup> , …, v<sup>n</sup> >** ! Hilfsvariable
	- Initial: **HH=empty**
	- bei jeder Aktion: **HH'=append(HH, <V<sub>1</sub>, V<sub>2</sub>, ..., V<sub>n</sub>>)**

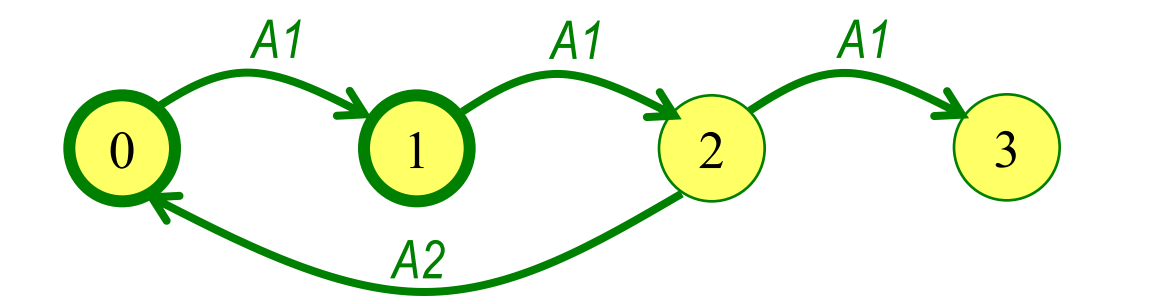

*Die in HH enthaltene Liste gibt die gesamte Vorgeschichte des aktuellen Zustands wieder.*

```
var V : (0, 1, 2, 3) ;
      HH : list of (0, 1, 2, 3) ;
init (V=0 \vee V=1)\land HH=empty ;
act A1: V<3  V'=V+1
       \land HH'=append(HH, V)<sup>;</sup>
      A2: V=2  V'= 0
       \land HH'=append(HH, V)<sup>;</sup>
```
◆ Gegeben STS <S, S<sub>0</sub>, Next>

mit  $Next = a_1 \cup a_2 \cup ... \cup a_n$ , gegliedert in Subrelationen / Aktionen **sowie eine (unendliche)** Ausführung **σ ∈ S**<sup>∞</sup>, σ = <s<sub>0</sub>, s<sub>1</sub>, s<sub>2</sub>, s<sub>3</sub>, ... >, .

- Def: **Aktion a<sup>i</sup> tritt in Ausführung σ** auf **j: < s<sup>j</sup> , sj+1 >a<sup>i</sup>**
- Def: Aktion  $a_i$  ist schaltbereit in einem Zustand  $s \in S$ :  $\mathsf{Enabled}(a_i, s) \Leftrightarrow \exists x \in S: \leq s, x \geq \in a_i$
- Fairness bzgl. des Auftretens einer Aktion in einer Ausführung Frage:
	- Aktion **a<sup>i</sup>** tritt in **σ** nie auf.
	- Aktion **a<sup>i</sup>** tritt in **σ** nur endlich oft auf.
	- Aktion **a<sup>i</sup>** tritt in **σ** immer wieder auf (also unendlich oft).

Unter welchen Umständen wird die Aktion **a<sup>i</sup>** vom Scheduler / vom Zufall fair behandelt.

Wie fair wird sie behandelt:

- **Stark fair**
- **Schwach fair**

### Beispiele

- Aktion **A Student\_Müller\_bekommt\_Essen\_in\_Mensa**
	- *Wir erwarten, dass Student Müller in der Mensa bei der Essensausgabe fair behandelt wird, und wenn er hingeht, auch Essen bekommt.*
	- *Hier soll ein Verfahren (Schlangenbildung und Essensausgabe-Algorithmus) die Fairness garantieren.*
	- *Wir setzen beim hungrigen Müller auch eine gewisse Mitwirkung voraus. Er soll sich in die Schlange stellen und dort bleiben, bis er Essen bekommt. Wenn er vorher die Schlange verlässt, oder gar immer wieder mal sich anstellt und die Schlange wieder verlässt, soll er sich damit abfinden, u.U. auch kein Essen zu bekommen.*
- Aktion **B**
	- **Student\_Müllers\_Notebook\_sendet\_ WLAN\_Frame\_erfolgreich**
		- *Wir erwarten, dass Student Müllers Notebook immer wieder mal einen WLAN-Frame ungestört übertragen kann.*
		- *Hier soll der Zufall dazu führen, dass Müller nicht über Gebühr benachteiligt wird.*
		- *Müllers Notebook ist nicht stur. Wenn ein Frame nicht gesendet werden konnte, versucht es erst mal eine Weile nicht, wieder einen Frame zu senden. Trotzdem sollen immer wieder Frames erfolgreich übertragen werden.*

### **Hier gibt es Unterschiede**

- **A]** Schwache Fairness (Weak Fairness WF)
- **B]** Starke Fairness (Strong Fairness SF)

### **Unterschiede**

- Aktion **A Student\_Müller\_bekommt\_Essen\_in\_Mensa**
	- *Wir setzen beim hungrigen Müller auch eine gewisse Mitwirkung voraus. Er soll sich in die Schlange stellen und dort bleiben, bis er Essen bekommt. Wenn er vorher die Schlange verlässt, oder gar immer wieder mal sich anstellt und die Schlange wieder verlässt, soll er sich damit abfinden, u.U. auch kein Essen zu bekommen.*
	- *Ein Ablauf, in welchem Müller kein Essen bekommt und immer wieder ein Zustand "Müller*  nicht in Schlange" auftritt, wird nicht als "unfair zu Müller" bewertet.
- Aktion **B**
	- **Student\_Müllers\_Notebook\_sendet\_ WLAN\_Frame\_erfolgreich**
		- *Müllers Notebook ist nicht stur. Wenn ein Frame nicht gesendet werden konnte, versucht es erst mal eine Weile nicht, wieder einen Frame zu senden. Trotzdem sollen immer wieder Frames erfolgreich übertragen werden.*
		- *Ein Ablauf, in welchem Müllers Frames nie erfolgreich übertragen werden, obwohl immer*  wieder ein Zustand "Müllers Notebook sendet" auftritt, wird als "unfair zu Müller" bewertet, *auch wenn das Notebook nicht pausenlos sendet.*

### **Hier gibt es**

- **A]** Schwache Fairness (**Weak Fairness WF**)
- **B]** Starke Fairness (**Strong Fairness SF**)

 $\blacklozenge$  Def:  $WF(a)$  in  $\sigma \in S^{\infty}$ ,  $\sigma = \langle s_0, s_1, s_2, s_3, ... \rangle$  **i j≥i: <s<sup>j</sup> , sj+1>a** *! immer wieder a ! oder*  **i j≥i: Enabled(a, s<sup>j</sup> )** *! immer wieder ist a disabled*

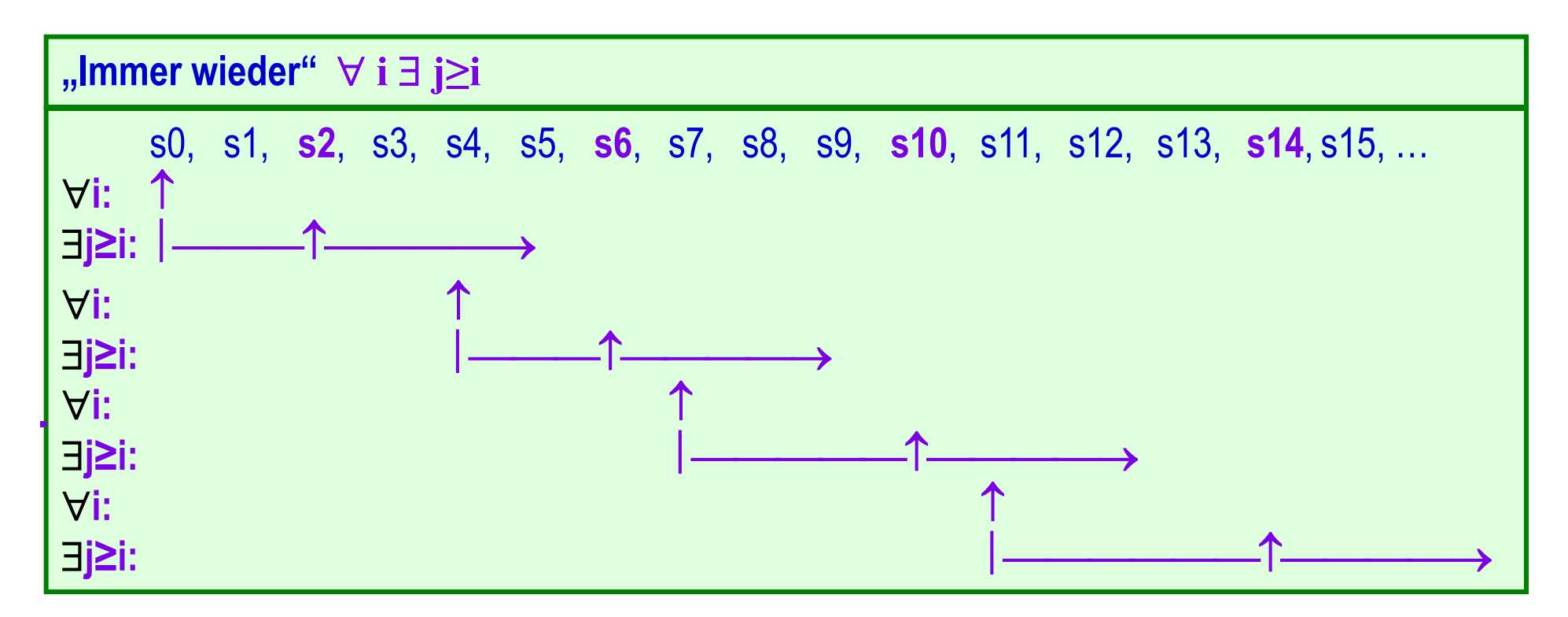

 $\blacklozenge$  Def:  $WF(a)$  in  $\sigma \in S^{\infty}$ ,  $\sigma = \langle s_0, s_1, s_2, s_3, ... \rangle$ 

**i j≥i: <s<sup>j</sup>**

**, sj+1>a** *! immer wieder a*

#### **…**

 *! oder*   $\forall$  **i**  $\exists$  **j**≥**i**:  $\neg$ **Enabled**(**a**, **s**<sub>i</sub>)

**)** *! immer wieder ist a disabled*

#### **…**

#### **Legende**

- Zustand ohne Besonderheit
- Zustandspaar, so dass  $\mathsf{Enabled}(\mathbf{a},\blacklozenge)$  und  $\leq \blacklozenge, \blacktriangledown \geq \epsilon \mathbf{a}$
- $\Diamond$  Zustand, so dass  $\neg$ Enabled(**a**, $\Diamond$ )

 $\blacklozenge$  Def:  $SF(a)$  in  $\sigma \in S^{\infty}$ ,  $\sigma = \langle s_0, s_1, s_2, s_3, ... \rangle$  **i j≥i: <s<sup>j</sup> , sj+1>a** *! immer wieder a ! oder*  **i j≥i: Enabled(a, s<sup>j</sup> )** *! schließlich immer ist a disabled*

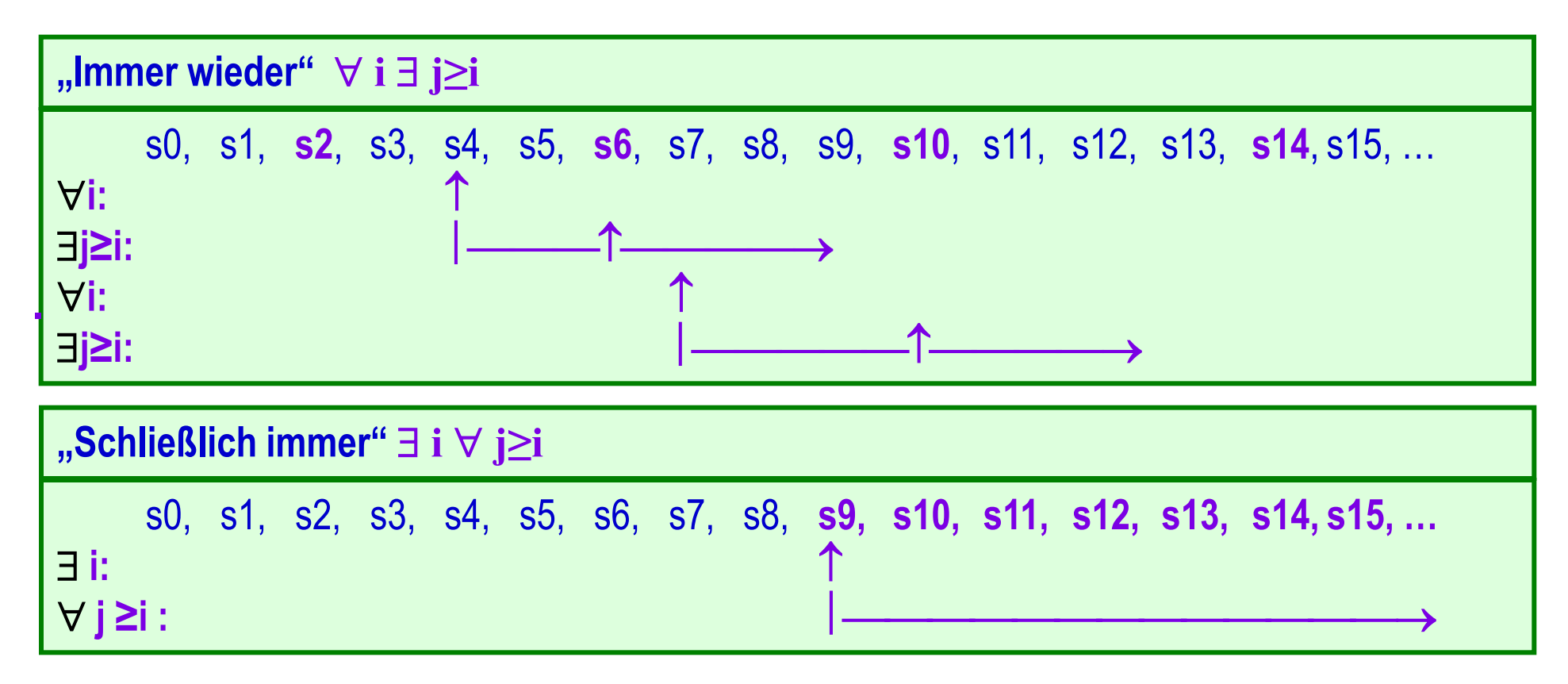

 $\blacklozenge$  Def:  $SF(a)$  in  $\sigma \in S^{\infty}$ ,  $\sigma = \langle s_0, s_1, s_2, s_3, ... \rangle$ 

 **i j≥i: <s<sup>j</sup> , sj+1>a** *! immer wieder a ! oder*  **i**  $\forall$  **j**≥**i**:  $\neg$ **Enabled**(**a**, **s**<sub>i</sub>) **)** *! schließlich immer ist a disabled* **Legende** Zustand ohne Besonderheit **…** ●●●●●●●●●●**◇◇◇◇◇◇◇◇◇◇◇◇**◇…

- Zustandspaar, so dass  $\mathsf{Enabled}(\mathbf{a},\blacklozenge)$  und  $\leq \blacklozenge, \blacktriangledown \geq \epsilon \mathbf{a}$
- $\Diamond$  Zustand, so dass  $\neg$ Enabled(**a**, $\Diamond$ )

## ◆ Gegeben STS <S, S<sub>0</sub>, Next>

mit **Next** = **a<sup>1</sup> a<sup>2</sup> … a<sup>n</sup>** , gegliedert in Subrelationen / Aktionen **a<sup>i</sup>**

- Es gibt keine impliziten Liveness-Annahmen zur STS-Ausführung, d.h. das **STS** darf in jedem Zustand auf Dauer verharren (d.h. unendlich viele Stotterschritte ausführen)
- Die Menge **Σ** aller möglichen Zustandsfolgen des **STS** ist eine Safety-Eigenschaft
- Liveness-Anforderungen werden durch zusätzliche explizite Fairness-Annahmen definiert:
	- WF für bestimmte Aktionen
	- SF für bestimmte Aktionen
	- keine Fairness-Annahmen für übrige Aktionen
	- das STS darf nur noch dann in Zuständen auf Dauer verharren, wenn dadurch die gegebenen Fairness-Annahmen nicht verletzt werden.
- Die durch Aktionen-Fairness-Annahmen eines **STS** definierten Liveness-Eigenschaften stehen nicht im Widerspruch zu der durch das **STS** definierten Safety-Eigenschaft.
	- Sie erzwingen höchstens dann eine Transition, wenn die entsprechende Aktion Enabled ist.
	- Sie erzwingen nur Transitionen, die laut **STS**-Safety erlaubt sind.

### **Liveness: P ~> Q**

- ◆ Gegeben STS <S, S<sub>0</sub>, Next> mit **Next** = **a<sup>1</sup> a<sup>2</sup> … a<sup>n</sup>** , gegliedert in Subrelationen / Aktionen **a<sup>i</sup>**
- Einfacher Fall Es gibt Aktion  $b$ <sup> $\subset$ Next</sup>, mit folgenden Eigenschaften
	- **P impliziert** Enabled(**b**)
	- wenn **P** zutrifft, bleibt es gültig, bis **b** schaltet
	- wenn **P** gilt und **b** schaltet, gilt **Q** im Folgezustand
	- In diesem Zusammenhang bringt

**WF(b)**

die Eigenschaft **P ~> Q** zum Ausdruck

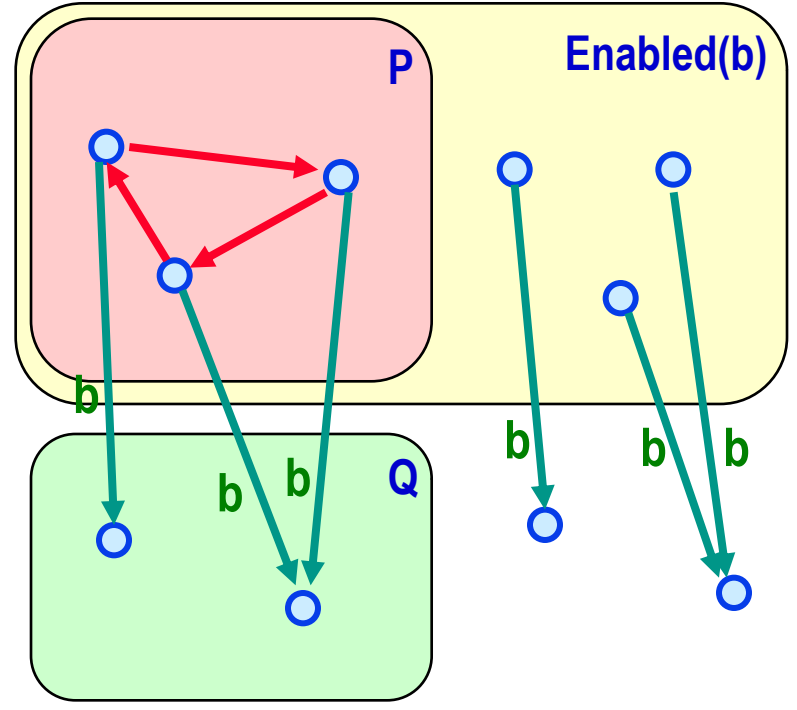

#### **Liveness: P ~> Q**

- ◆ Gegeben STS <S, S<sub>0</sub>, Next> mit **Next** = **a<sup>1</sup> a<sup>2</sup> … a<sup>n</sup>** , gegliedert in Subrelationen / Aktionen **a<sup>i</sup>**
- Etwas weniger einfacher Fall Es gibt Aktion **bNext**, mit folgenden Eigenschaften
	- **P leadsto** Enabled(**b**)
	- wenn **P** zutrifft, bleibt es gültig, bis **b** schaltet
	- wenn **P** gilt und **b** schaltet, gilt **Q** im Folgezustand
	- In diesem Zusammenhang bringt

**SF(b)**

die Eigenschaft **P ~> Q** zum Ausdruck

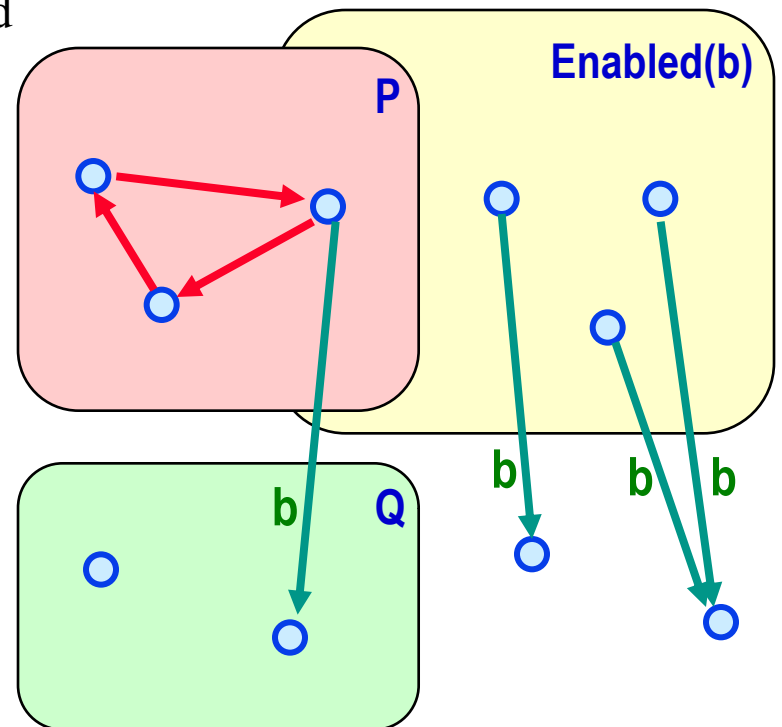

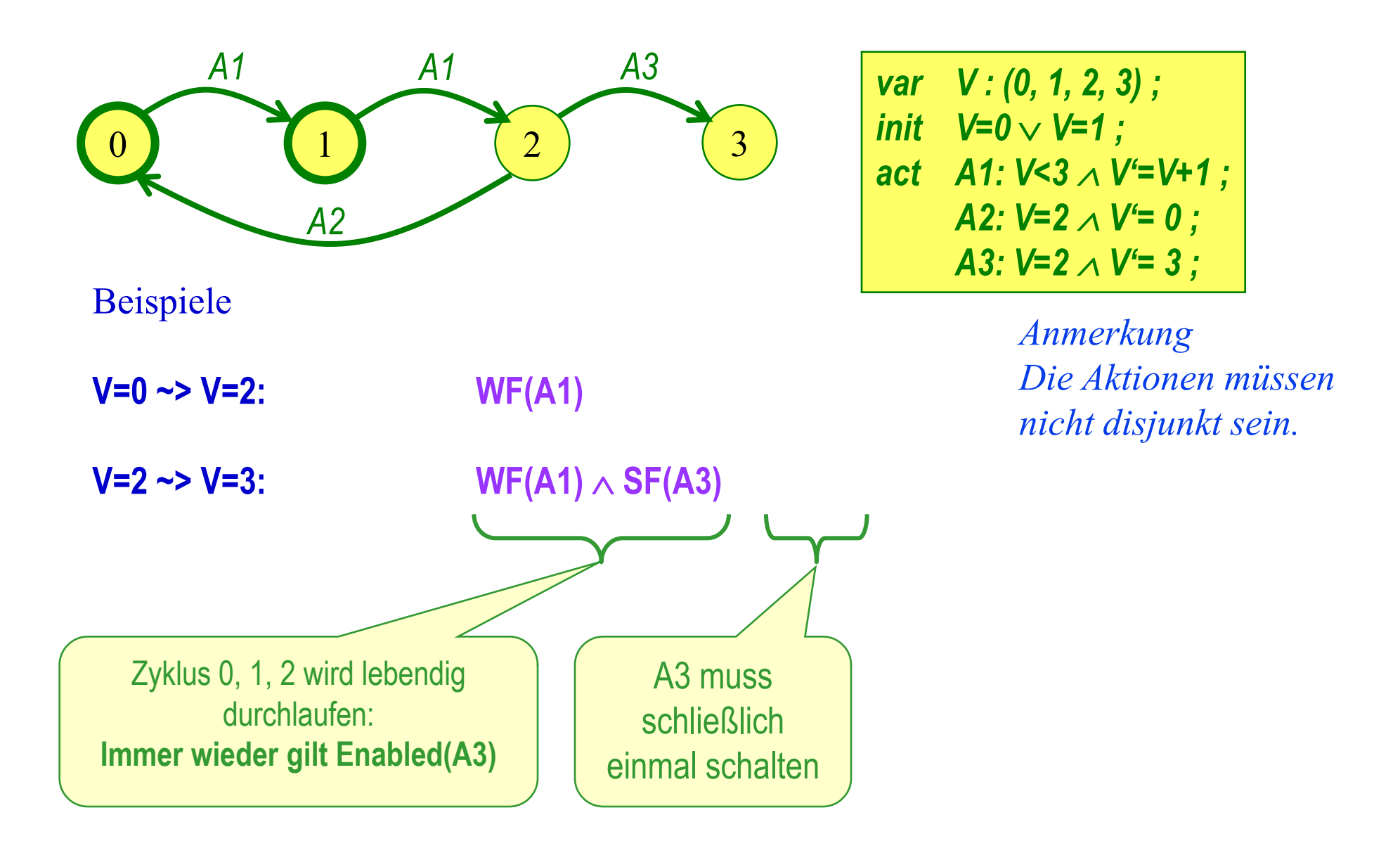

## **F8**: Erreichbarkeitsanalyse

 geg. Systemdefinition, z.B. als

- STS
- Petri Netz
- LTS
- Erweiterter Mealy-Automat
- System aus gekoppelten …
- ges.

Erreichbarkeitsgraph

- Graph
	- » Knoten: erreichbare Systemzustände
	- » Kanten: System-Transitionen
- Analyse des Graphen
	- » Safety: erreichbare Systemzustände
	- » Liveness: Zusammenhangskomponenten, Pfade, Zyklen

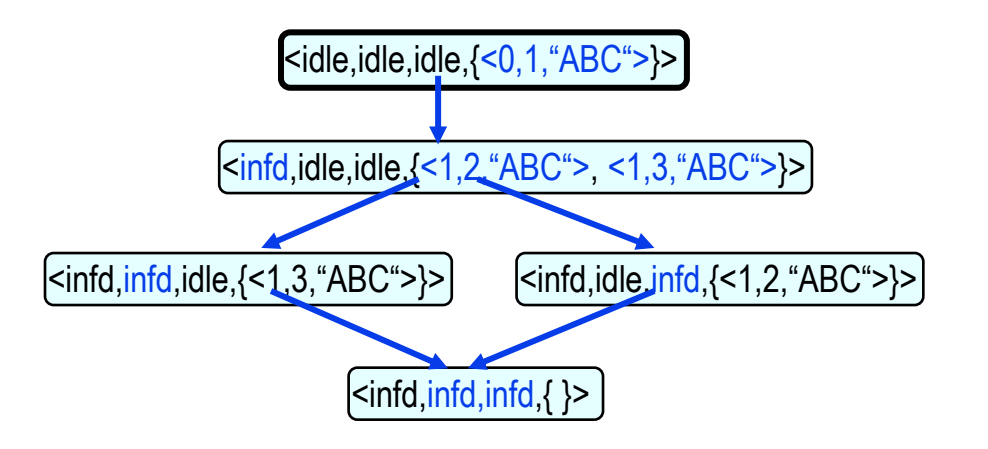

- *Algorithmus*
	- *Varianten Tiefe / Breite / Random*
- *STS*
- *Petri Netz Markierungsgraph*
- *Gekoppelte LTS*
- *Bezug zu CCS*
- *Gekoppelte erweiterte Mealy-Automaten*
- *Werkzeug: SPIN*

# **F8**: Erreichbarkeitsanalyse – Algorithmus

#### Variablen

- 
- 
- 
- Initialzustand
	- **N = {}**
	- **Nn = {x : x ist Startzustand}**
	- **E = {}**
- Anweisung

**solange Nn**  $\neq$   $\{\}$ 

- $-$  wähle  $s \in Nn$ ;
- $N := N \cup \{s\}$ ; Nn := Nn\{s} ;
- **für jedes s', das von s aus durch eine Transition als Folgezustand erreicht werden kann:**
	- **E:=E{<s, s'>} ;**
	- **Falls s'**∉N∪Nn
		- **Nn:=Nn {s'} ;**
- **Problem: Zustandsexplosion (State Explosion)**
	- Anzahl der Zustände in Zustandsraum wächst
		- » exponentiell mit der Anzahl der Zustandsvariablen
		- » bei Systemen aus nebenläufigen Komponenten: exponentiell mit der Anzahl der Komponenten

– **N : set of States** *! Bearbeitete Knoten des Graphen*

- **Nn : set of States** *! Anhängige Knoten des Graphen*
- **E : set of State-Pairs** *! Kantenmenge des Graphen*

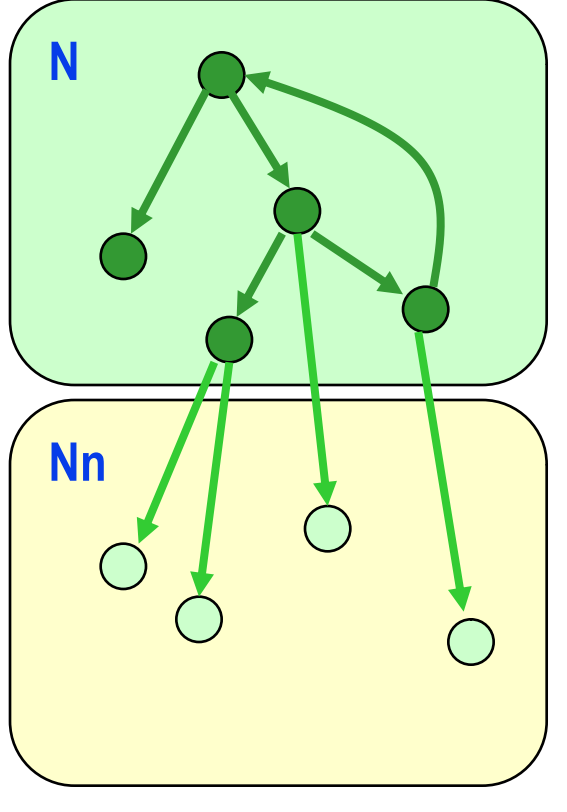

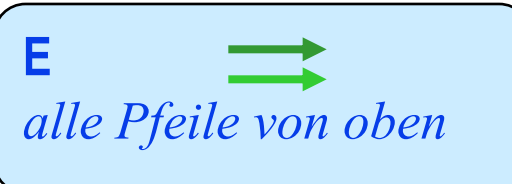

# **F8**: Erreichbarkeitsanalyse – Algorithmus-Varianten

### Variablen

- 
- 
- 
- Initialzustand
	- **N = {}**
	- **Nn = {x : x ist Startzustand}**
	- **E = {}**
- Anweisung **solange Nn**  $\neq$   $\{\}$ 
	- $-$  wähle  $s \in Nn$ ;  $-$
	- **N := N{s} ; Nn := Nn\{s} ;**
	- **für jedes s', das von s aus durch eine Transition als Folgezustand erreicht werden kann:**
		- $\blacksquare$  **E:=E** $\cup$ {<s, s<sup>'</sup>>};
		- $F$ alls s' $\notin$  N $\cup$ Nn  $\_\_\_\_\_\_$ 
			- $-$  **Nn:=Nn**  $\cup$ {s<sup>2</sup>} ;
- **N : set of States** *! Bearbeitete Knoten des Graphen*
- **Nn : set of States** *! Anhängige Knoten des Graphen*
- **E : set of State-Pairs** *! Kantenmenge des Graphen*

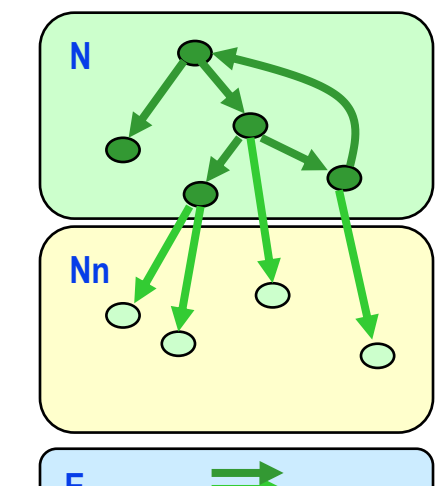

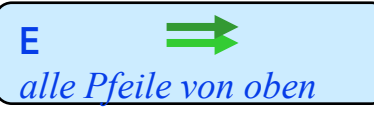

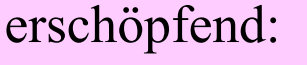

- **Breitendurchlauf**
- **Tiefendurchlauf**
- nicht erschöpfend:
- **Random**
- Suche in Menge:
- **exakt**
- **Hash ohne Kollisionsauflösung**

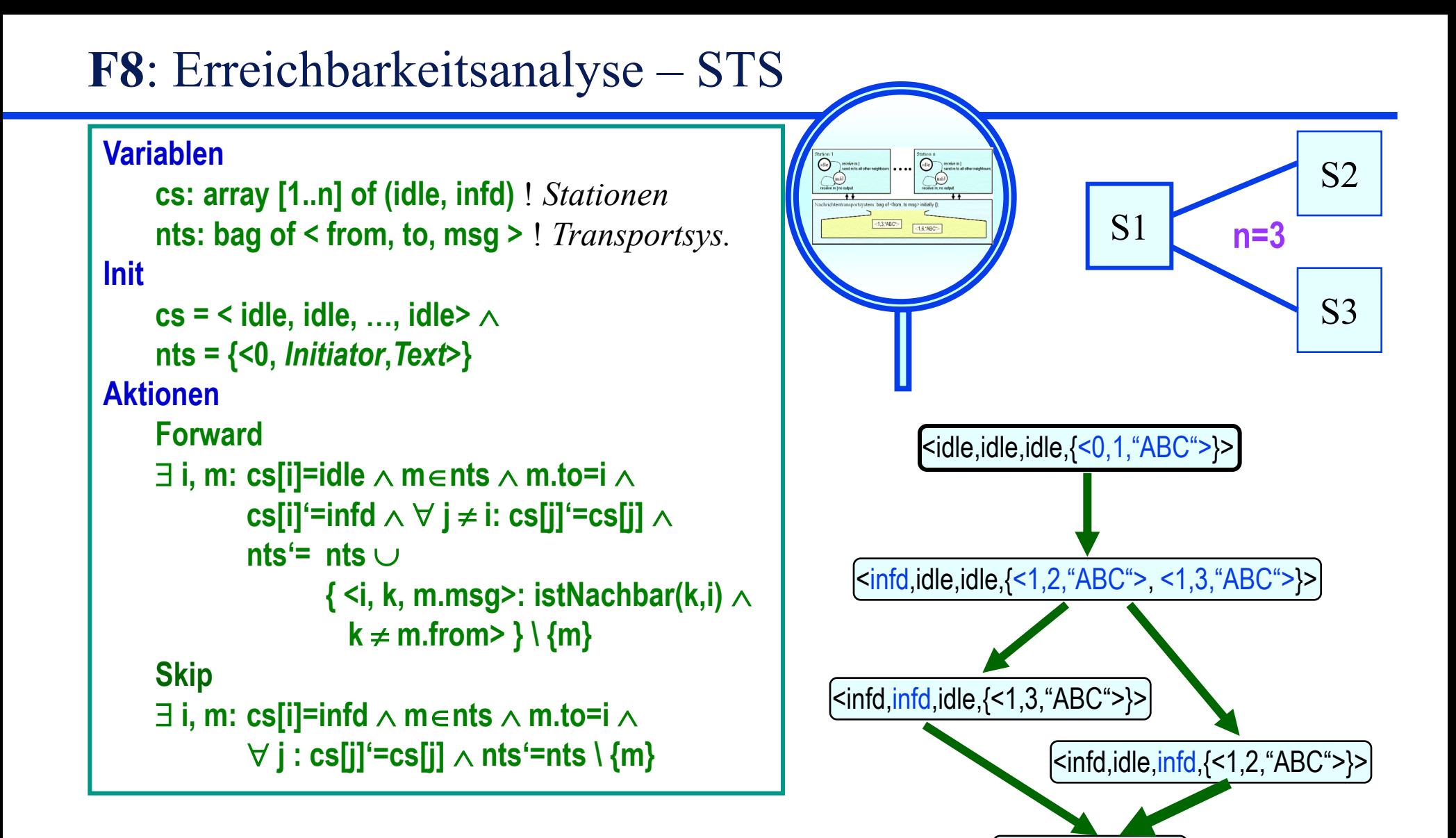

<infd,infd,infd,{ }>

## **F8**: Erreichbarkeitsanalyse – Markierungsgraph zum Petri Netz

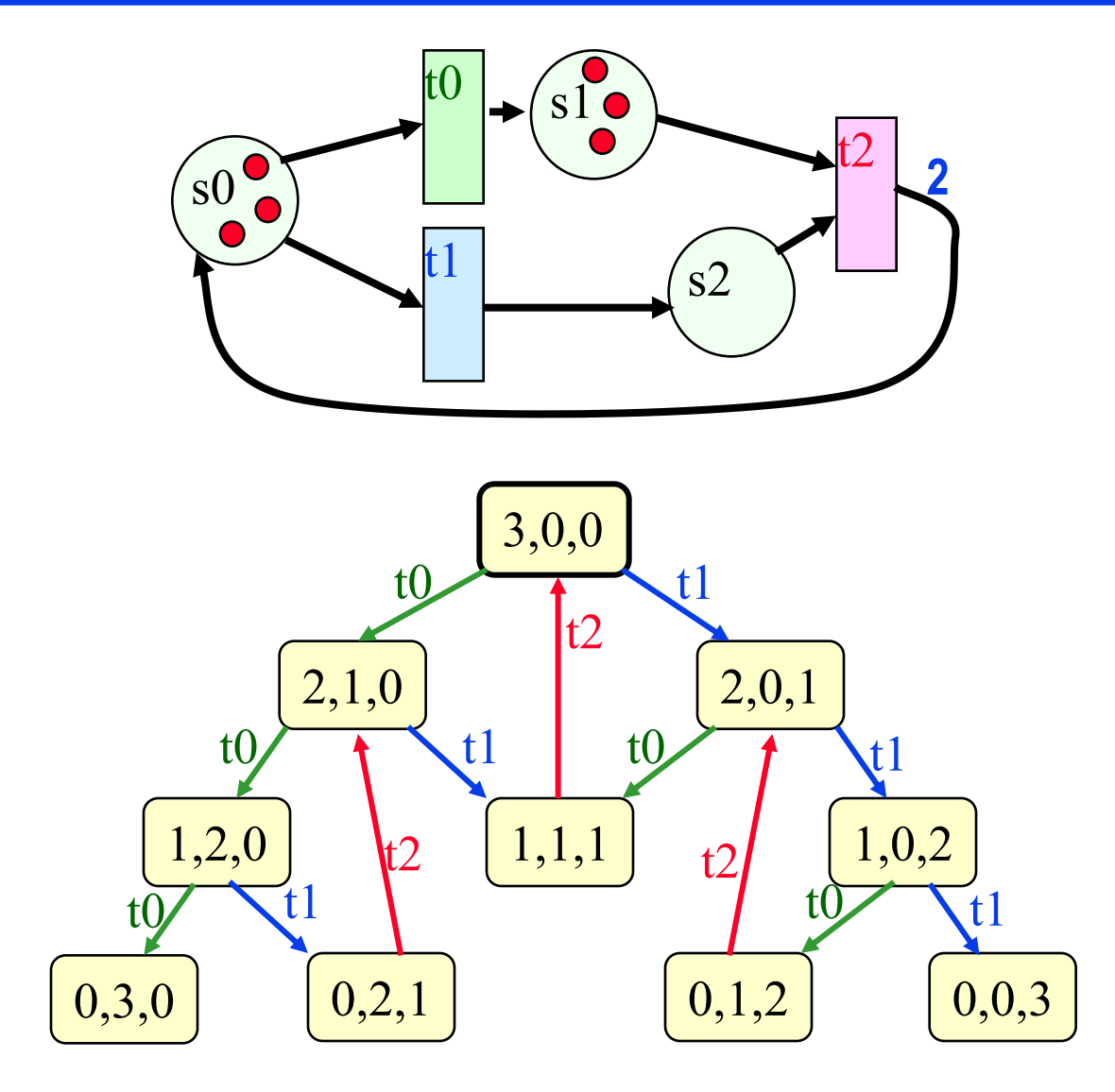

- Variablen
	- **N : set of States** *! Bearbeitete Knoten des Graphen*
	- **Nn : set of States** *! Anhängige Knoten des Graphen*
	- **E : set of State-Pairs** *! Kantenmenge des Graphen*
- Initialzustand
	- **N = {}**
	- **Nn = {x : x ist Startzustand}**
	- $E = \{\}$
- Anweisung **solange Nn**  $\neq$   $\{ \}$ 
	- **wähle s∈Nn ;**
	- **N := N{s} ; Nn := Nn\{s} ;**
	- **für jedes s', das von s aus durch eine Transition als Folgezustand erreicht werden kann:**
		- **E:=E** $\cup$ {<s, s'>};
		- **Falls s'**∉N∪Nn
			- **Nn:=Nn ∪{s'} ;**

## **F8**: Erreichbarkeitsanalyse – Gekoppelte LTS

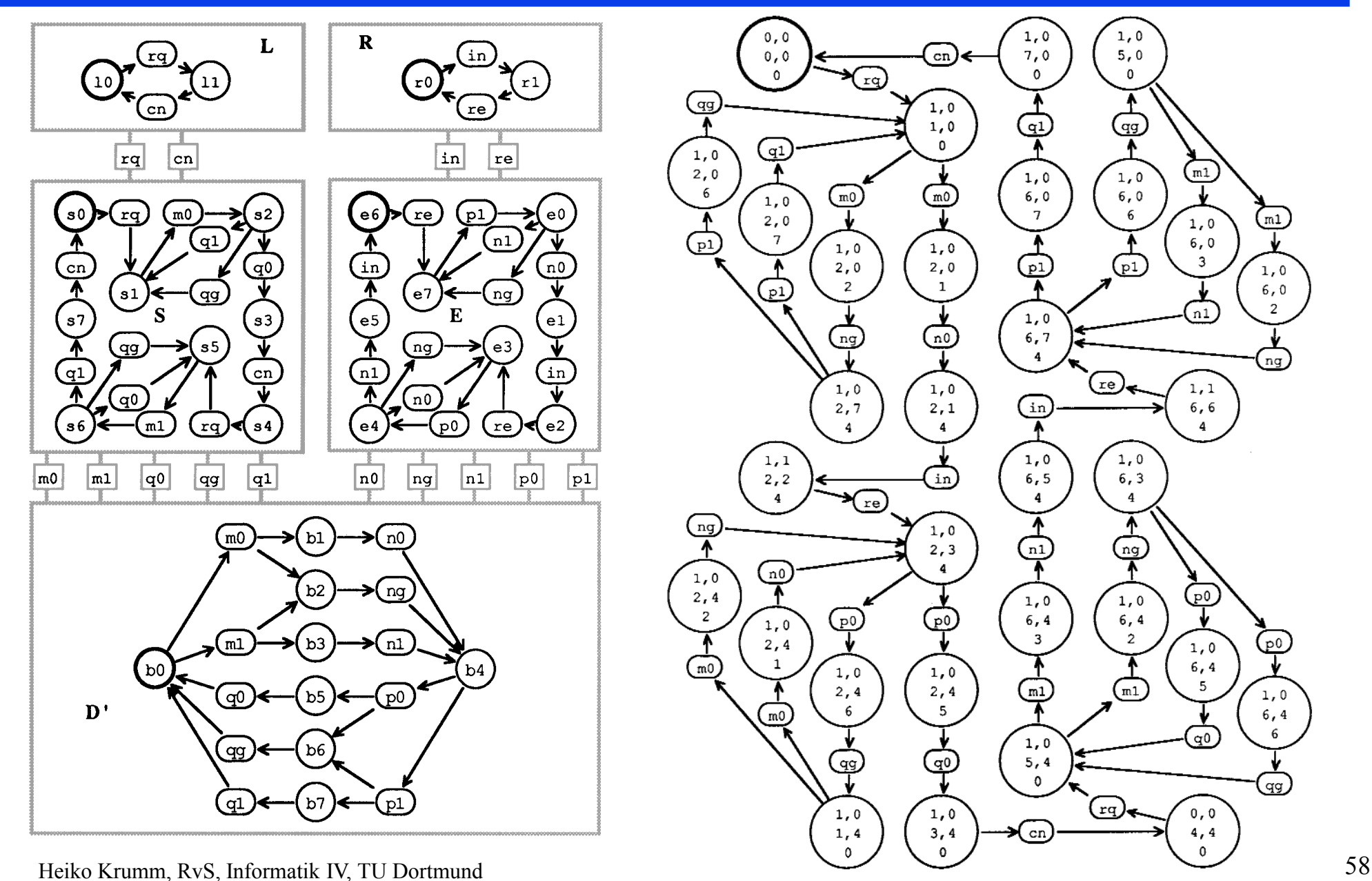

## **F8**: Erreichbarkeitsanalyse – Gekoppelte EFSM

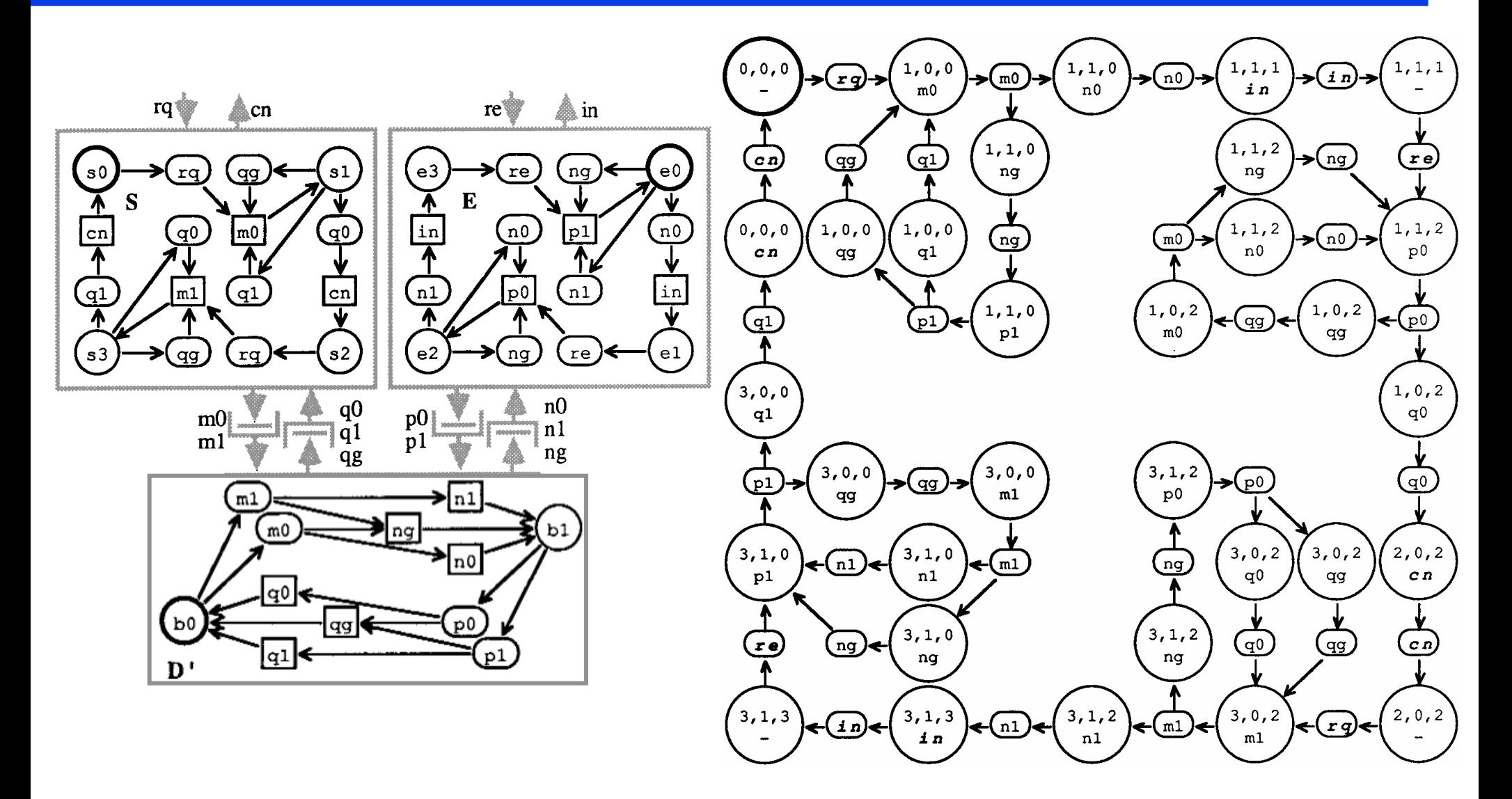

## **F8**: Erreichbarkeitsanalyse – Kriterien

- Safety allgemein
	- Stop-Zustände
	- Tote Instanzenzustände
	- Tote Instanzentransitionen
	- Tote Interaktionen / Zeichen
- Safety speziell
	- Verletzt erreichbarer Zustand gewünschte Invariante
- Liveness allgemein
	- Zyklen
	- Zusammenhangskomponenten
- Liveness speziell
	- unproduktive Zyklen
	- Zyklen über Erfolgszuständen

### *System gekoppelter Instanzen*

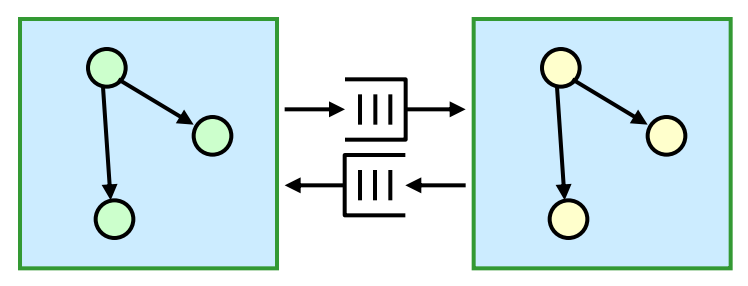

*Erreichbarkeitsgraph des Gesamtsystems*

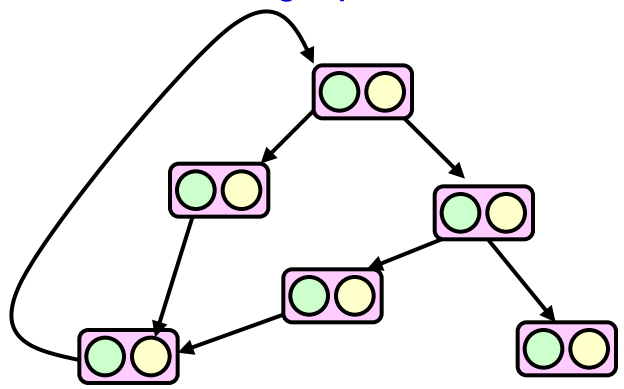

Safety speziell, Liveness speziell:

Vorstufe des Model Checkings

## **F8**: Erreichbarkeitsanalyse – Tool SPIN

# SPIN (Simple Promela Interpreter)

- Modelchecker von G. Holzmann
- Jährliche SPIN Workshops seit 1995
	- Teil der ETAPS (European Joint Conferences on Theory and Practice of Software)
- ACM Software System Award (2001)
- In Forschung & Industrie eingesetzt
	- NASA/JPL Laboratory for Reliable Software
	- Bell Labs/Lucent Technologies
	- Microsoft Research
	- …
- Frei verfügbar für Unix, Windows etc
	- Web [http://spinroot.com](http://spinroot.com/)

G. Holzmann: *The SPIN Model Checker: Primer and Reference Manual*, Addison-Wesley, 2003. M. Ben-Ari: *Principles of Spin*, Springer Verlag, 2008.

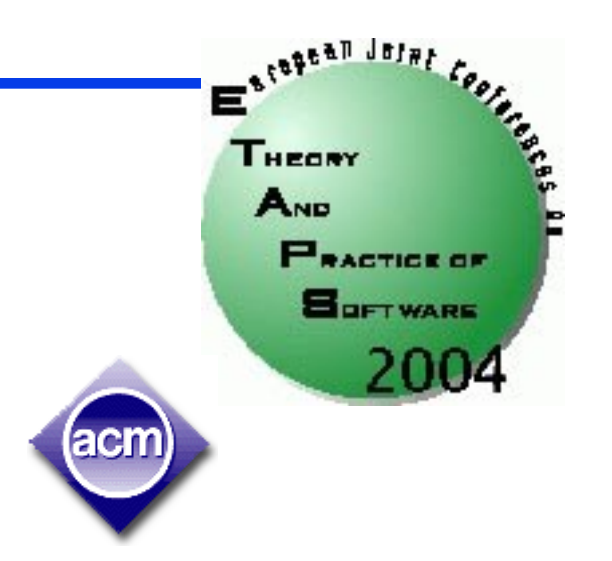

# **F8**: Erreichbarkeitsanalyse – Tool SPIN

# Modellchecker Spin

- ◆ Spin: Finite-State Model Checker
	- Kontinuierlich weiterentwickelt seit 1985 von Gerard Holzmann (Bell Labs / NASA JPL)
	- unterstützt verschiedene Simulations- und Verifikationsmodi
- Promela: Modellierungssprache von Spin
	- Reduziertes C plus Prozesse und Channels
	- Keine Aktionen in Prozessen, keine Prozesstypen, keine Komposition
- Besonderheit: Executable Verifier
	- Spin erzeugt ANSI C Code eines modellspezifischen Verifizierers
	- Übersetzung mit GCC ergibt ausführbaren Verifizierer (benötigt das Modell nicht mehr)

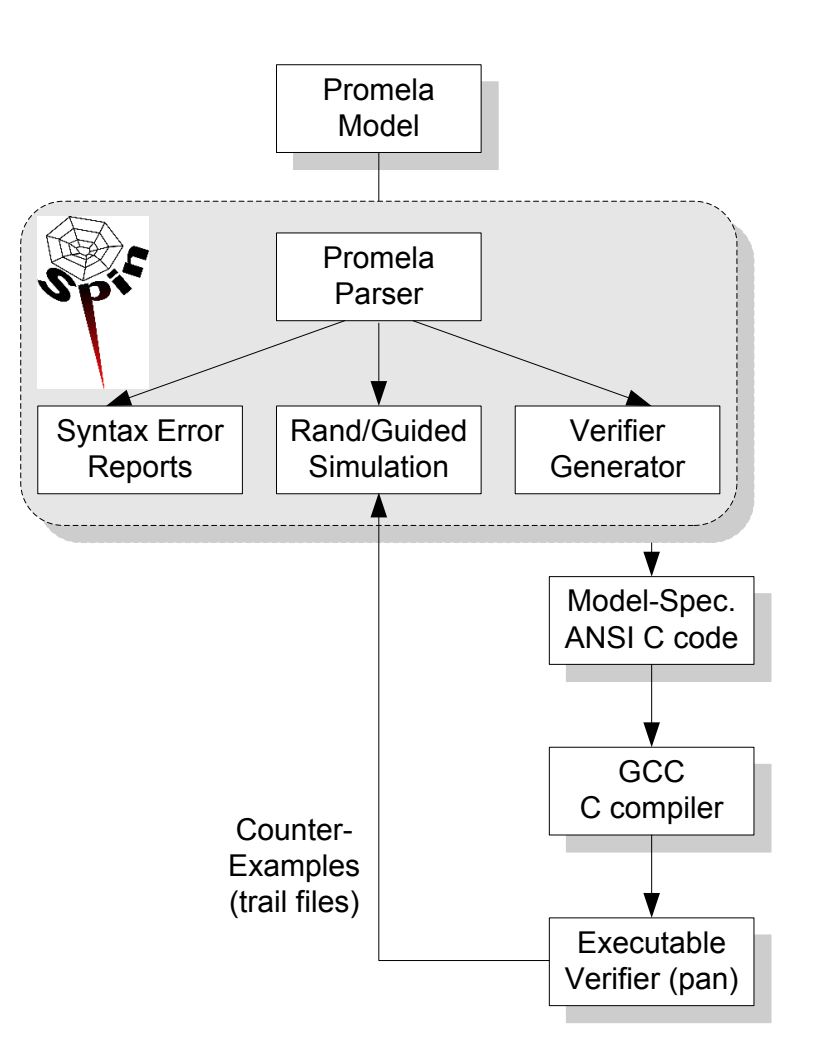

# F8: SPIN Funktionsweise, Vorgehensweise

- Basis:
	- **Erreichbarkeitsanalyse**
	- Modelchecking
- Diverse Optimierungen (Partial Order Reduction) und Verifikationsmodi (Exhaustive, Supertrace, Bitstate…)
- Angabe von Invarianten und Lebendigkeitsanforderungen durch temporallogische Formeln (LTL)
- Grafisches Front-End XSpin

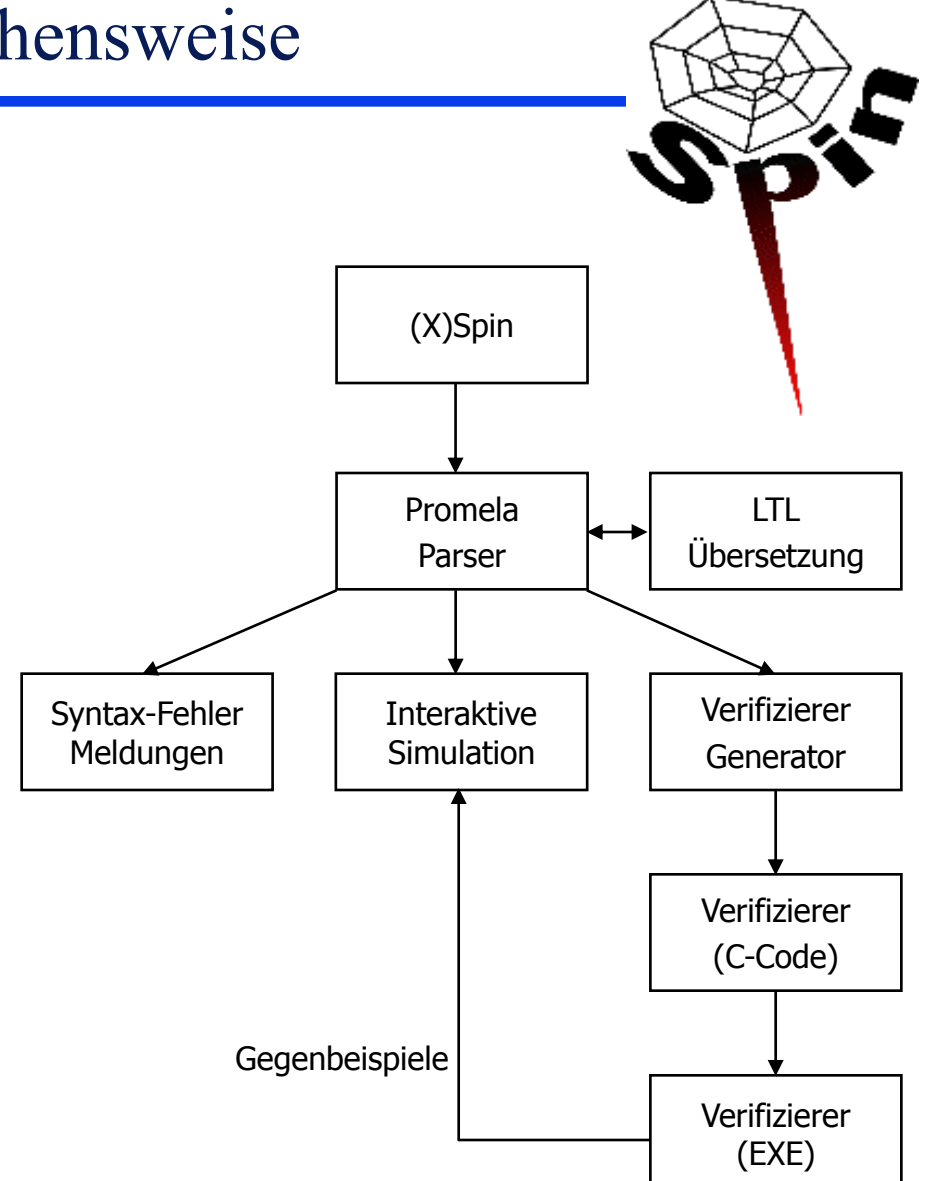

# F8: Promela

- Basis-Typen: **bit, byte, bool, short, unsigned**
- Kanäle: **chan name = [Puffergröße] of {TYP, ...}**
- Aufzählungstyp: **mtype = {elem1, elem2, ...}** (max. 256 Elemente)
- Array: **TYP name[Größe]**
- Zusammengesetzter Typ: **typedef name { TYP feld1; TYP feld2; }**
- Kontrollfluss: Schleifen: **if do :: guard -> effect; :: guard -> effect; :: ... :: ... :: ... :: ... :: ... :: ... fi od**
- Invarianten: **assert(Bedingung)** und **never**-claim (LTL Formel)

# F8: Promela – Aufbau einer Spezifikation

```
// Generated on Sat Jan 24 13:32:56 CET 2004 by cTLA2Promela compiler.
// Version: ($Id: CTLA2PC.java,v 1.93 2004/01/02 14:58:55 cvs Exp $)
...
#define BVSET(bv, esz, idx, val) bv = ((bv & (~(((1<<esz)-1) << (idx*esz)))) | 
   (val<<(idx*esz))) /* Makros */
...
#define UNKNOWN_NODE 0 /* Konstanten */
...
typedef PacketT { /* Typen */
   unsigned scn : 2;
   ...
   unsigned dat : 15;
}
...
active proctype IpArpExampleInstance() { /* Prozesse */
   PacketBufT med_buf[MAXZONES];
...
   d_step {
        med_buf[0].usd = false;
        bnA_ifs[0].usd = true;
        bnA_ifs[0].rpa.usd = false;
...
```
# **F9**: Logiken (LTL, CTL, CTL\*)

Lineare temporale Logik LTL ◆ Computation Tree Logik CTL Kombination CTL\*

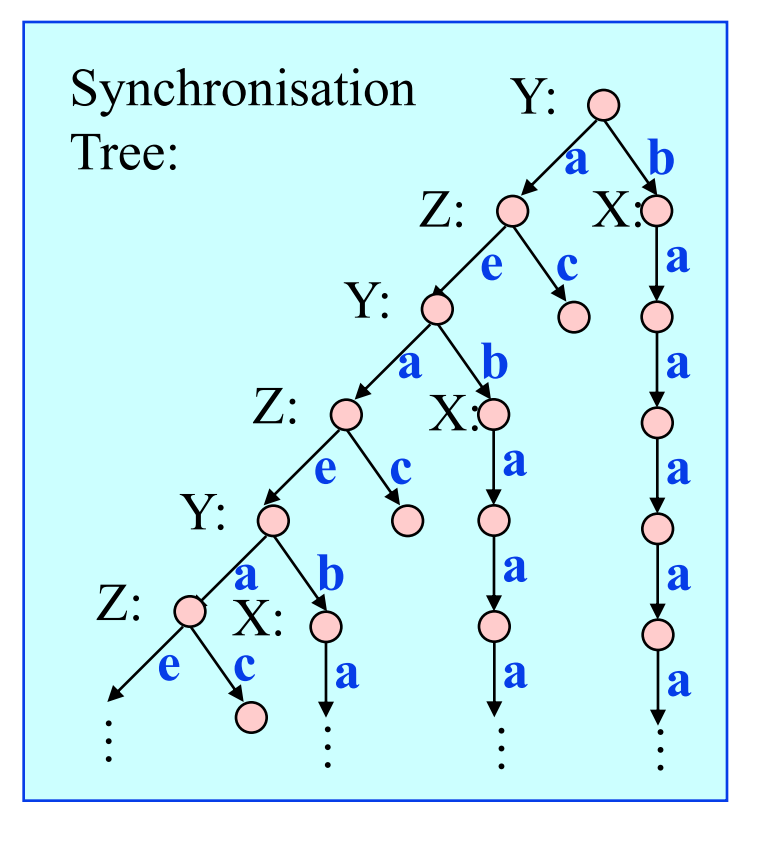

*L. Lamport: "Sometimes is sometimes not never"*  $\Diamond$ a  $\Leftrightarrow$   $\neg$   $\neg$ a

 $\alpha$  Ausführung:  $\sigma \in S^{\infty}$ ,  $\sigma = \langle s0, s1, s2, s3, ... \rangle$ 

#### Literatur

M. Huth and M. Ryan: *Logic in Computer Science – Modelling and reasoning about systems*, Cambridge University Press, 2000.

## **F9**: Lineare temporale Logik LTL – Syntax

- $\blacklozenge$  Betrachtet werden unendliche Zustandsfolgen:  $\sigma = \langle s_0, s_1, s_2, s_3, \dots \rangle$
- Syntax (φ, ψ seien Formeln)
	- Aussage:  $a \in AP$ , AP Menge der atomaren Aussagen true

a

- Aussagenlogische Verknüpfungen:
	- $\neg$  φ
	- $\varphi \wedge \psi$
	- $\varphi \vee \psi$
	- $\varphi \Leftrightarrow \psi$
	- $\varphi \Rightarrow \psi$
- Grundlegende temporale Operatoren:
	-
	-

**X** φ NeXt, ab nächstem Schritt gilt φ φ **U** ψ **U**ntil, φ hält bis schließlich ψ

- Definierbare temporale Operatoren
	- $\varphi$  **R**  $\psi \equiv \neg(\neg \varphi \mathbf{U} \neg \psi)$  **Release,**  $\varphi$  **entlässt**  $\psi$  $\varphi \rightarrow \psi \equiv \Box(\varphi \Rightarrow \Diamond \psi)$  leadsto,  $\varphi$  führt zu  $\psi$

 $\mathbf{F} \varphi = \mathbf{\lozenge} \varphi = \mathbf{true} \mathbf{U} \varphi$  **Future, Eventually, Schließlich,**  $G \varphi \equiv \Box \varphi \equiv \neg \varphi \rightarrow \varphi$  Globally, Always, Immer

## **F9**: Lineare temporale Logik LTL – Semantik

- Betrachtet werden unendliche Zustandsfolgen: **σ = <s<sup>0</sup> , s<sup>1</sup> , s<sup>2</sup> , s<sup>3</sup> , … >**
- Semantik  $($ " $\models$ " steht für "erfüllt")
	- Aussage:  $a \in AP$ , AP Menge der atomaren Aussagen

**σ** ╞ true

 $\sigma \models a \Leftrightarrow s_0 \models a$ – Aussagenlogische Verknüpfungen:

 $\neg \varphi, \varphi \land \psi, \varphi \lor \psi, \varphi \Leftrightarrow \psi, \varphi \Rightarrow \psi$  wie üblich

– Grundlegende temporale Operatoren:

 $\sigma \models X \varphi \Leftrightarrow \leq s_1, s_2, s_3, s_4, \ldots > \models \varphi$  Next, ab nächstem Schritt gilt  $\varphi$ 

$$
\sigma \models \varphi \cup \psi \Leftrightarrow \land
$$
  
\n
$$
\exists j: 0 \leq j \forall i: 0 \leq i < j
$$
  
\n
$$
\langle s_j, s_{j+1}, s_{i+2}, s_{i+3}, \dots \rangle \models \varphi \land
$$
  
\n
$$
\langle s_j, s_{j+1}, s_{j+2}, s_{j+3}, \dots \rangle \models \psi
$$

**, sj+1, sj+2, sj+3, … >** ╞ ψ **U**ntil, φ hält bis schließlich ψ

## **F9**: Lineare temporale Logik LTL – Semantik

 $\blacklozenge$  Betrachtet werden unendliche Zustandsfolgen:  $\sigma = \langle s_0, s_1, s_2, s_3, \dots \rangle$ 

- Semantik  $($ " $\models$ " steht für "erfüllt")
	- Grundlegende temporale Operatoren:  $\sigma \models X \varphi \Leftrightarrow \leq s_1, s_2, s_3, s_4$ **σ** ╞ φ **U** ψ  $\exists$  i:  $0 \leq i \forall$  i:  $0 \leq i \leq i$  $\langle s_i, s_{i+1}, s_{i+2}, s_{i+3}, \ldots \rangle \models \varphi$  $\langle s_j, s_{j+1}, s_{j+2}, s_{j+3}, \ldots \rangle \models \psi$  **U**ntil, φ hält bis schließlich ψ – Definierbare temporale Operatoren  $\sigma \models F \phi \equiv \diamond \phi \equiv \text{true } U \phi \Leftrightarrow$  **Future, Eventually, Schließlich**  $\exists$  i:  $\leq$  s<sub>i</sub>, s<sub>i+1</sub>, s<sub>i+2</sub>, s<sub>i+3</sub>, ... >  $\models$   $\varphi$  $\sigma \models G$   $\varphi \equiv \Box \varphi \equiv \neg \varphi \Leftrightarrow$  Globally, Always, Immer  $\forall$  i:  $\leq$   $s_i$ ,  $s_{i+1}$ ,  $s_{i+2}$ ,  $s_{i+3}$ , ...  $>$   $\models$   $\varphi$  $\sigma \models \varphi \mathbb{R} \ \psi \equiv \neg(\neg \ \varphi \ \mathsf{U} \ \neg \ \psi) \Leftrightarrow$  Release,  $\varphi$  entlässt  $\psi$  $\forall$  i :  $0 \leq i \exists$  i:  $0 \leq i \leq j$  $\langle s_i, s_{i+1}, s_{i+2}, s_{i+3}, \ldots \rangle \models \varphi$  $\langle s_j, s_{j+1}, s_{j+2}, s_{j+3}, \ldots \rangle \models \psi$  $\sigma \models \varphi \rightarrow \psi \equiv \Box(\varphi \Rightarrow \Diamond \psi) \Leftrightarrow$  leadsto,  $\varphi$  führt zu  $\psi$  $\forall$  i: (  $\leq s_i, s_{i+1}, s_{i+2}, s_{i+3}, \ldots > \n\models \varphi \Rightarrow$  $\exists$  j i  $\leq$  j :  $\leq$  s<sub>j</sub>, s<sub>j+1</sub>, s<sub>j+2</sub>, s<sub>j+3</sub>, ... >  $\models$   $\psi$  )

**Next, ab nächstem Schritt gilt φ** 

## **F9**: Lineare temporale Logik LTL – Formulierungen

- Betrachtet werden unendliche Zustandsfolgen: **σ = <s<sup>0</sup> , s<sup>1</sup> , s<sup>2</sup> , s<sup>3</sup> , … >**
- Einige Formulierungen (mittels **□,**  und **~>**)
	- Immer wieder a

**□** a

– Schließlich immer a (a ist schließlich stabil)

 $\lozenge$   $\Box$  a

- a folgt nach endlicher Zeit b (Auftrag a terminiert mit b)  $a \rightarrow b$
- a ist Invariante, a gilt immer

**□** a

– a gilt nie (a ist verboten)

**□ ⌐** a

## **F9**: Lineare temporale Logik LTL – Beispiel

- $\blacklozenge$  Betrachtet werden unendliche Zustandsfolgen:  $\sigma = \langle s_0, s_1, s_2, s_3, \dots \rangle$
- Beispiel *Verkehrsampel*
	-
	-
	-
	-

– **□** rot => - **X** grün *! auf Rot folgt nicht gleich Grün* – **□** grün *! Es wird immer wieder grün* – rot **~>** grün *! Rot folgt nach endlicher Zeit Grün* – **□** (rot =>(rot **U** rotgelb) **U** grün) *!auf Rot folgt Rotgelb und dann Grün*

# $\bigcirc$   $\bigcirc$   $\bigcirc$   $\bigcirc$   $\bigcirc$   $\bigcirc$

# **F9**: Lineare temporale Logik LTL – Beispiel

### **Safety**

- Bei Terminierung wurden alle Stationen informiert.  $\Box$ (nts={}  $\Rightarrow$  cs= $\leq$ infd, infd, ..., infd>)
- Wenn eine Station im Zustand infd ist, verlässt sie ihn nie wieder.  $\Box$ (cs[i]=infd  $\Rightarrow$   $\Box$   $\Diamond$  cs[i]  $\neq$  infd)

### **Liveness**

- Nach dem Start tritt nach endlicher Zeit Terminierung ein.  $Init \rightarrow nts = \{\}$
- Jede Station wird schließlich informiert.  $\Diamond$  cs =  $\le$ infd, infd, ..., infd $\ge$
- ◆ Jede gesendete Nachricht wird schließlich empfangen.  $x \in \text{nts} \rightarrow x \notin \text{nts}$

## **Variablen**

**cs: array [1..n] of (idle, infd)** ! *Stationen* **nts: bag of < from, to, msg >** ! *Transportsystem*

#### **Init**

```
cs = < idle, idle, …, idle> 
   nts = {<0, ini,Text>}
```
### **Aktionen**

```
Forward
    \exists i, m: cs[i]=idle \land m \innts \land m.to=i \landcs[i]'=inf d \wedge \forall j \neq i: cs[j]'=cs[j] \wedgents' = nts \cup\{ \text{li, k, m.msg} \}: istNachbar(k,i) \wedgek \neq m.from> \} \ (m)Skip
```

```
i, m: cs[i]=infd \land m\innts \land m.to=i \land\forall j : cs[i]'=cs[i] \land nts'=nts \setminus {m}
```
## **F9**: Lineare temporale Logik LTL – Aktionen

**STS <S, S<sup>0</sup> , Next>** kann definiert werden durch

- Menge von Datenvariablen **V<sup>1</sup> , V<sup>2</sup> , .., V<sup>n</sup>** mit den Wertbereichen  $W_1, W_2, ... , W_n$
- Initialisierungsprädikat **Init** über Variablen
- Menge von Aktionsprädikaten **A<sup>1</sup> , A<sup>2</sup> , .. A<sup>m</sup>** über Variablen und Folgevariablen
- ◆ Operatoren für Aktionen
- Aktion: Prädikat A über V und V' notiert Teilmenge von Next
	- **<A>** Aktion A schaltet und ist kein Stotterschritt
	- **Enabled(A)** Aktion A ist schaltbereit
- $\bullet$  Betrachtet werden unendliche Zustandsfolgen:  $\sigma = \langle s_0, s_1, s_2, s_3, \dots \rangle$

Semantik

- $-$  **σ**  $\models$  **<A>**  $\Leftrightarrow$  **s**<sub>1</sub>  $\neq$  **s**<sub>2</sub>  $\land$  **<s**<sub>0</sub>, **s**<sub>1</sub>>  $\models$  **A**
- **σ** ╞ **Enabled**(**A**) x**S**: **<s<sup>0</sup> , x>** ╞ **A**

# **F9**: LTL – Aktionenfairness

- Aktionenfairness in LTL
- $WF(A) = \Box \Diamond \leq A$   $\lor \Box \Diamond \subset$  **Enabled**(A)
	- A schaltet immer wieder *! unbedingte Fairness*

#### **…**

– A ist immer wieder nicht schaltbereit *! schwache Fairness dann nicht im Zwang*

**…**

$$
\Leftrightarrow SF(A) = \Box \Diamond \langle A \rangle \lor \Diamond \Box \neg \mathsf{Enabeled}(A)
$$

– A schaltet immer wieder *! unbedingte Fairness*

#### **...........**

– A ist schließlich überhaupt

nicht mehr schaltbereit *! starke Fairness dann nicht im Zwang*

```
                                              …
```
## **F9**: Lineare temporale Logik LTL – STS erfüllt Formel

- $\blacklozenge$  Betrachtet werden unendliche Zustandsfolgen:  $\sigma = \langle s_0, s_1, s_2, s_3, \dots \rangle$
- Def: **Eigenschaft** Π  $\Pi \subset 2^{(S^{\circledast})}$ , d.h. Π ist Menge von Zustandsfolgen
- Def: **STS <S, S<sup>0</sup> , Next> besitzt Eigenschaft** Π Jede mögliche Systemausführung ist in Π enthalten:  $\Sigma \subset \Pi$
- ◆ Def: Von Formel F spezifizierte Eigenschaft
	- $-$  Zustandsfolgenmenge  $\P$  = { $\sigma$  :  $\sigma$   $\models$   $\vdash$
- ◆ Def: STS erfüllt Formel **F**, STS  $\models$  **F** 
	- $-\Sigma \subset \Pi$

# **F9**: Computation Tree Logik – CTL

**LTL:** Betrachtet werden **Mengen von Zustandsfolgen**

#### **Linear Time**

- Allerdings: Die Dynamik eines Systems kann weiter durch den Erreichbarkeitsgraph dargestellt werden:
	- Die Menge der möglichen Zustandsfolgen ist die Menge der möglichen Pfade im Graph.
	- Darüber hinaus ist im Graph erkennbar, ob einzelne Pfade mit bestimmten Eigenschaften vorhanden sind.
	- LTL quantifiziert implizit über alle Pfade des Graphen.
	- Interessant ist ergänzend eine Logik, die über die Existenz von Pfaden sprechen kann.
- **CTL:** Betrachtet werden **Bäume**
	- Ein Baum ist ein abgewickelter Erreichbarkeitsgraph
- Branching Time
- CTL unterstützt die explizite Quantifikation über Pfaden
	- **E**: es existiert ein Pfad, so dass
	- **G**: für alle Pfade gilt

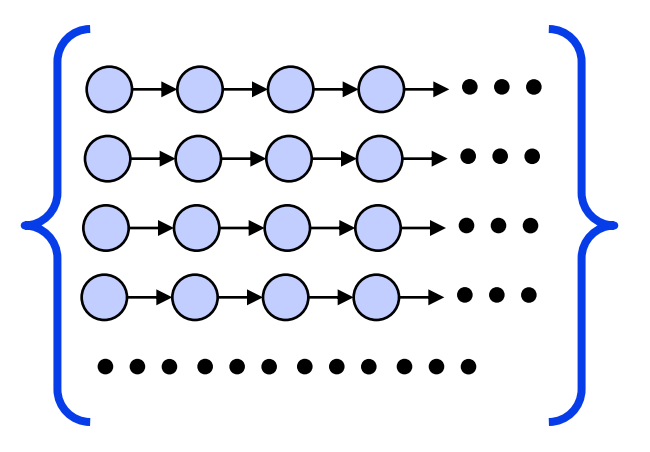

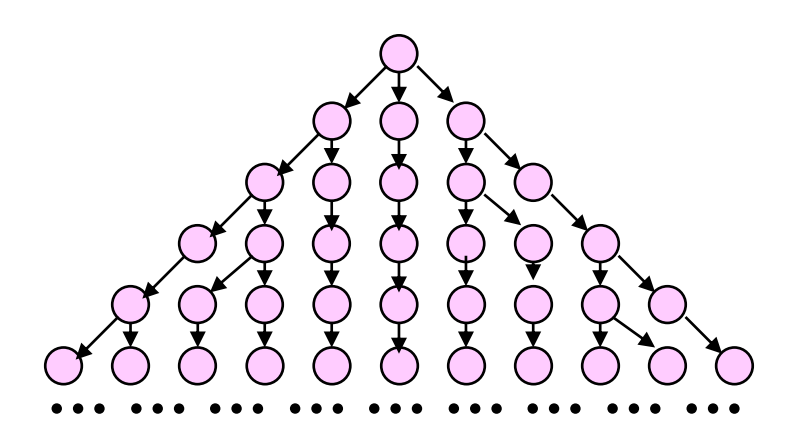

# **F9**: Computation Tree Logik – Syntax

Betrachtet werden unendliche Bäume: **ρ =**

Syntax (φ, ψ seien CTL–Formeln)

- Aussage:  $a \in AP$ , AP Menge der atomaren Aussagen true, false, a
- Aussagenlogische Verknüpfungen:

 $\neg \phi, \phi \land \psi, \phi \lor \psi, \phi \Leftrightarrow \psi, \phi \Rightarrow \psi$ 

- Pfadquantifizierte Formeln
	- **A X** φ all next, für alle Pfade gilt im nächsten Schritt φ
	- **E X** φ exist next, es existiert Pfad, so dass im nächsten Schritt φ
	- **A** φ **U** ψ all until, für alle Pfade gilt φ bis ψ
	- **E** φ **U** ψ exist next, es existiert Pfad, in welchem φ bis ψ gilt
	- **A G** φ all globally, für alle Pfade gilt immer φ
	- **E G** φ exist globally, es existiert Pfad, so dass dort immer φ
	- **A F** φ all futures, für alle Pfade gilt schließlich φ
	- **E F** φ exist future, es existiert Pfad, so dass dort schließlich φ

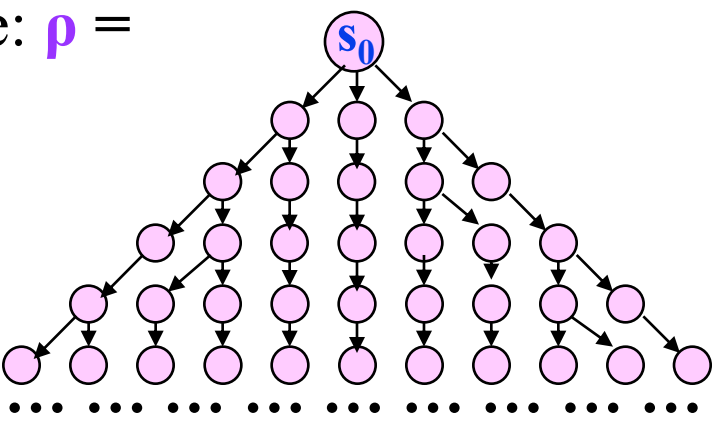

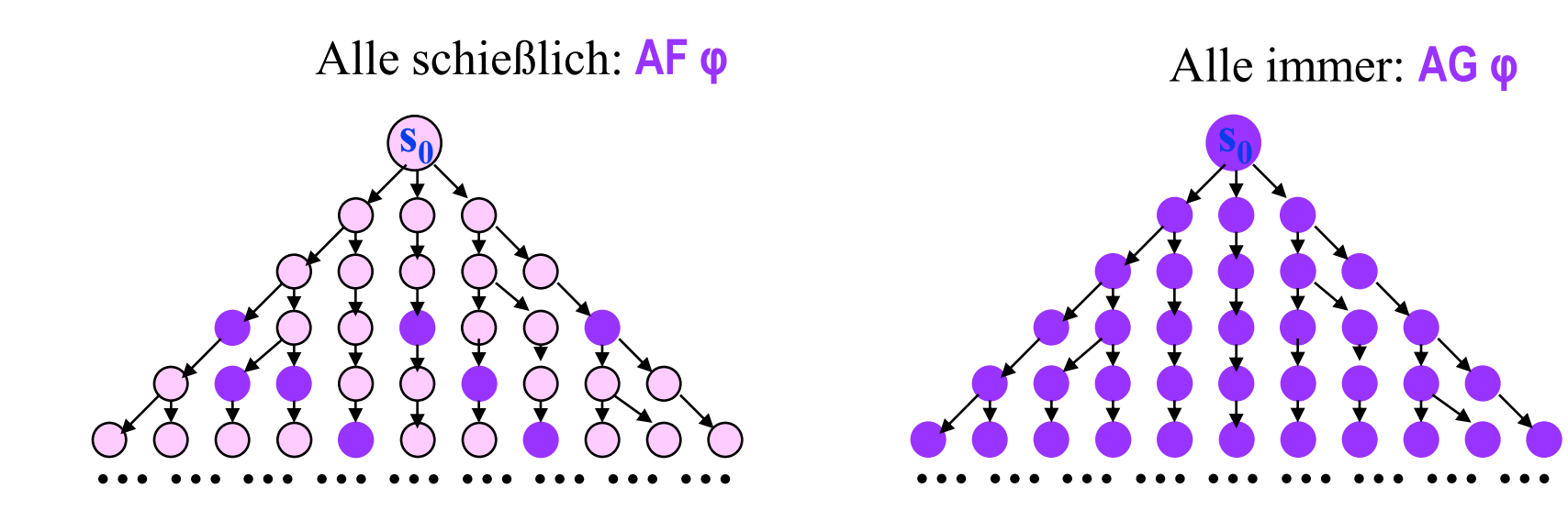

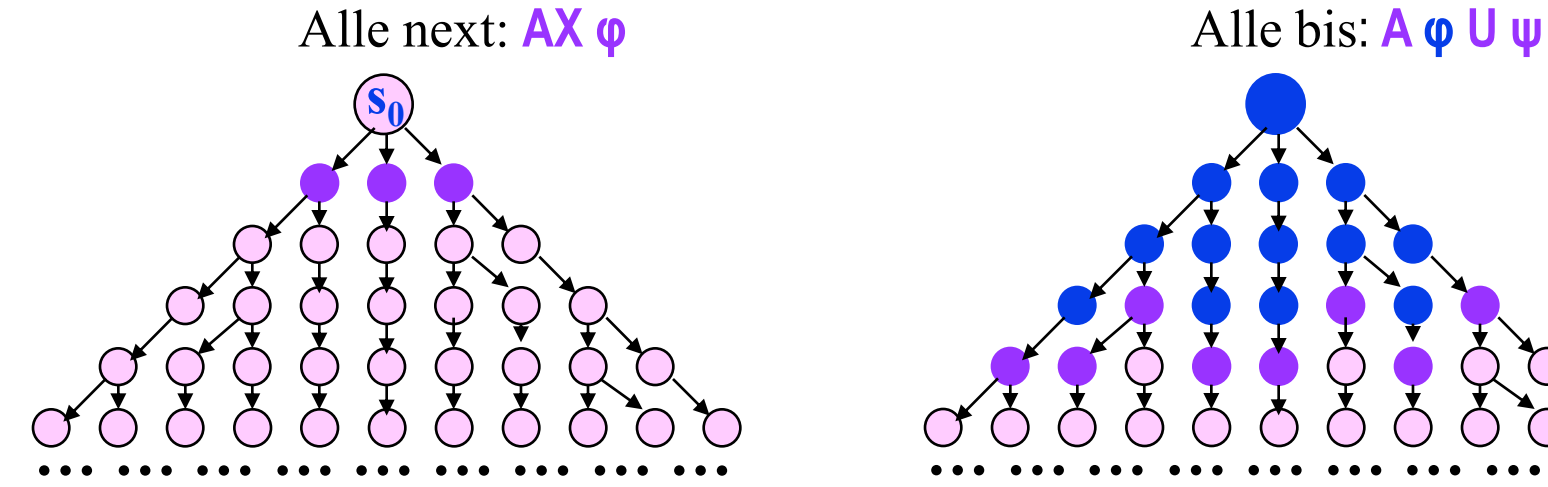

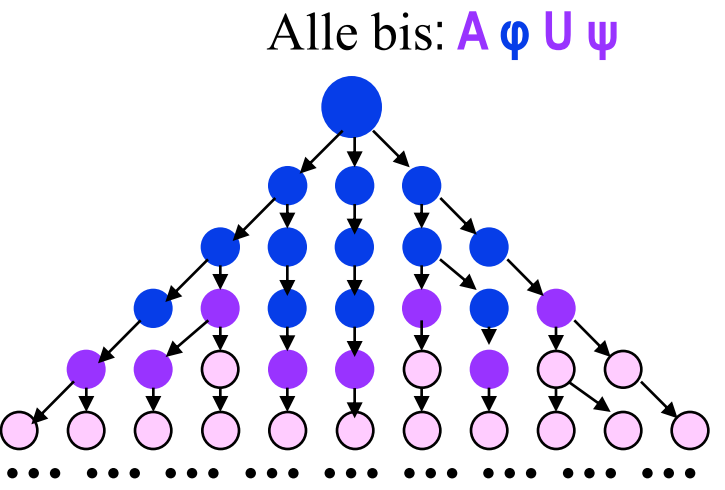

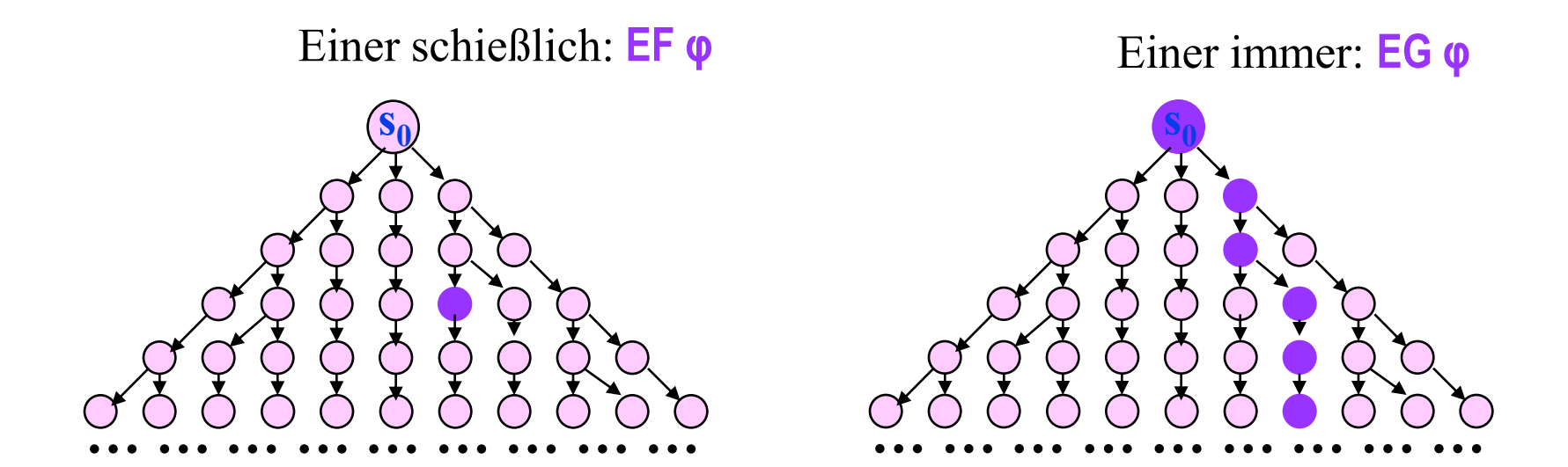

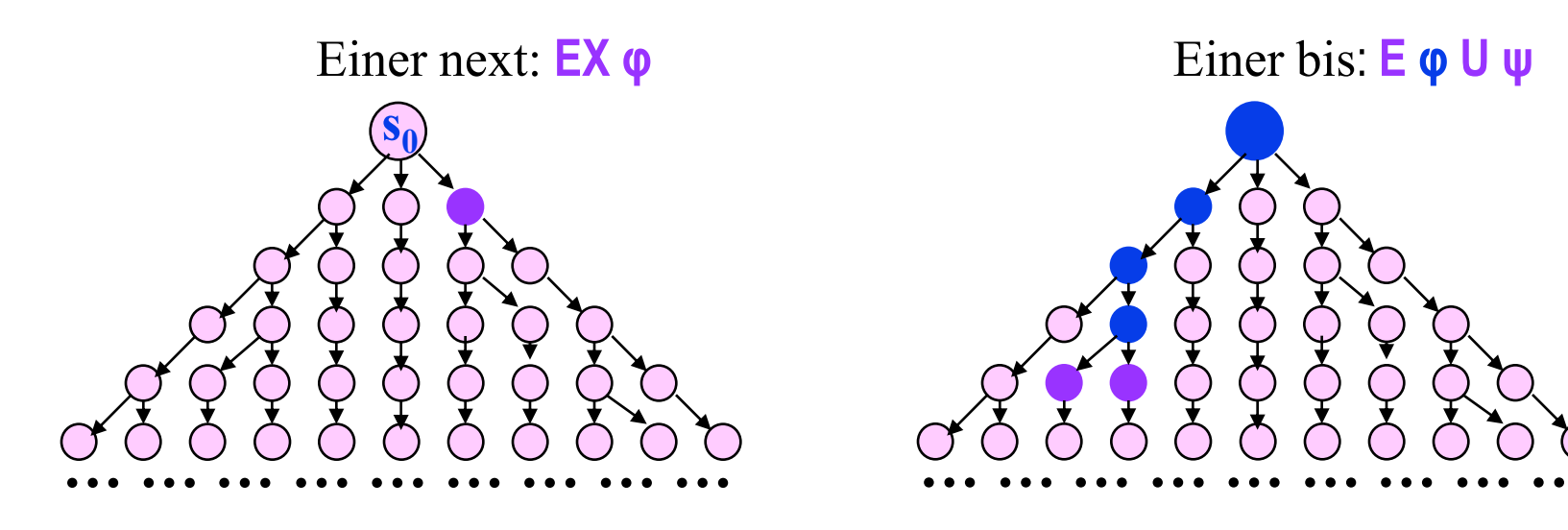

## **F9**: Computation Tree Logik – Syntax

- Alle Pfadquantoren können ausgedrückt werden mittels **E X** φ, **E G** φ, **E** φ **U** ψ
	- $-$  **A X**  $\varphi \equiv -E X \varphi$
	- $-$  **AF**  $\varphi = -E$ **G**  $-\varphi$
	- **E F** φ **E** true **U** φ
	- $-$  **A G**  $\varphi \equiv \neg E$  **F**  $\neg \varphi \equiv \neg E$  true **U**  $\neg \varphi$
	- $-$  **A**  $\varphi$  **U**  $\psi$  =  $-\mathbf{E}$  **G**  $-\psi \wedge -\mathbf{E}$  ( $-\psi$  **U** ( $-\varphi \wedge -\psi$ ))

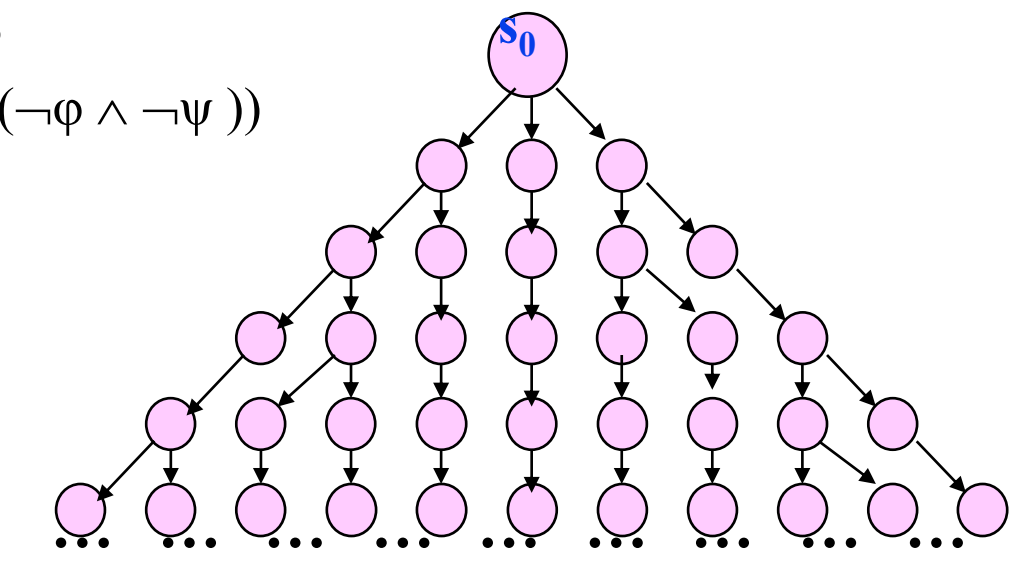

## **F9**: Computation Tree Logik – Semantik

- Betrachtet werden unendliche Bäume **ρ** mit Wurzel **s<sup>0</sup>** : (bzw. Unterbäume **ρ**,**s i** davon)
- $\blacklozenge$  Σ(s<sub>0</sub>) sei die Menge der in s<sub>0</sub> startenden Pfade der Form **σ = <s<sup>0</sup> , s<sup>1</sup> , s<sup>2</sup> , s<sup>3</sup> , … >.**
- Semantik  $($ " $\models$ " steht für "erfüllt")
	- Aussage:  $a \in AP$ , AP Menge der atomaren Aussagen  $\rho$ , $s_0$   $\models$  true  $\mathbf{p}$ ,  $\mathbf{s}_0 \models \mathbf{a} \Leftrightarrow \mathbf{s}_0 \models \mathbf{a}$
	- Aussagenlogische Verknüpfungen:
		- $\neg \varphi$ ,  $\varphi \land \psi$ ,  $\varphi \lor \psi$ ,  $\varphi \Leftrightarrow \psi$ ,  $\varphi \Rightarrow \psi$  wie üblich
	- Pfadquantifizierte Formeln

$$
\rho, s_0 \models A \ X \ \varphi \Leftrightarrow \forall \sigma \in \sum(s_0): \rho, s_1 \models \varphi
$$
\n
$$
\rho, s_0 \models E \ X \ \varphi \Leftrightarrow \exists \sigma \in \sum(s_0): \rho, s_1 \models \varphi
$$
\n
$$
\rho, s_0 \models A \ \varphi \ U \ \psi \Leftrightarrow \forall \sigma \in \sum(s_0): \exists j: \rho, s_j \models \psi \ \wedge \ \forall i, \ 0 \le i \le j: \ \rho, s_i \models \varphi
$$
\n
$$
\rho, s_0 \models E \ \varphi \ U \ \psi \Leftrightarrow \exists \ \sigma \in \sum(s_0): \exists j: \rho, s_j \models \psi \ \wedge \ \forall i, \ 0 \le i \le j: \ \rho, s_i \models \varphi
$$

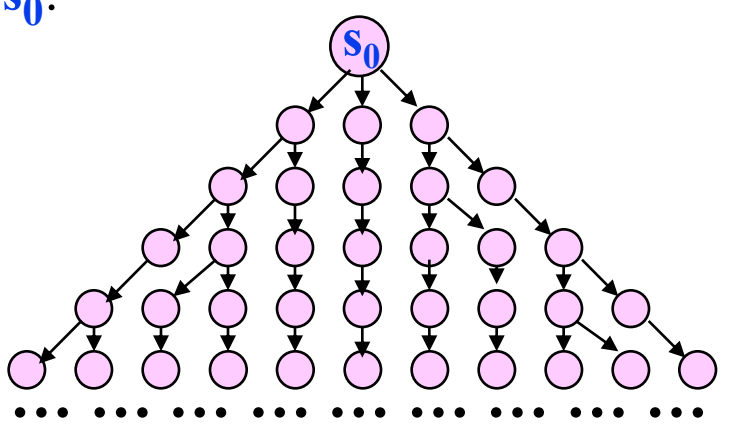

## **Safety**

"Etwas Schlechtes wird nicht passieren"

- $\rightarrow$  A G  $\rightarrow$  (TürOffen  $\land$   $\neg$ KabineDa)
- $\blacklozenge$  A G  $\neg$ (RichtungAGrün  $\wedge$  A X RichtungBGrün)
- $\rightarrow$  A G  $\neg(x=0 \land A X y=z/x)$

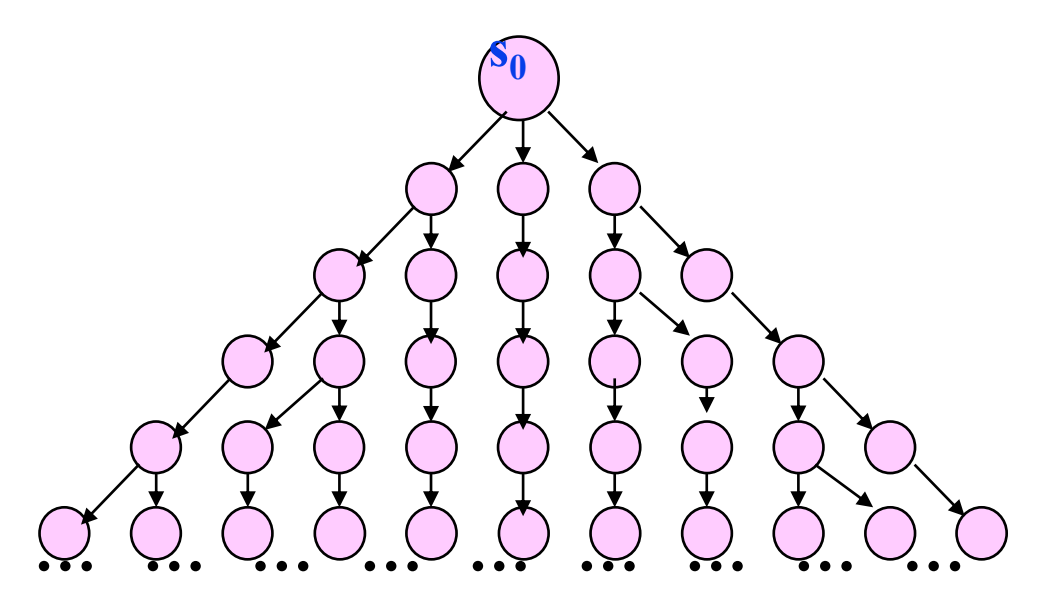

## **Liveness**

"Etwas Gutes wird nach endlicher Zeit passieren"

- $\rightarrow$  A F (TürOffen  $\land$  KabineDa)
- ◆ A F RichtungAGrün
- $\rightarrow$  A G (start  $\Rightarrow$  A F terminiert)

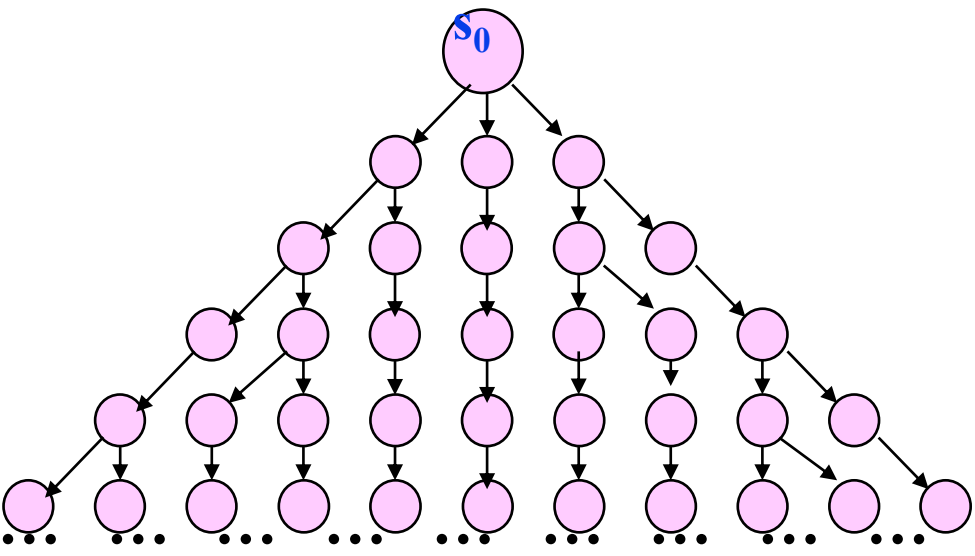

## **F9**: Computation Tree Logik – Beispielaussagen

## **Scheduling Fairness**

"Etwas Gutes wird unendlich oft ermöglicht"

◆ A G (A F AufzugKannNeuenAuftragAnnehmen)

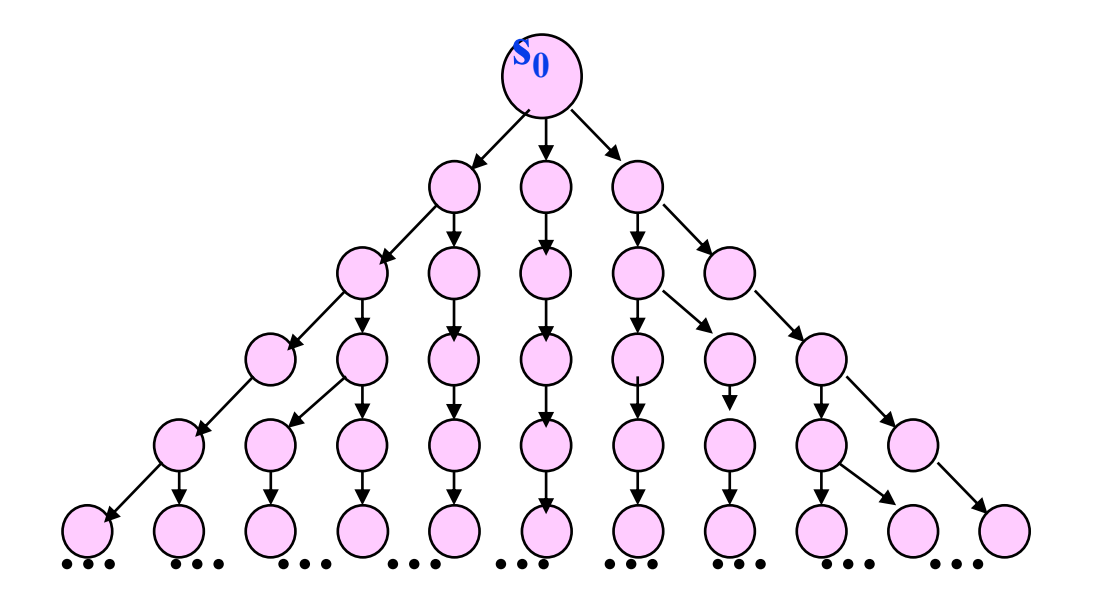

## **F9**: Computation Tree Logik – Beispielaussagen

Wir betrachten folgendes Transitionssystem (in den Zuständen sind die dort jeweils gültigen Aussagen notiert)

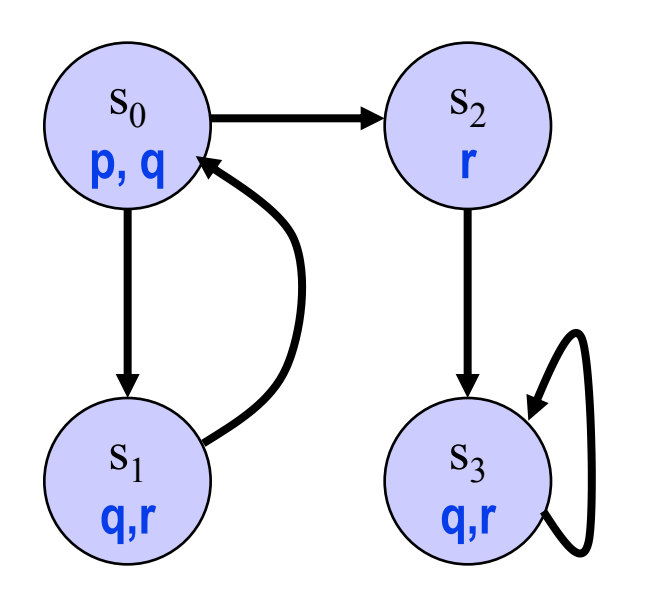

Gelten folgende Formeln für Abläufe mit bestimmtem Startzustand ?

- 1.  $s_0$ :  $EX(-p)$
- 2. s<sub>0</sub>: **EXEG(r)**
- 3.  $s_1$ :  $AG(q \vee r)$
- 4. s<sub>2</sub>: **A(r U q)**
- 5. s<sub>1</sub>: **A(q U AG(r))**
- 6. s<sub>1</sub>: **E(q U EG(r))**
- 7.  $s_0$ :  $\neg \textsf{EG}(q)$
- 8. s<sub>1</sub>: **EFAG(q)**

# **F9**: LTL – CTL

- **LTL:** Betrachtet werden **Mengen von Zustandsfolgen**
- **Linear Time**
- **CTL:** Betrachtet werden **Bäume**
- ◆ Branching Time
- ◆ Es gibt LTL Formeln, die nicht in CTL ausgedrückt werden können
- ◆ Es gibt CTL Formeln, die nicht in LTL ausgedrückt werden können

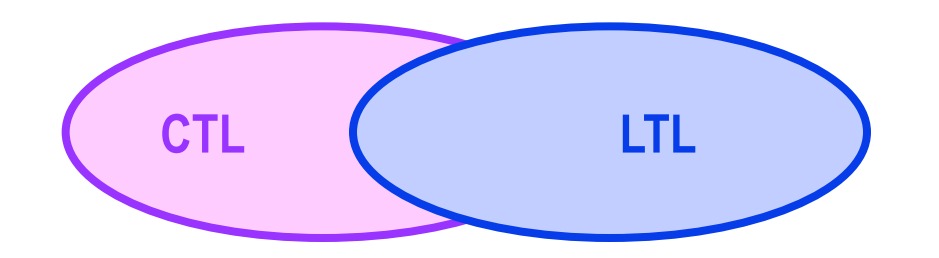

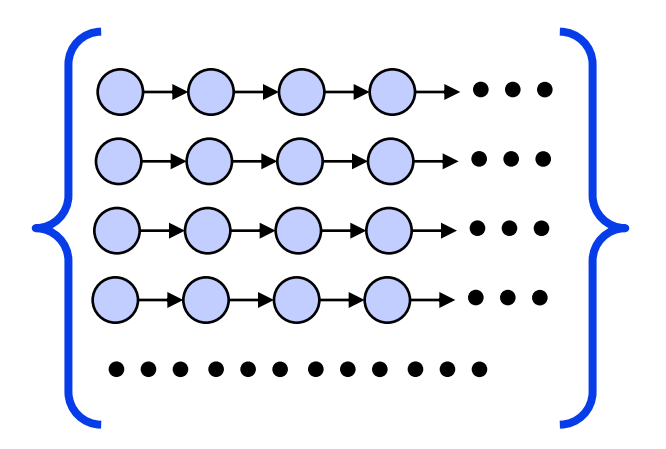

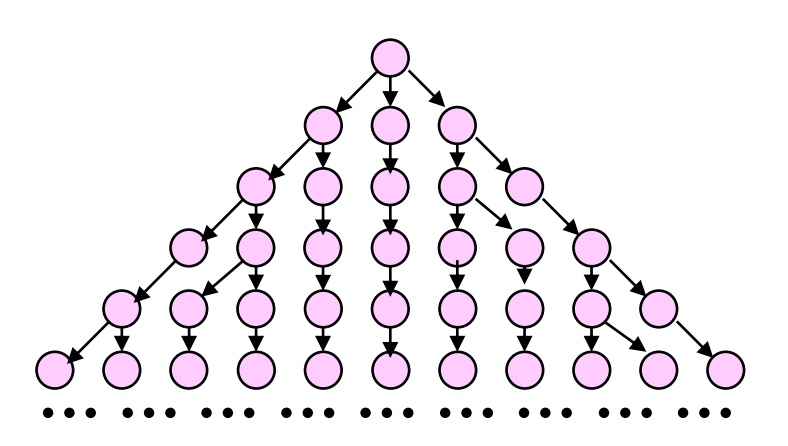

# **F9**: LTL – CTL

- ◆ Es gibt LTL Formeln, die nicht in CTL ausgedrückt werden können (z.B. Formeln, die sich auf auf spezielle Teilpfade beziehen)
	- **<a> Disabled(a)**
- ◆ Es gibt CTL Formeln, die nicht in LTL ausgedrückt werden können (z.B. Formeln mit existenzquantifizierten Pfaden)

 $-$  **A G** ( $\phi \Rightarrow$  **E F**  $\psi$ )

- ◆ Es gibt LTL- CTL-Formeln, die sich entsprechen (z.B. LTL-Formeln mit einfacher Schachtelung temporaler Operatoren)
	- $\rightarrow$  φ **AG**  $\rightarrow$  φ
	- **φ AF φ**
	- $(\varphi \Rightarrow \psi)$  AG  $(\varphi \Rightarrow AF\psi)$
	- **φ AGF φ**

**… … … … … … … … …**

**…………**

**CTL LTL**

**…**

**…**

**…**

**…**

## **F9**: LTL+CTL: CTL\*

## **CTL\*** kombiniert **LTL** und **CTL**

- die temporalen Operatoren können in CTL\* annähernd beliebig eingesetzt werden
- Beispiele
	- » **A ( X φ X X φ)** In allen Pfaden gilt **φ** im zweiten oder dritten

Zustand

- » **E ( φ)** Es gibt einen Pfad, in welchem **φ** immer wieder gilt
- **ist Formel in CTL** 
	- **φ ist Formel in CTL\***
- **φ ist Formel in LTL A φ ist Formel in CTL\***
- darüber hinaus gibt es in CTL\* Formeln, die weder CTL- noch LTL-Formeln sind

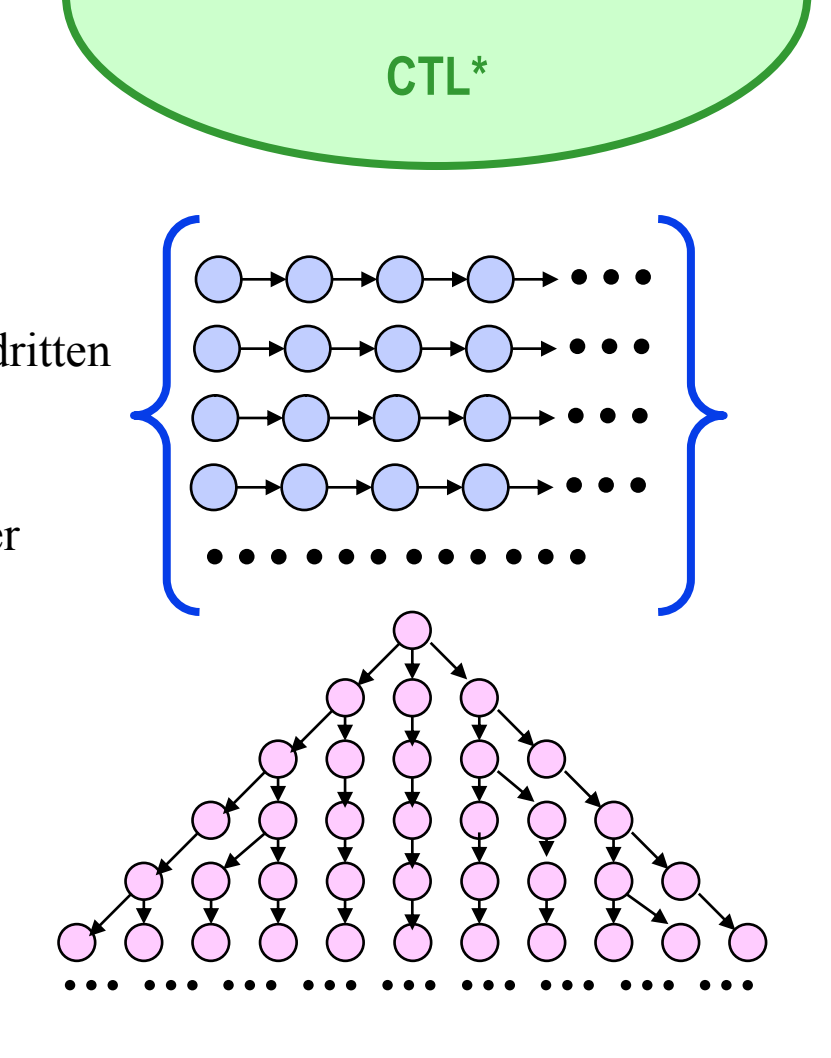

#### F9: LTL+CTL: CTL\*

◆ CTL\* kombiniert LTL und CTL

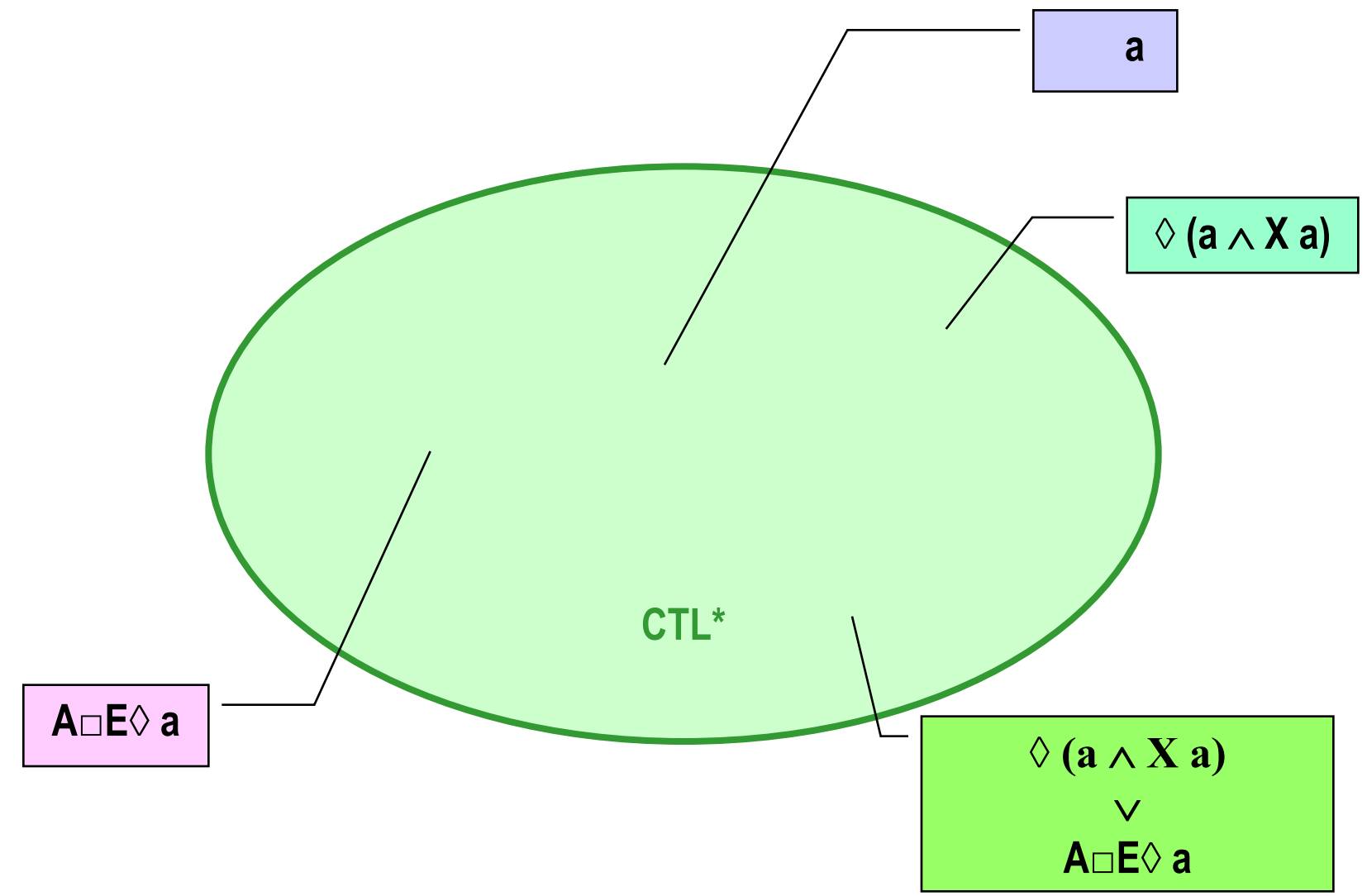

## **F9**: CTL\* – Syntax

◆ Es gibt zwei Klassen von Formeln

- Zustandsformeln, sie werden anhand von Zuständen ausgewertet
- Pfadformeln, sie werden anhand von Pfaden ausgewertet

 Syntax (**φ, ψ** seien Zustandsformeln; **Φ, Ψ** seien Pfadformeln; **a** sei eine atomare Aussage)

– Zustandsformeln:

**a, true, false,**  $\rightarrow \varphi$ **,**  $\varphi \land \psi$ **,**  $\varphi \lor \psi$ **,**  $\varphi \Leftrightarrow \psi$ **,**  $\varphi \Rightarrow \psi$ **A Φ, E Φ**

– Pfadformeln

**φ**  $-\Phi$ ,  $\Phi \wedge \Psi$ ,  $\Phi \vee \Psi$ ,  $\Phi \Leftrightarrow \Psi$ ,  $\Phi \Rightarrow \Psi$ **X Φ, Φ, Φ, Φ U Ψ**

## **F9**: CTL\* – Semantik: Zustandsformeln

- Betrachtet werden unendliche Bäume **ρ** mit Wurzel **s<sup>0</sup>** : (bzw. Unterbäume **ρ**,**s<sup>i</sup>** davon)
- $\sum$  (s<sub>0</sub>) sei die Menge der in s<sub>0</sub> startenden Pfade der Form **σ = <s<sup>0</sup> , s<sup>1</sup> , s<sup>2</sup> , s<sup>3</sup> , … >.**
- **φ, ψ** seien Zustandsformeln **Φ, Ψ** seien Pfadformeln **a** sei eine atomare Aussage
- Semantik  $($ " $\models$ " steht für "erfüllt")
	- **ρ**,**s<sup>0</sup>** ╞ true  $\mathbf{p}$ , $\mathbf{s}_0 \models \mathbf{a} \Leftrightarrow \mathbf{s}_0 \models \mathbf{a}$
	- Aussagenlogische Verknüpfungen:

 $-\varphi$ ,  $\varphi \wedge \psi$ ,  $\varphi \vee \psi$ ,  $\varphi \Leftrightarrow \psi$ ,  $\varphi \Rightarrow \psi$  wie üblich

– Pfadquantifizierte Formeln

 $\rho, s_0 \models A \Phi \Leftrightarrow \forall \sigma \in \sum (s_0): \rho, \sigma \models \phi$ **ρ**,**s<sup>0</sup>** ╞ **<sup>E</sup> <sup>Φ</sup> σ**Σ(**s<sup>0</sup>** ): **ρ**,**σ**╞ φ

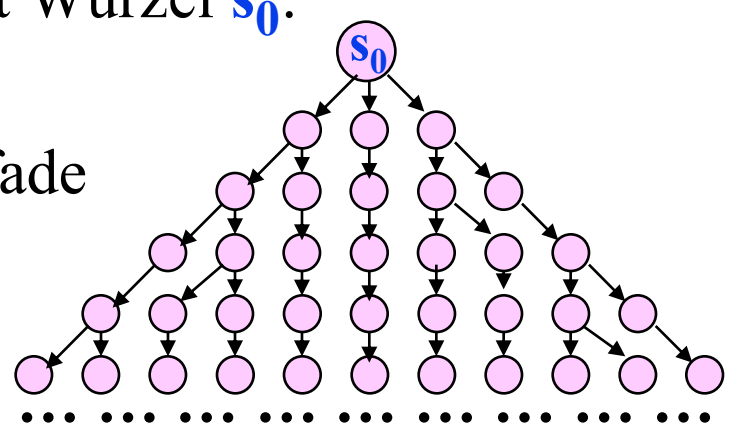

## **F9**: CTL\* – Semantik: Pfadformeln

- Betrachtet werden unendliche Bäume **ρ** mit Wurzel **s<sup>0</sup>** : (bzw. Unterbäume **ρ**,**s<sup>i</sup>** davon)
- $\sum$  (s<sub>0</sub>) sei die Menge der in s<sub>0</sub> startenden Pfade der Form **σ = <s<sup>0</sup> , s<sup>1</sup> , s<sup>2</sup> , s<sup>3</sup> , … >.**
- **φ, ψ** seien Zustandsformeln **Φ, Ψ** seien Pfadformeln **a** sei eine atomare Aussage
- Semantik  $($ " $\models$ " steht für "erfüllt")
	- **σ**╞ **φ ρ**,**s<sup>0</sup>** ╞ **φ**
	- Aussagenlogische Verknüpfungen:
		- $-\Phi$ ,  $\Phi \wedge \Psi$ ,  $\Phi \vee \Psi$ ,  $\Phi \Leftrightarrow \Psi$ ,  $\Phi \Rightarrow \Psi$  wie üblich

$$
- \quad \sigma \models \Diamond \varphi \Leftrightarrow
$$
\n
$$
\exists \ i: \langle s_i, s_{i+1}, s_{i+2}, s_{i+3}, \dots \rangle \models \varphi
$$
\n
$$
\sigma \models \Box \varphi \Leftrightarrow
$$
\n
$$
\forall \ i: \langle s_i, s_{i+1}, s_{i+2}, s_{i+3}, \dots \rangle \models \varphi
$$

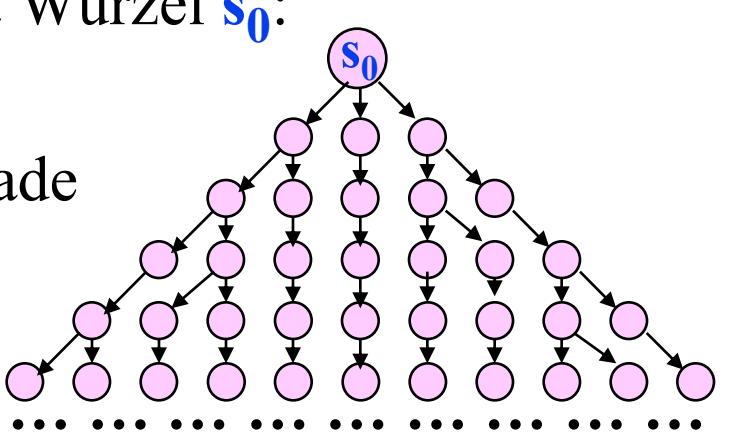

## **F10**: Model Checking

#### Vorstufe: **Erreichbarkeitsanalyse**

- Berechne und inspiziere den Erreichbarkeitsgraphen
	- » allgemeine Kriterien
	- » spezielle Kriterien
- Spezielles Kriterium: Ist **φ** erfüllt? d.h. ist Erreichbarkeitsgraph Modell der Formel **φ**?  $\rightarrow$  Model Checking

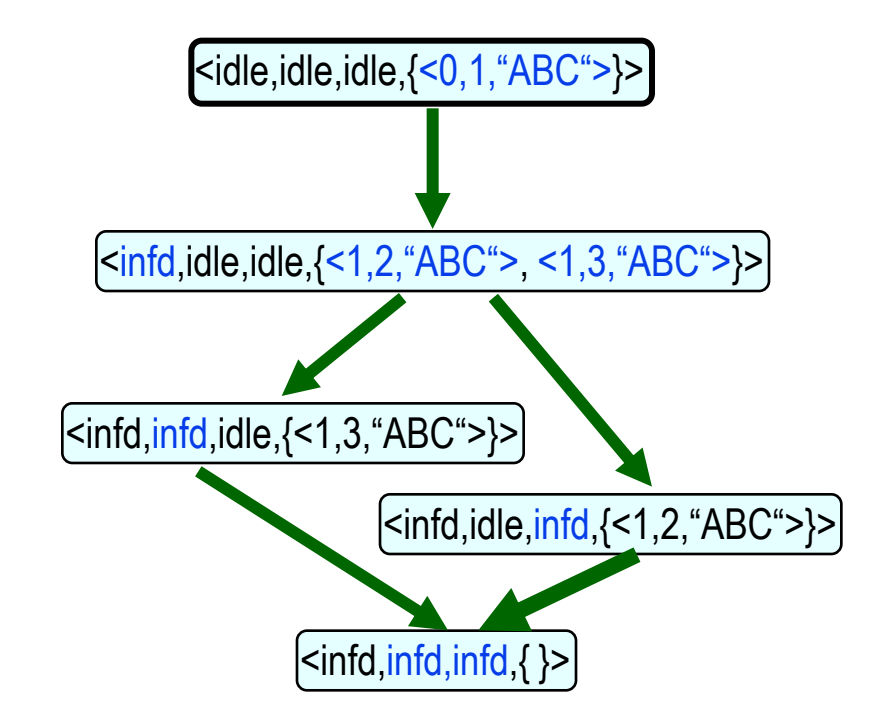

◆ Weitere Stufe: **On-the-Fly-Model-Checking** Erreichbarkeitsgraph wird nicht vollständig gespeichert.

E. Clarke, O. Grumberg, D. Peled: *Model Checking*, MIT-Press, 2000. Ch. Baier, J.P. Katoen, K. Larsen: *Principles of Model Checking*, MIT Press, 2008.

## CTL Model Checking

Gegeben:

Repräsentation eines (unendlichen) Baums **ρ** mit Wurzel s<sub>0</sub>

- Gegeben: CTL-Formel **φ**
- $\blacklozenge$  Gesucht: Gilt  $\rho$ ,  $s_0 \models \phi$  ?
- ◆ Baum als Graph repräsentiert
	- Knoten: Erreichbare Zustände
	- Kanten: Transitionen

#### Safety: **AG φ**

- Erfüllen alle erreichbaren Zustände **φ**
- $\blacktriangleright$  Liveness:  $AG(\varphi \Rightarrow AF \psi)$ 
	- Erfüllen alle Pfade die Bedingung **φ ~> ψ**

## Model Checking: Beispiel "Gegenseitiger Ausschluss"

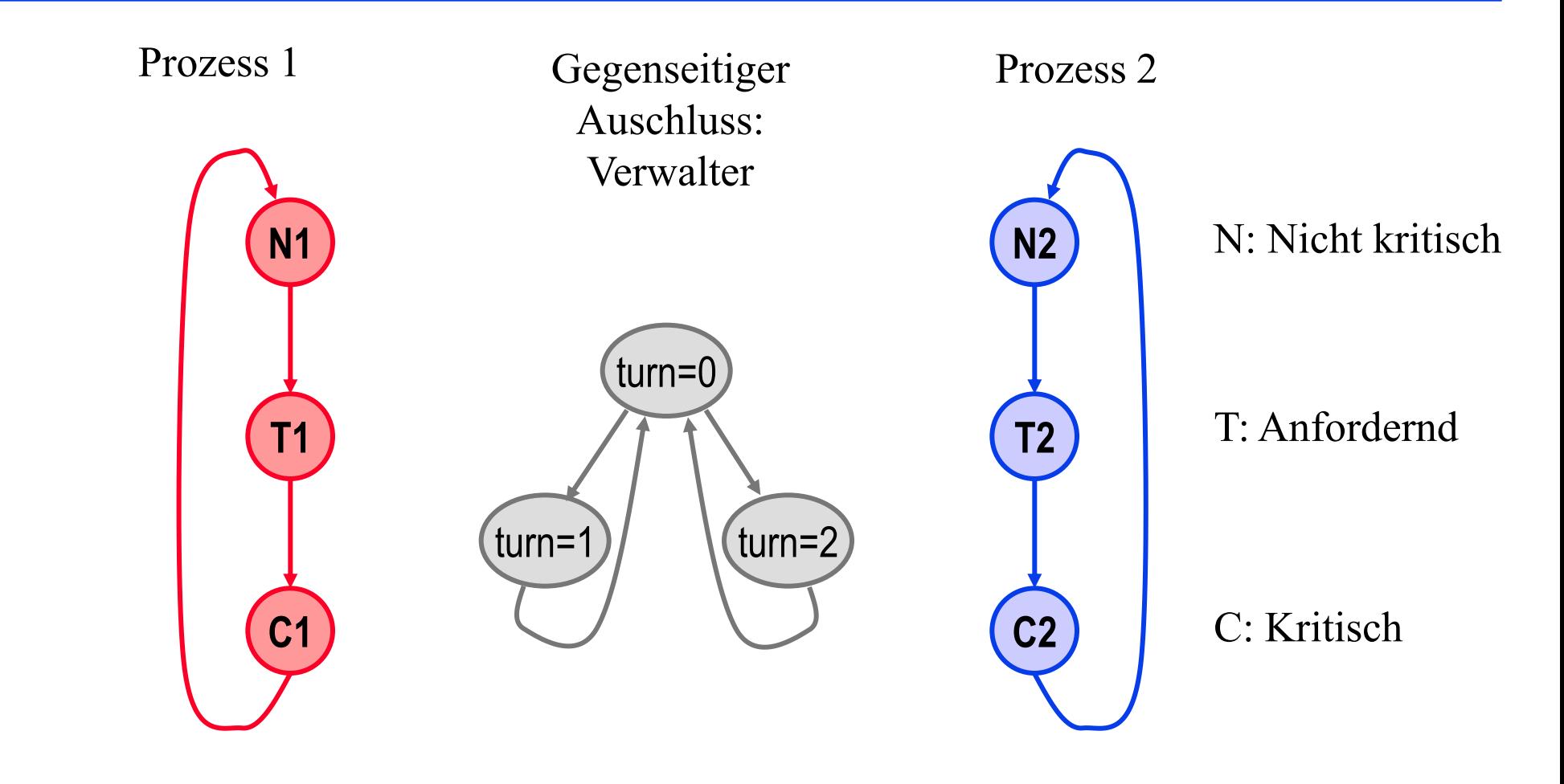

#### LTL Model Checking: Safety am Beispiel

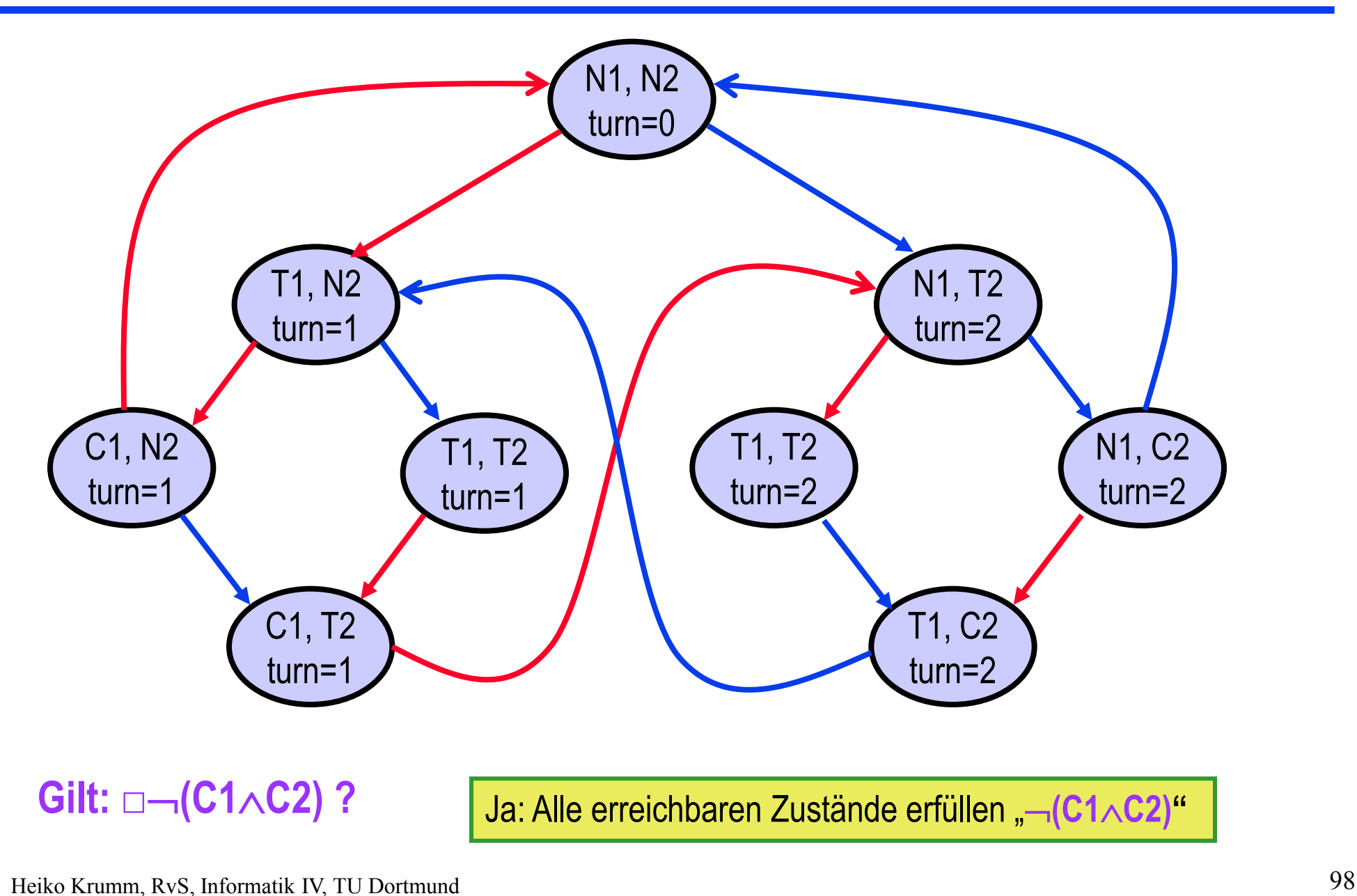

#### LTL Model Checking: Liveness am Beispiel

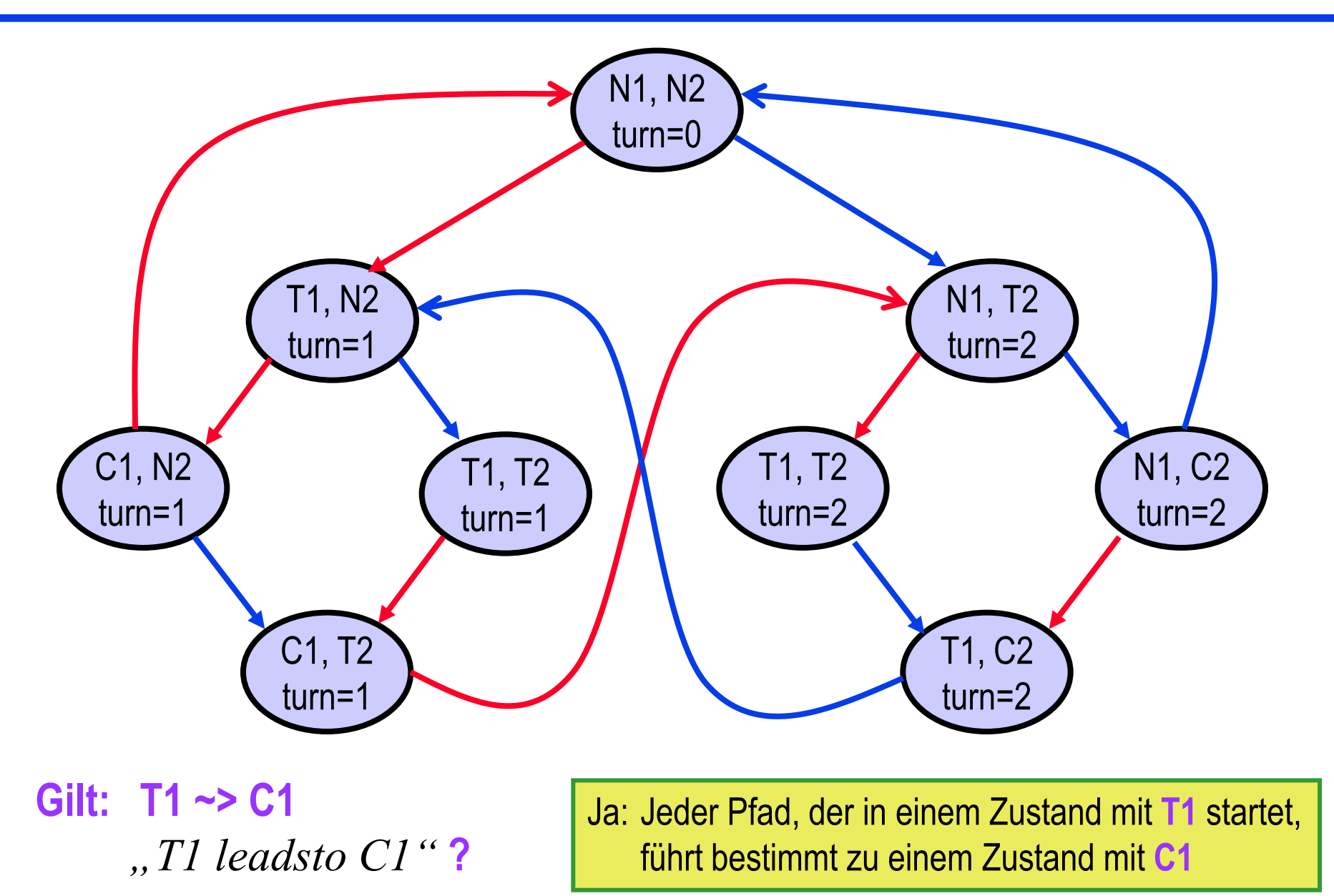

Heiko Krumm, RvS, Informatik IV, TU Dortmund 99

#### LTL Model Checking: Fairness am Beispiel

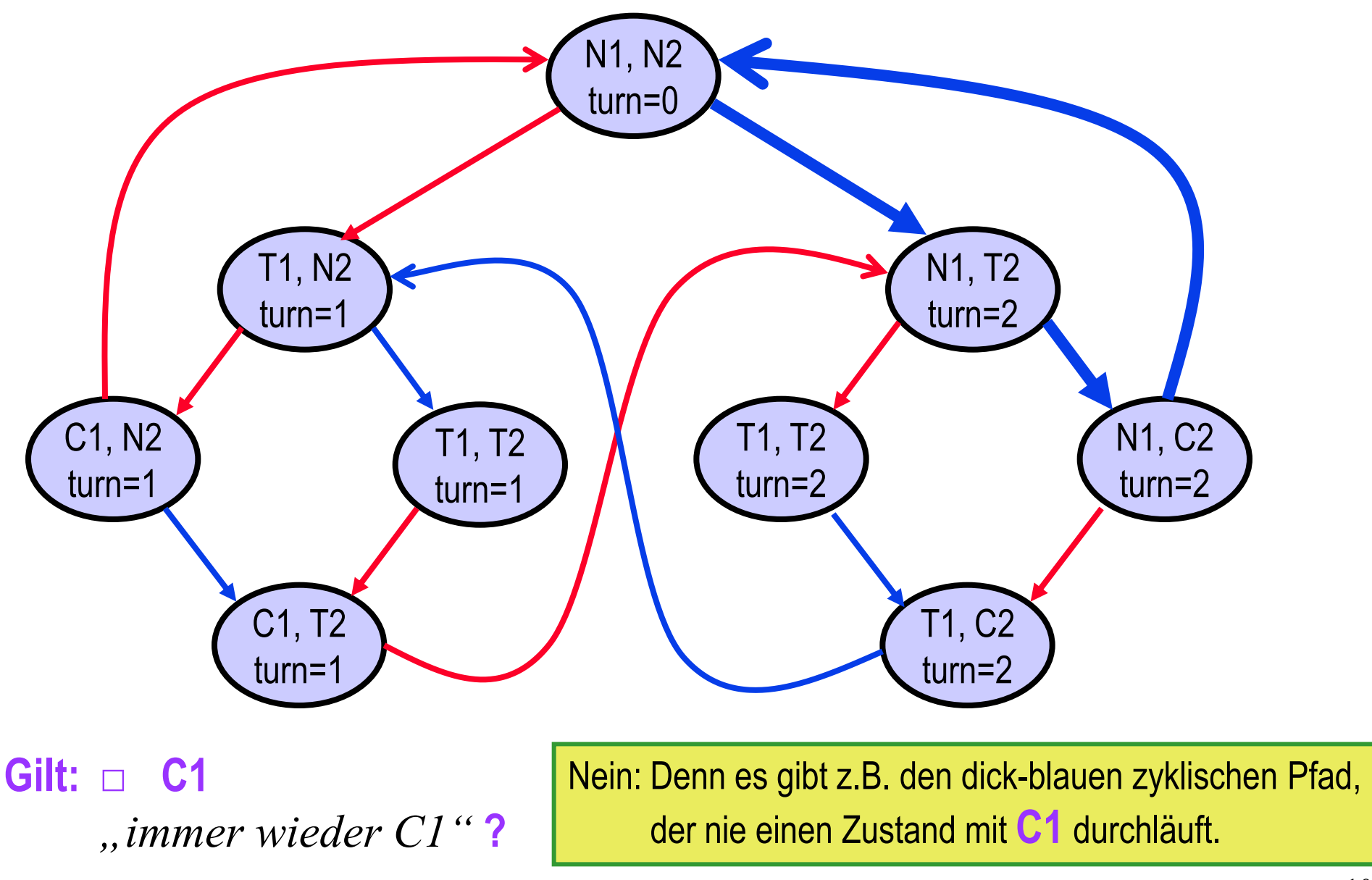

Heiko Krumm, RvS, Informatik IV, TU Dortmund 100

#### CTL Model Checking: Safety am Beispiel

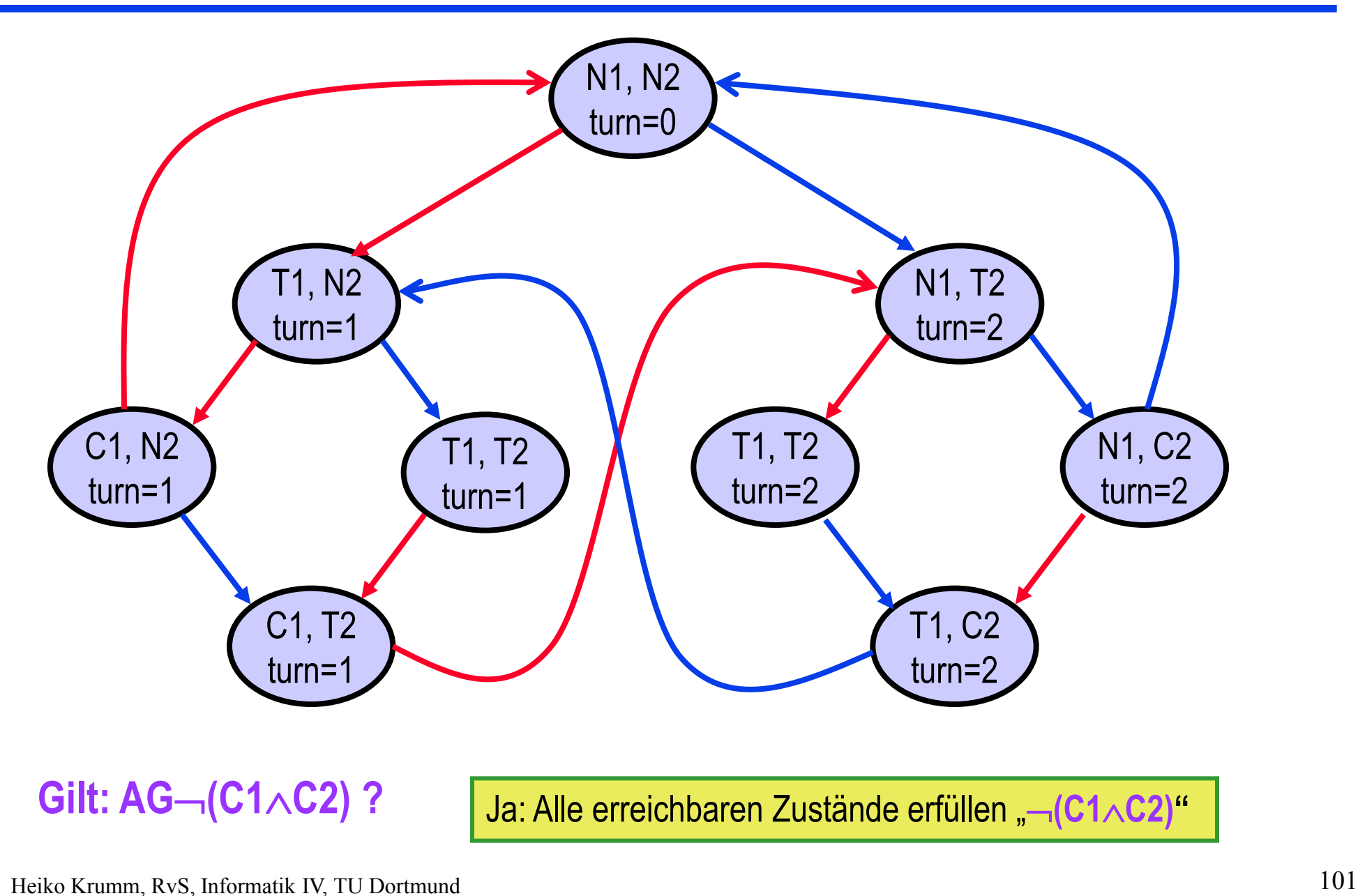

#### CTL Model Checking: Liveness am Beispiel

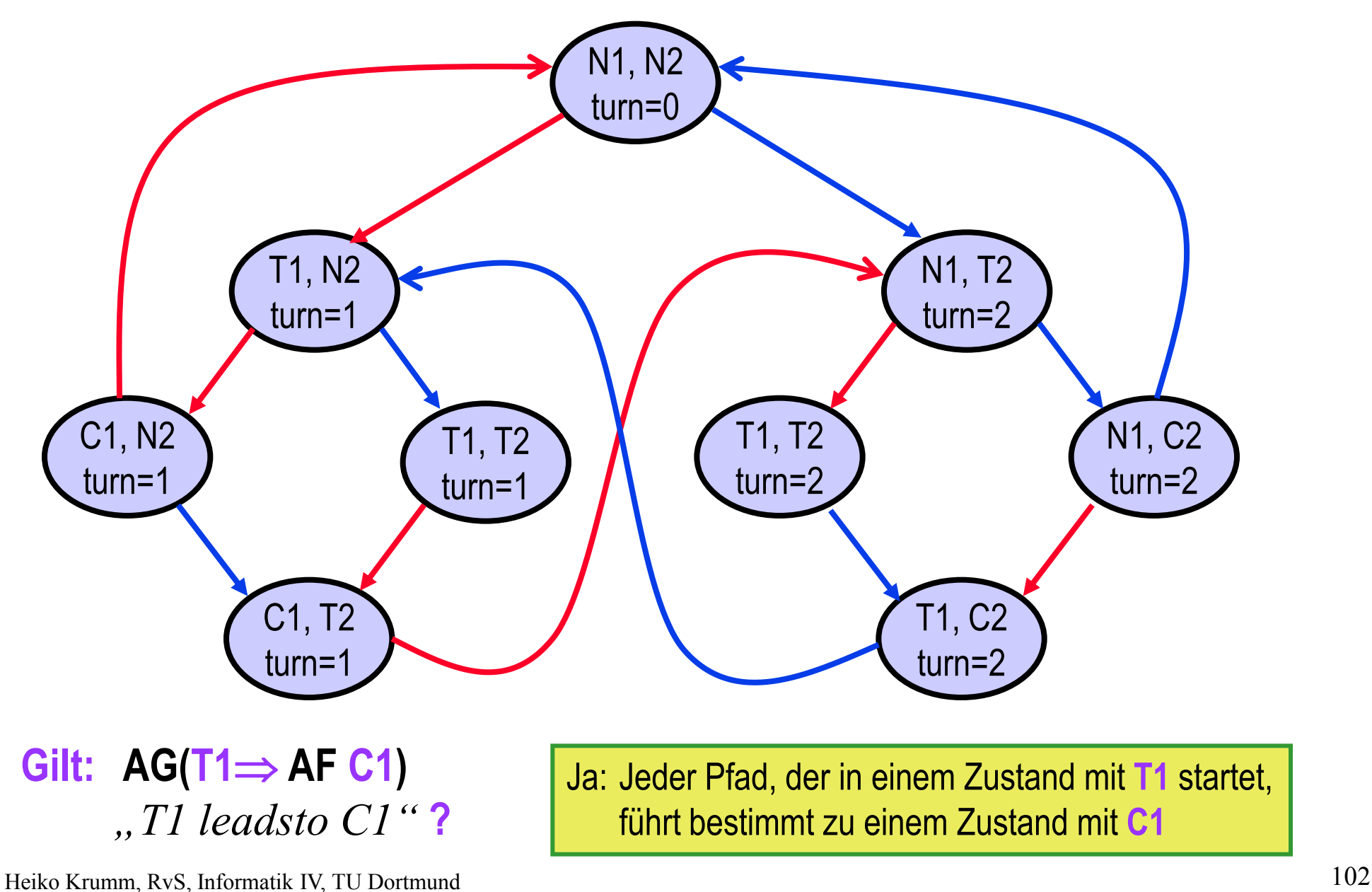

#### CTL Model Checking: Fairness am Beispiel

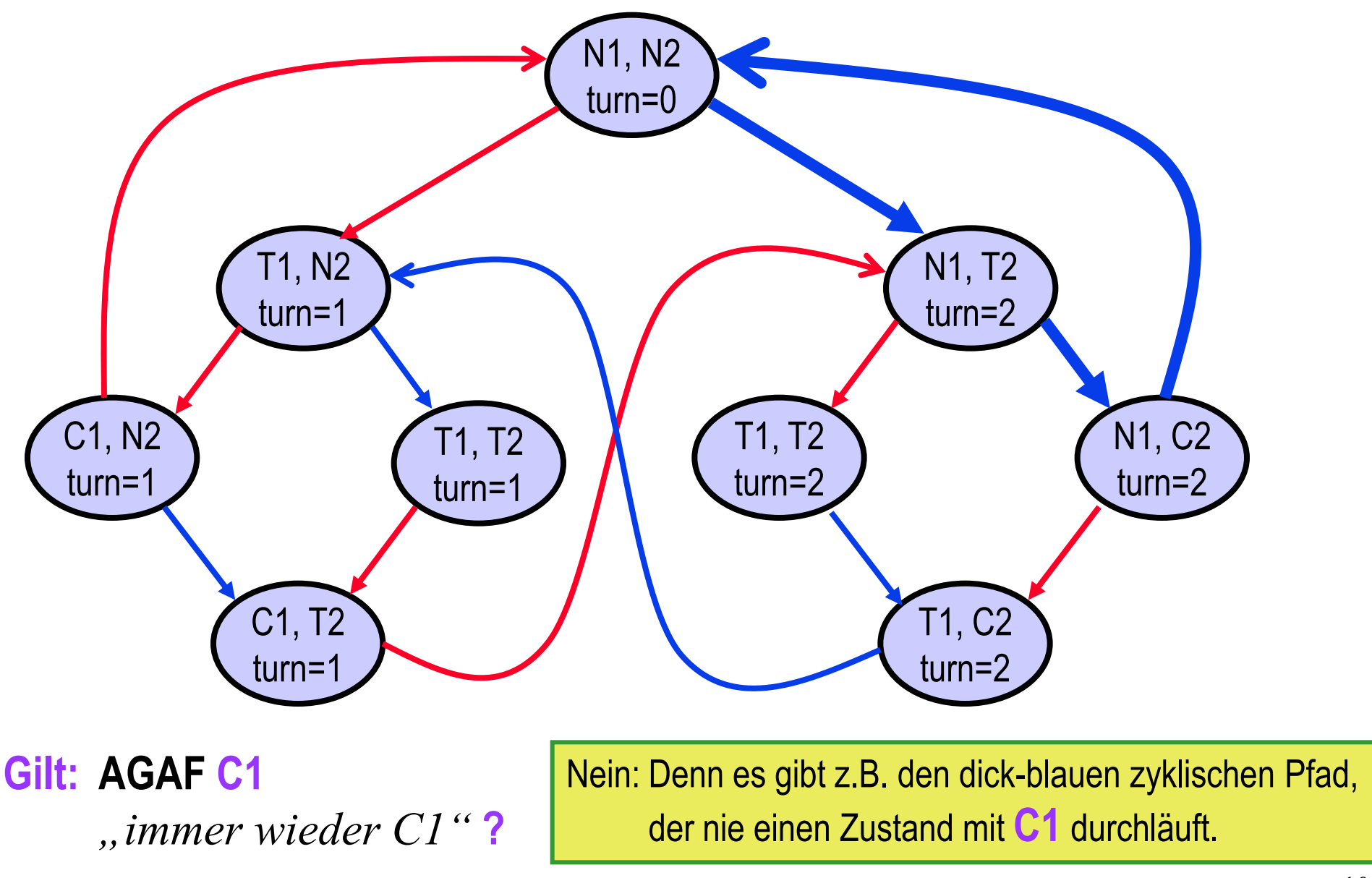

Heiko Krumm, RvS, Informatik IV, TU Dortmund 103

#### CTL Model Checking: Non-Blocking

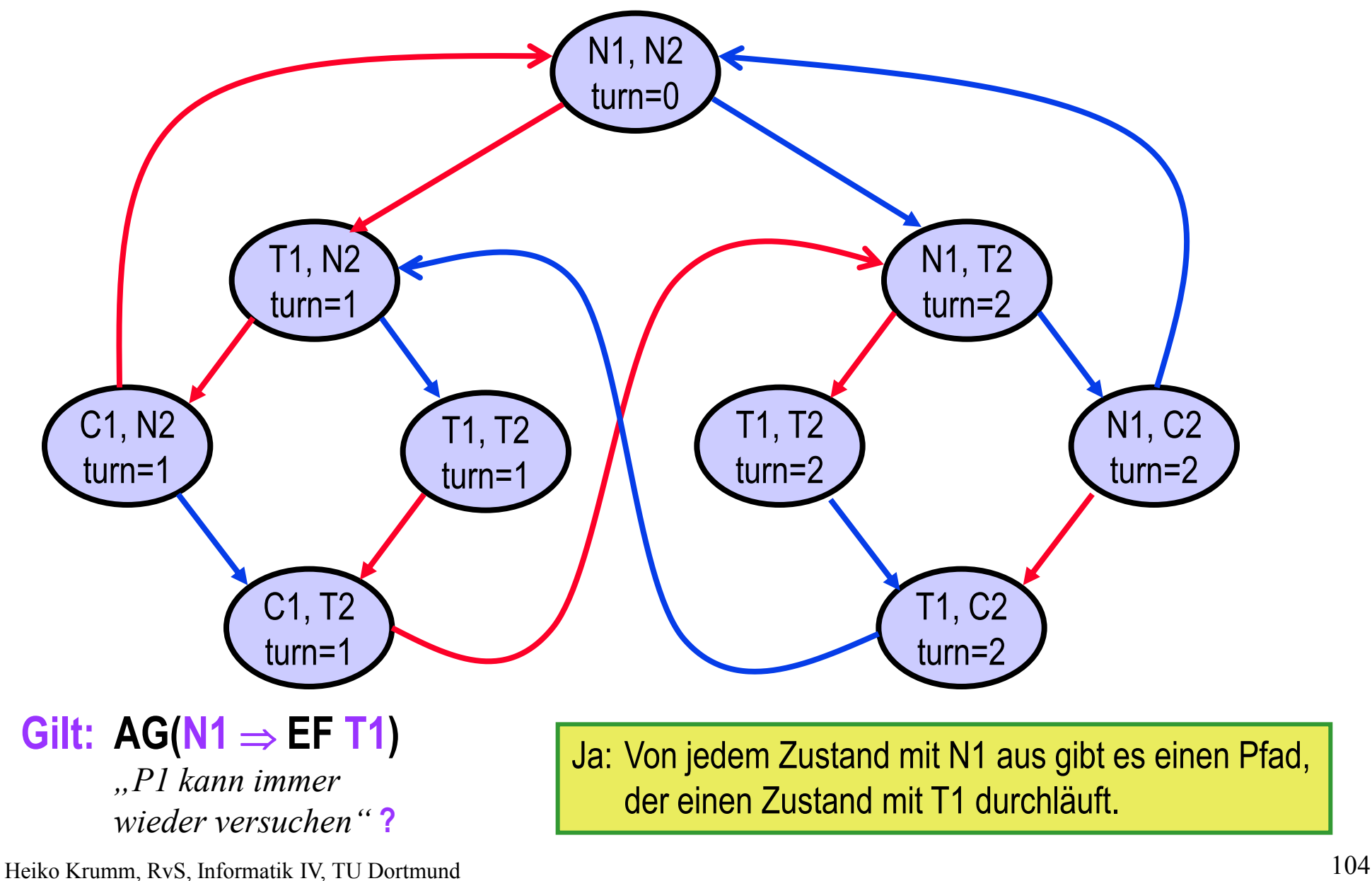

## **F10**: Model Checking – Schlussbemerkungen

- Model Checking ist inzwischen breites Feld der theoretischen Informatik
- Logiken
	- **LTL, TLA**
	- **Hennessy-Milner, CTL, CTL\***
	- **modaler μ-Kalkül, μ -Kalkül**
	- **dynamische Logik**
	- **…**
- (Erweiterte) Normalformen
- Algorithmen für das Problem **IstModell(System, Formel)**
	- Komplexität der Eingaben: System, Formel
	- Komplexität der Algorithmen: Zeit, Speicher
- Weitere Stufe: **On-the-Fly-Model-Checking** Erreichbarkeitsgraph wird nicht vollständig gespeichert.

E. Clarke, O. Grumberg, D. Peled: *Model Checking*, MIT-Press, 2000. Ch. Baier, J.P. Katoen, K. Larsen: *Principles of Model Checking*, MIT Press, 2008.

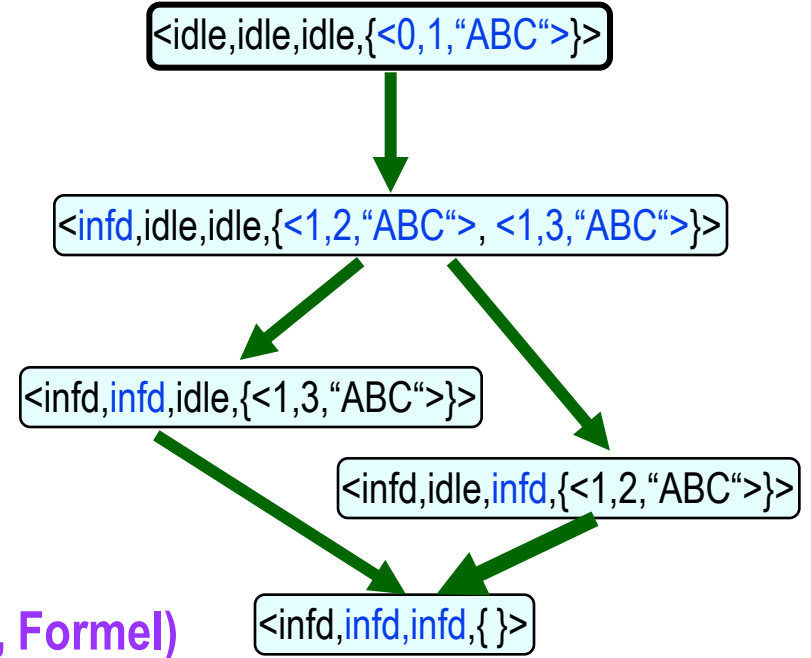

#### **Komplexität** Logik bzgl. |φ| bzgl. |Modell| **LTL PSpace-Complete P (linear) CTL P-Complete P (linear) CTL\*** PSpace-Complete P (linear)  $\left\{\frac{1}{\text{N}}\right\}$   $\left\{\frac{1}{\text{N}}\right\}$   $\left\{\frac{1}{\text{N}}\right\}$   $\left\{\frac{1}{\text{N}}\right\}$ <infd,idle,idle,{<1,2,"ABC">, <1,3,"ABC">}> <infd,infd,idle,{<1,3,"ABC">}> <infd,idle,infd,{<1,2,"ABC">}>  $\langle$ infd,infd,infd, $\rangle$ *Anmerkung P (linear) bezieht sich auf die Anzahl der erreichbaren System zustände. Sie wächst exponentiell mit der Anzahl der Komponenten.*

 *auch Model Checking unterliegt der Zustandsexplosion*

#### **Basis:**

**STS, definiert über Variablen und Aktionen (siehe F6), bzgl. Liveness ferner Annahmen zu Aktionenfairness (WF, SF)**

- Safety per Invarianten, Hilfsvariablen
- Safetybeweis per Induktion über Systemablauf
- Induktive Invarianten und Invariantenverschärfung
- Livenessbeweise, Regeln
	- Schon da
	- Ein WF-Schritt
	- Ein SF-Schritt
	- Transitivität
	- Lattice-Regel

*Literatur*

Leslie Lamport*: The temporal logic of actions (TLA),* ACM TOPLAS, 16(3) 872-923, 1994.

## F11: Safetybeweise – Safety per Invarianten (siehe F7)

- Safety-Eigenschaften eines STS können durch eine Zustands-Invariante definiert werden.
	- Unter Umständen sind vorher geeignete Hilfsvariablen einzuführen.

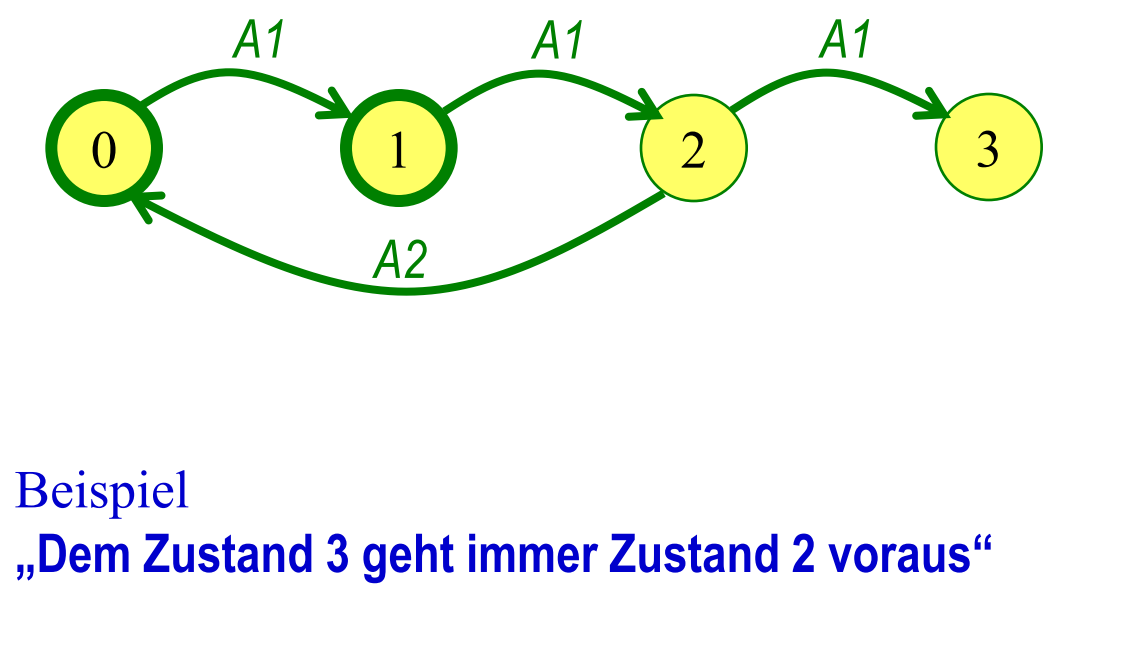

var  $V: (0, 1, 2, 3)$ ;  $H$ : (0, 1, 2, 3); init  $(V=0 \vee V=1)$  $\land$  H=V act  $A1: V < 3 \wedge V = V + 1$  $\land$  H'=V; A2:  $V=2 \wedge V=0$  $\land$  H'=V;

 $\mathbf{13}$  $V=3 \implies H=2$
gegeben: **STS**, **φ**

(STS per Variablen, Init und Aktionen  $a_1$ , ..,  $a_n$  definiert)

- **◆** gesucht: Beweis für , **φ** ist Zustandsinvariante (es soll gelten **φ**)<sup>"</sup>
- ◆ Verfahren: Induktion über Ablauf des Systems
	- $n=0$ Init  $\Rightarrow \phi$
	- $n \rightarrow n+1$ 
		- $\mathbf{\phi} \wedge (\mathbf{\alpha}_1 \vee ... \vee \mathbf{\alpha}_n) \Rightarrow \mathbf{\phi}^{\prime}$ 
			- » lässt sich in n Fälle splitten, d.h. die Aktionen lassen sich einzeln betrachten
				- $\phi \land \alpha_1 \Longrightarrow \phi'$  $\phi \wedge \alpha_2 \Longrightarrow \phi^4$ …  $\mathbf{\phi} \wedge \mathbf{\alpha}_n \Rightarrow \mathbf{\phi}^*$

gegeben: **STS**, **φ**

(STS per Variablen, Init und Aktionen  $a_1$ , ..,  $a_n$  definiert)

- **◆** gesucht: Beweis für " $\phi$  ist Zustandsinvariante (es soll gelten  $\phi$ )"
- ◆ Verfahren: Induktion über Ablauf des Systems

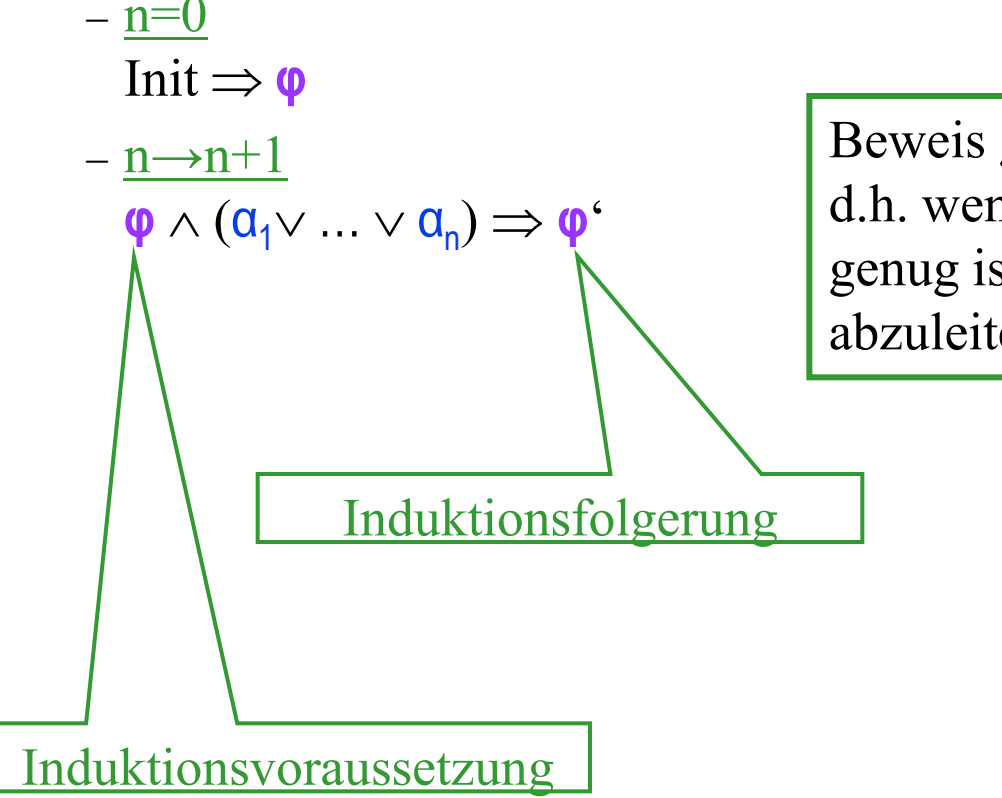

Beweis glückt, wenn die Invariante **induktiv** ist, d.h. wenn sie als Induktionsvoraussetzung stark genug ist, um sie als Induktionsfolgerung abzuleiten

> Nicht-**induktive** Invarianten müssen verschärft werden

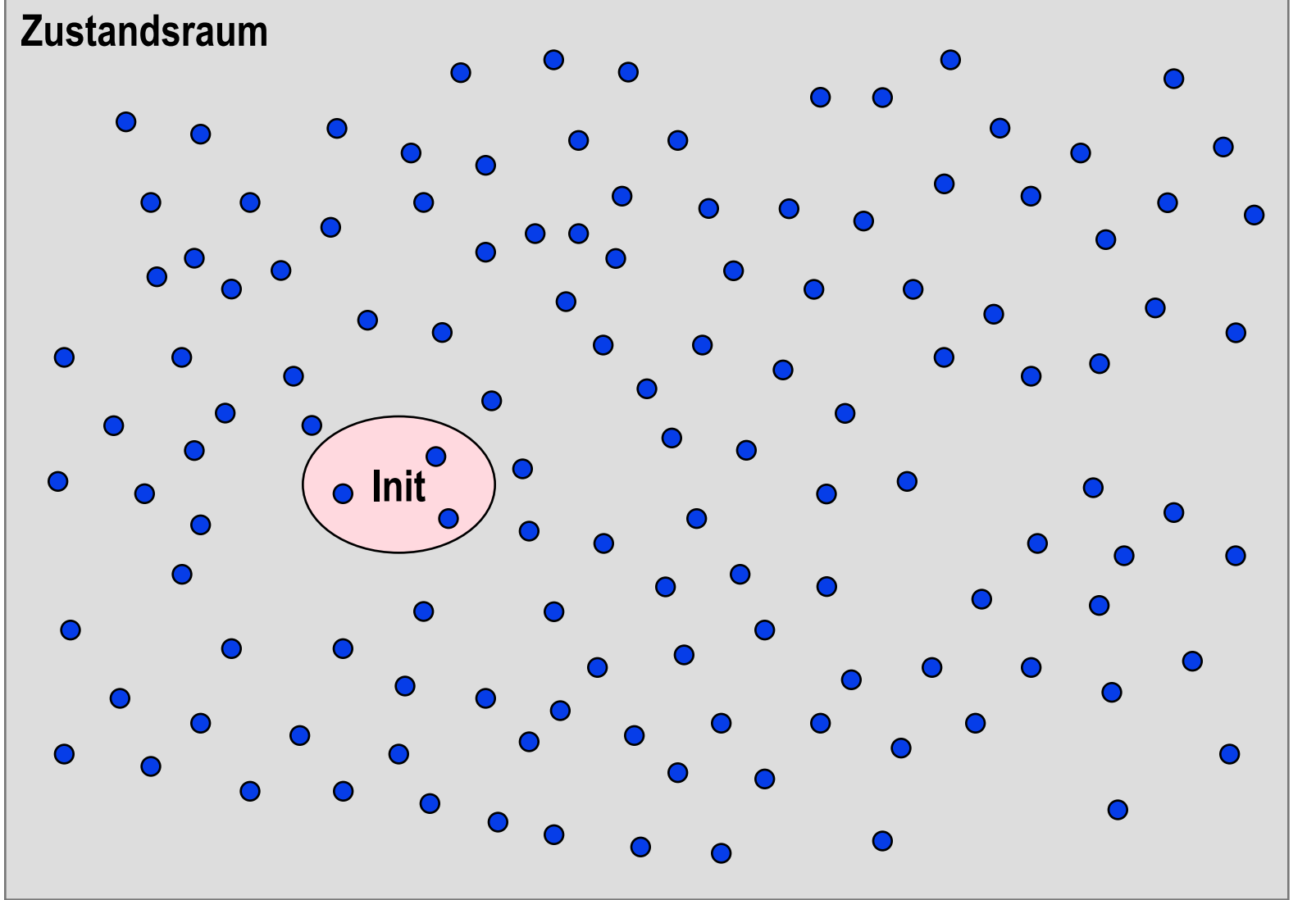

Zustandsraum enthält die kombinatorisch möglichen Zustände

davon sind die Initialzustände unbedingt direkt erreichbar

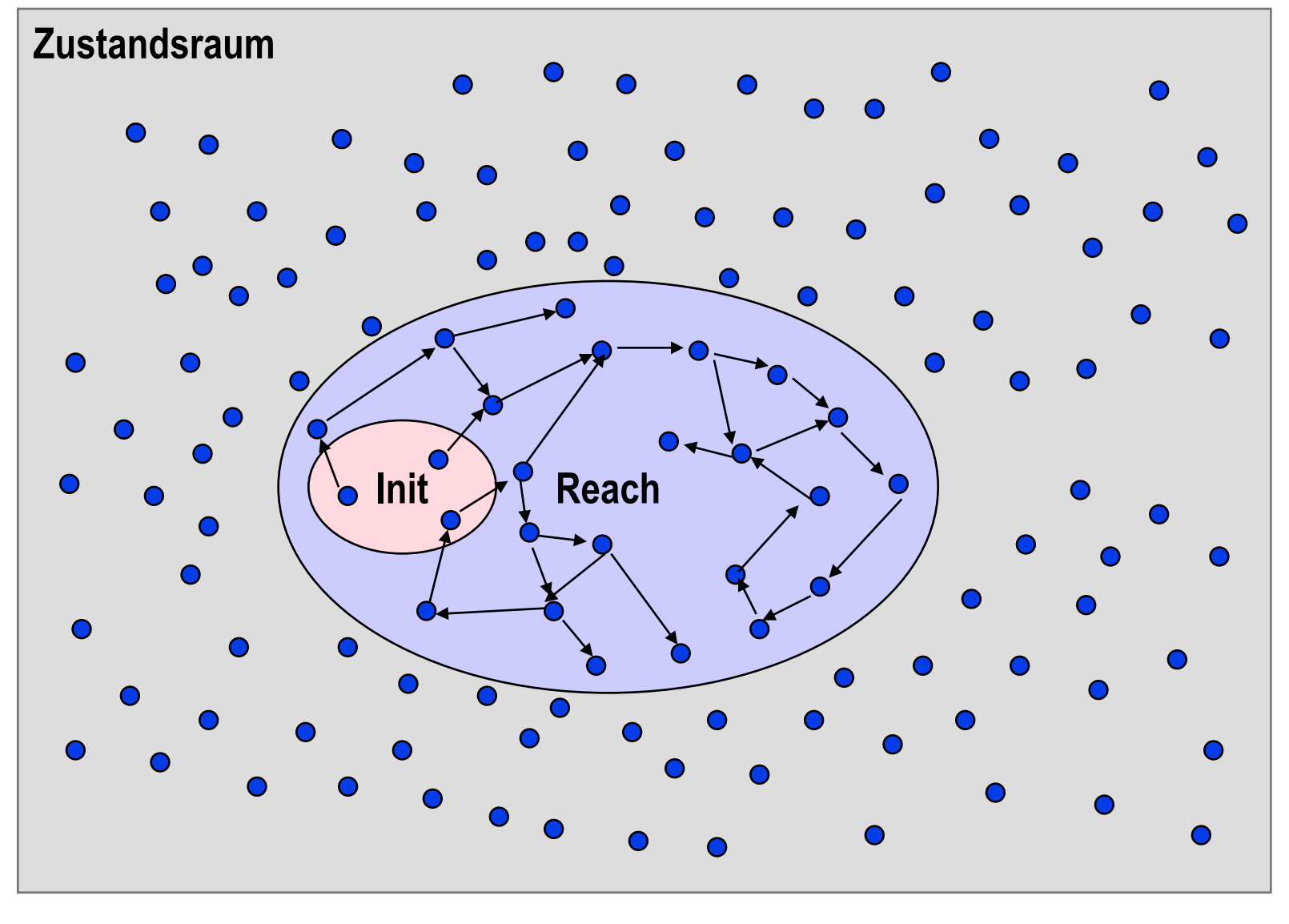

Zustandsraum enthält die kombinatorisch möglichen Zustände

davon sind die Initialzustände unbedingt direkt erreichbar

davon aus die per Transitionen erreichbaren etc. **Reach**: erreichbare Zustände

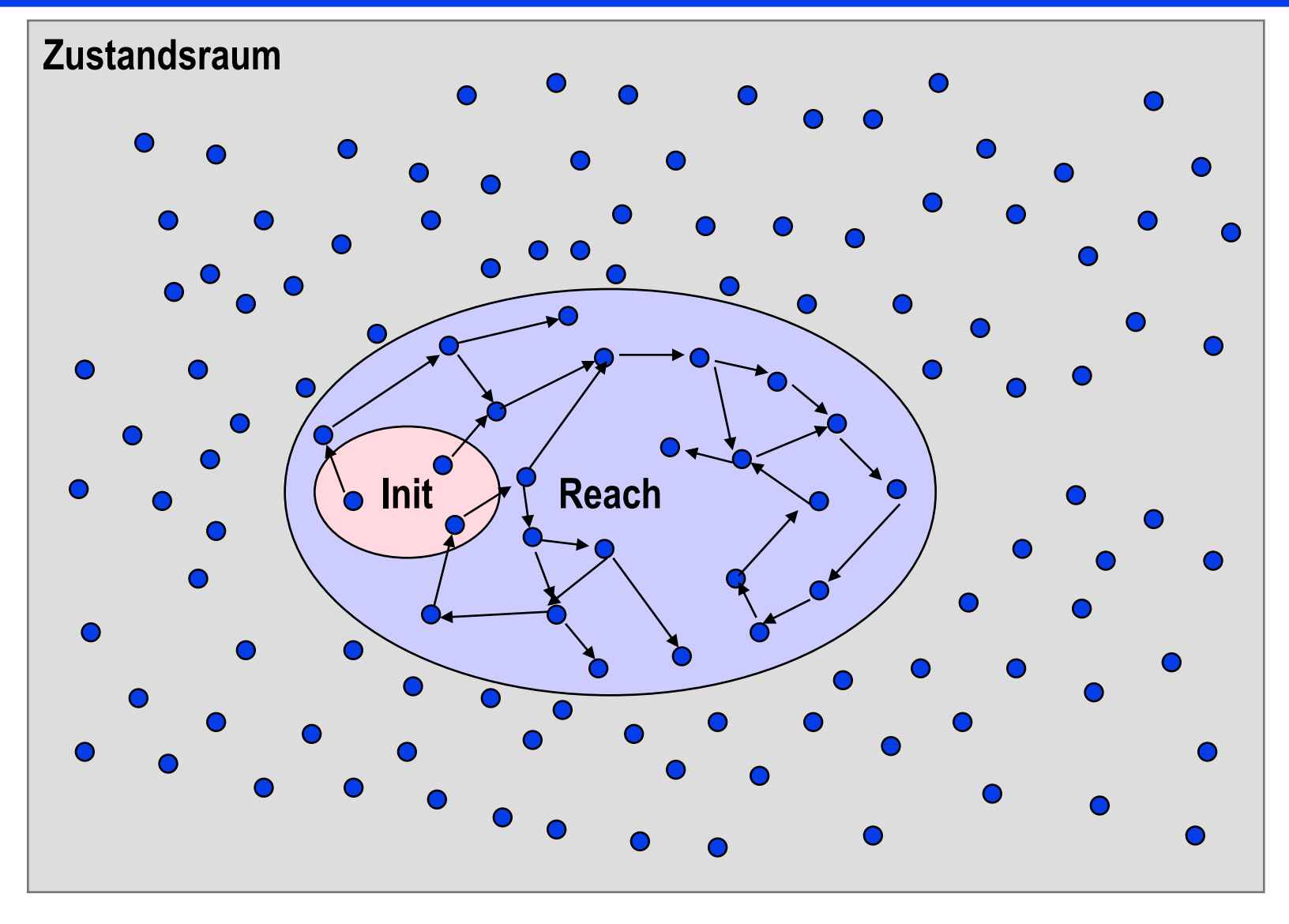

Beachte: Während eines beliebigen Systemablaufs gilt immer  $s \in$  **Reach**. Die Bedingung **s Reach** ist **Invariante**.

Beachte: Es gibt keine Transitionen, die aus **Reach** hinausführen! Die Bedingung **s Reach** ist **induktiv**.

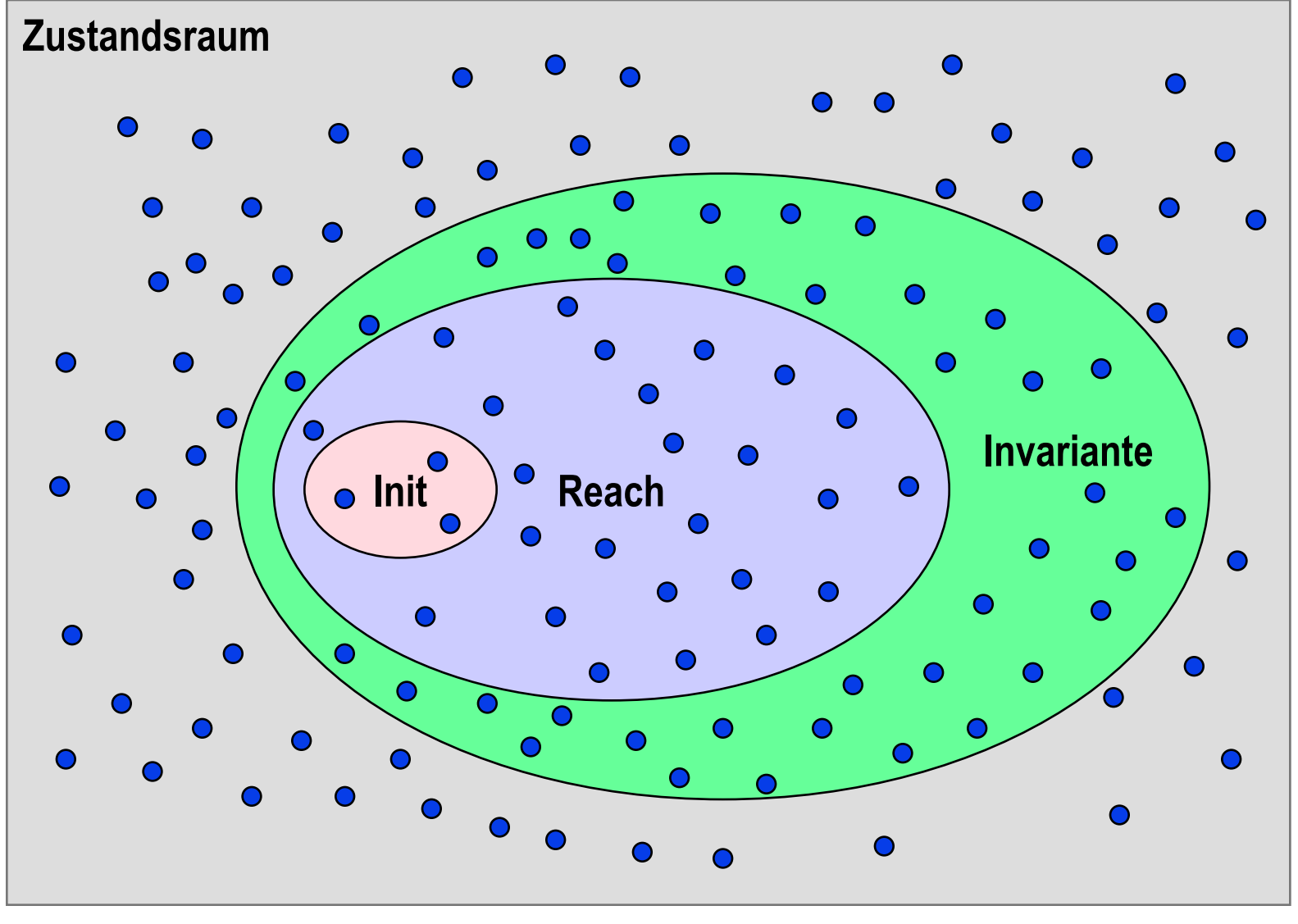

Jede Zustandsmenge, die **Reach** ganz umfasst, ist eine **Invariante**.

Jede Zustandsmenge, die **Reach** nicht ganz umfasst, ist keine Invariante.

**Reach** ist die **schärfste Invariante** des STS.

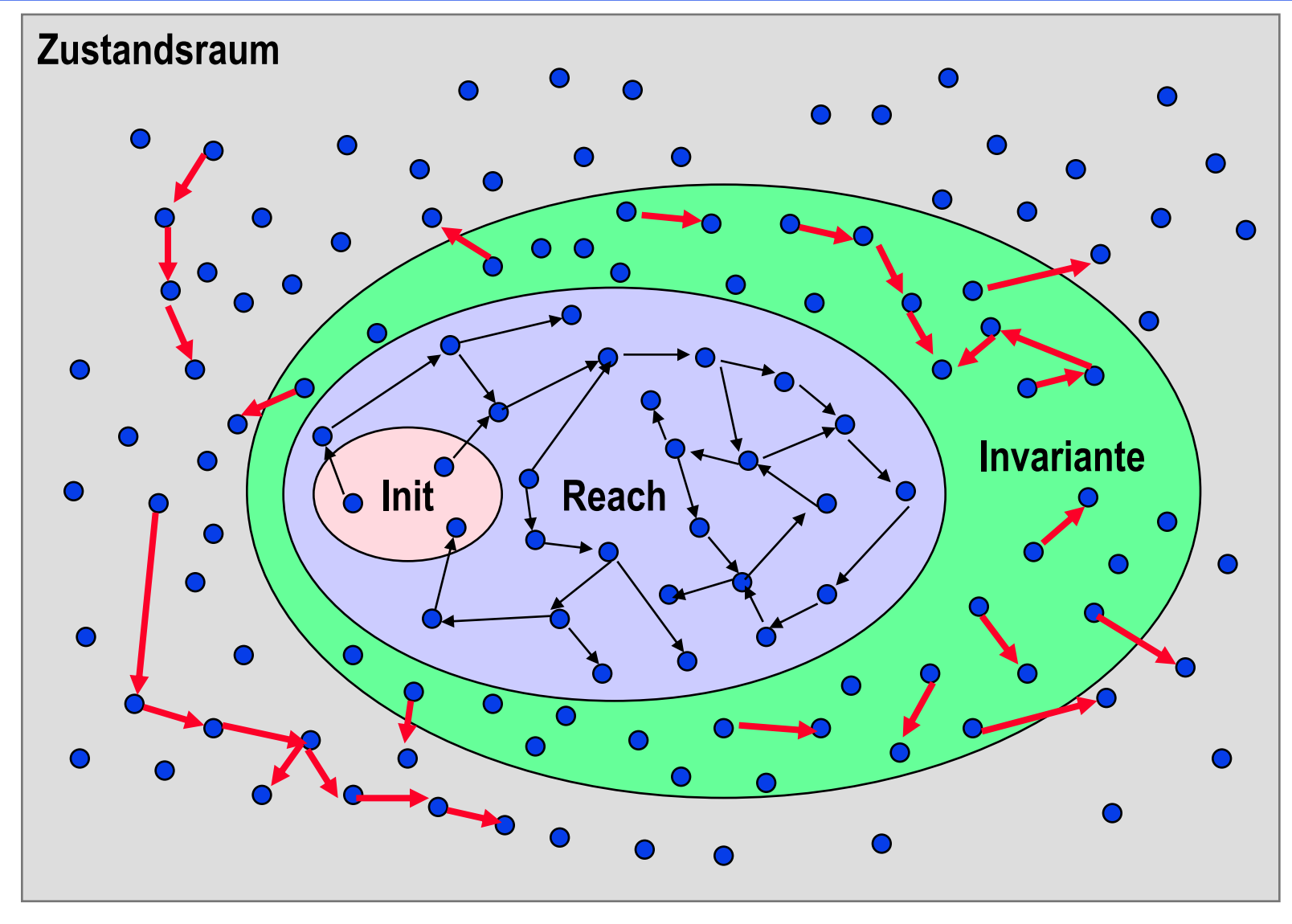

Transitionen sind nicht nur über erreichbaren Zuständen definiert. Es gibt Transitionen, die nie gefeuert werden!

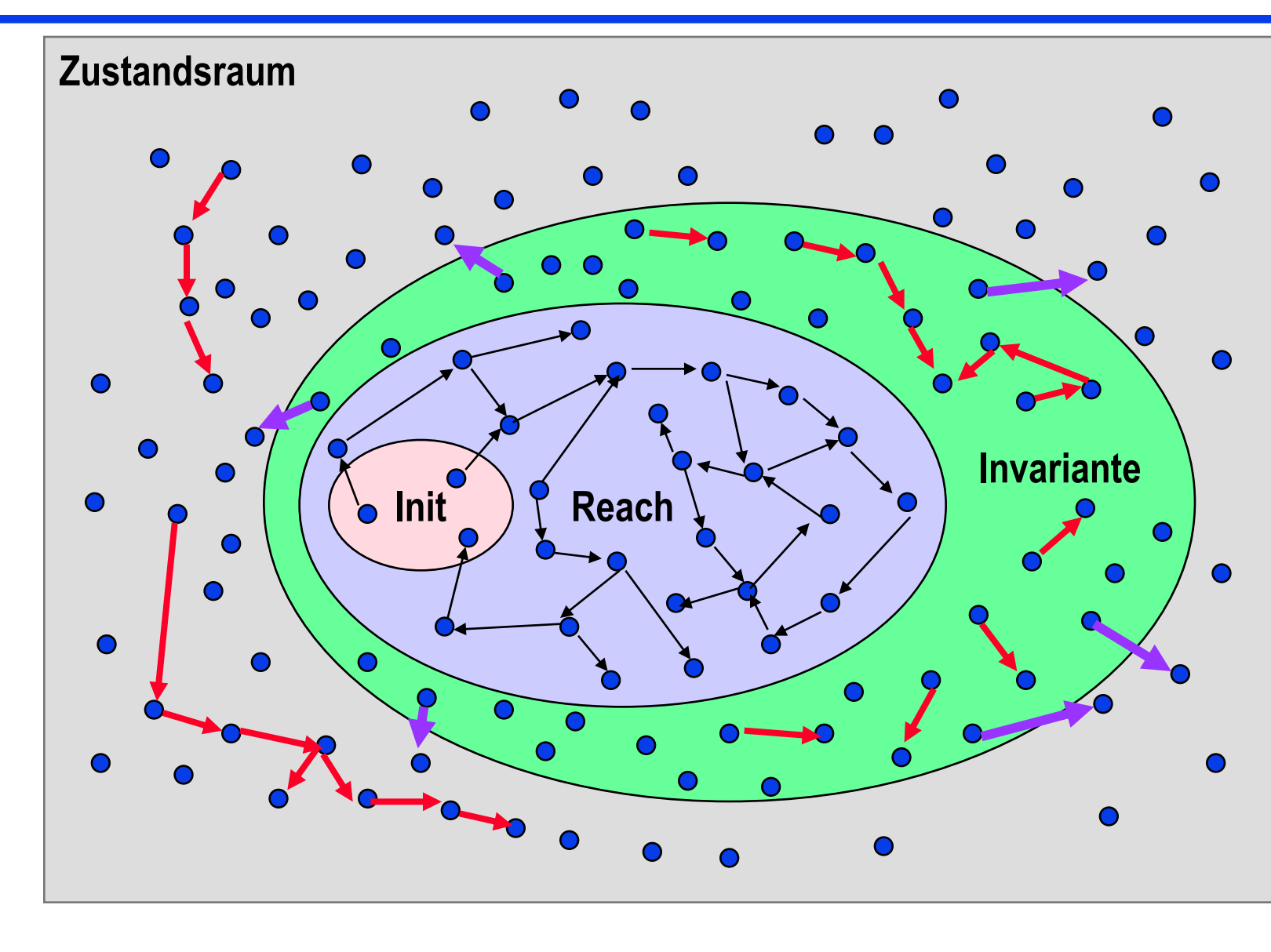

Transitionen sind nicht nur über erreichbaren Zuständen definiert. Es gibt Transitionen, die nie gefeuert werden!

**Es kann Transitionen geben, die aus einer Invarianten herausführen!** Die Invariante ist dann nicht induktiv.

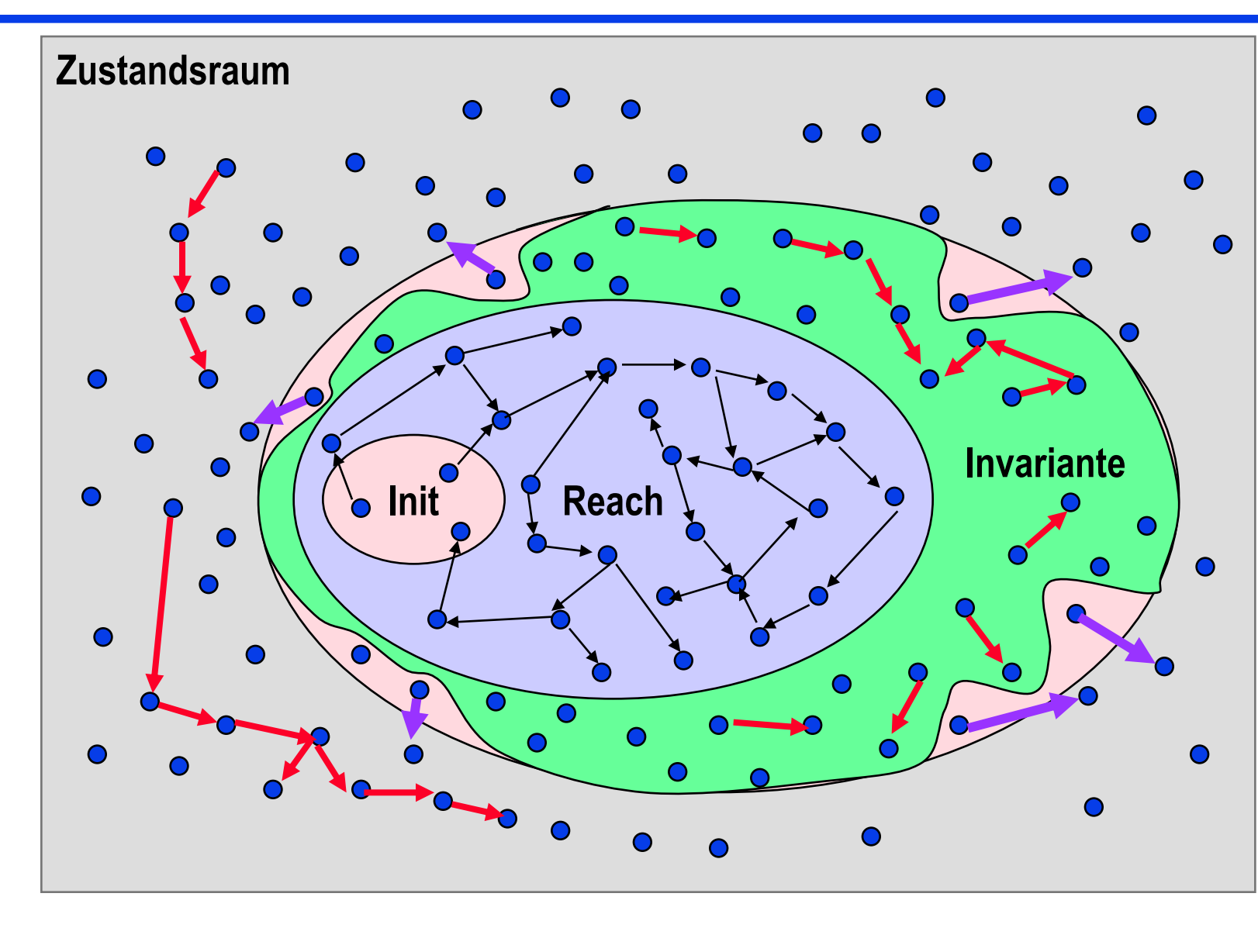

Eine induktive Invariante enthält keine Zustände, von welchen Transitionen nach Zuständen außerhalb der Invarianten möglich sind.

Eine nichtinduktive Invariante kann durch Verschärfung in eine induktive überführt werden.

### **F11: Safetybeweise – Beispiel**

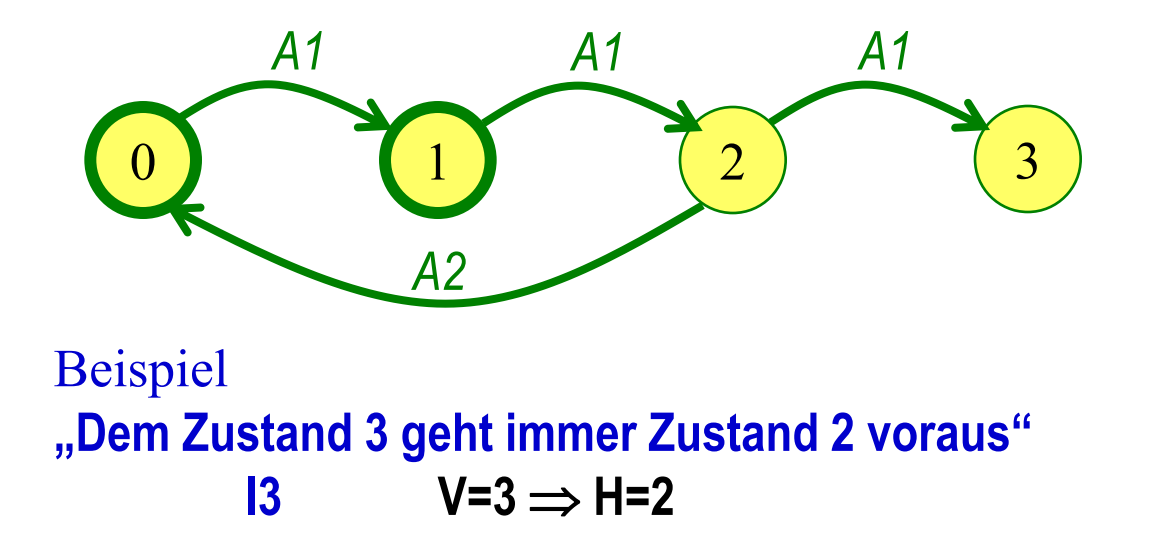

\n
$$
\text{var } V: (0, 1, 2, 3);
$$
\n

\n\n $H: (0, 1, 2, 3);$ \n

\n\n $\text{init } (V = 0 \vee V = 1)$ \n

\n\n $\wedge H = V;$ \n

\n\n $\text{act } A1: V < 3 \wedge V = V + 1$ \n

\n\n $\wedge H = V;$ \n

\n\n $A2: V = 2 \wedge V = 0$ \n

\n\n $\wedge H = V;$ \n

\n- • n=0: 
$$
init \Rightarrow 13
$$
\n $((V=0 \vee V=1) \wedge H=V) \Rightarrow (V=3 \Rightarrow H=2)$ \n
\n- • n→n+1:  $13 \wedge 41 \Rightarrow 13'$ \n $(V=3 \Rightarrow H=2) \wedge (V<3 \wedge V'=V+1 \wedge H'=V) \Rightarrow (V'=3 \Rightarrow H'=2)$ \n
\n- • n→n+1:  $13 \wedge 42 \Rightarrow 13'$ \n $(V=3 \Rightarrow H=2) \wedge (V=2 \wedge V'=0 \wedge H'=V) \Rightarrow (V'=3 \Rightarrow H'=2)$ \n
\n

### **F11: Safetybeweise –** Beispiel

- 1.  $n=0$ : *init* $\Rightarrow$  3  $((V=0 \vee V=1) \wedge H=V) \implies (V=3 \implies H=2)$
- 2.  $n \rightarrow n+1$ : **3**  $\land$  **A1**  $\Rightarrow$  **3'**  $(V=3 \Rightarrow H=2) \wedge (V<3 \wedge V'=V+1 \wedge H'=V) \Rightarrow (V'=3 \Rightarrow H'=2)$
- 3.  $n \rightarrow n+1$ : **3**  $\land$  **A2**  $\Rightarrow$  **3'**  $(V=3 \Rightarrow H=2) \wedge (V=2 \wedge V=0 \wedge H=V) \Rightarrow (V=3 \Rightarrow H=2)$

Die Invariante **I3** ist induktiv.

Die Schritte 2 und 3 sind erfolgreich.

I3 umfasst alle Zustände, bei welchen  $V\neq 3$  ist, sowie alle, bei welchen  $V=3$  und H=2 ist:

**(0,0), (0,1), (0,2), (0,3), (1,0), (1,1), (1,2), (1,3), (2,0), (2,1), (2,2), (2,3), (3,0), (3,1), (3,2), (3,3)**

Es gibt keine Transitionen, welche in einem Zustand (3,\*) schalten können.

 Bei Terminierung wurden alle Stationen informiert.

> **nts={}**  $\Rightarrow$ **i: cs[i]=infd**

 Es werden höchstens 2e Nachrichten ausgetauscht.

> **AnzSend < 2e** *(Hilfsvariable AnzSend geeignet eingeführt)*

 Wenn eine Station im Zustand infd ist, verlässt sie ihn nie wieder.

**H=0**

*(Hilfsvariable H so eingeführt, dass sie nie von 1 auf 0 kippt und immer dann auf 1 kippt, wenn eine Station von infd auf idle wechselt)*

```
Variablen
      cs: array [1..n] of (idle, infd) ! Stationen
      nts: bag of < from, to, msg > ! Transportsystem
Init
      cs = < idle, idle, …, idle> 
          nts = {<0, Initiator,Text>}
Aktionen
      Forward
          \exists i, m: cs[i]=idle \land m \innts \land m.to=i \landcs[i]'=infd \land \forall j \neq i: cs[i]'=cs[i] \landnts' = nts \cup\{ \langle i, k, m.msg \rangle : \text{istNachbar}(k, i) \wedge k \neq m.\text{from} \rangle \}\ {m}
      Skip
           i, m: cs[i]=infd \land m\innts \land m.to=i \land j : cs[j]'=cs[j]  nts'=nts \ {m}
```

```
Bei Terminierung wurden
alle Stationen informiert.
   nts={} i: cs[i]=infd
n=0
Init \Rightarrow (nts = \{\} \Rightarrow \forall i: cs[i]=infd)
n→n+1: Forward
((nts={} i: cs[i]=infd)
\LambdaForward ) \implies(nts'={} i: cs'[i]=infd)
n→n+1: Skip
((nts = \{\} \Rightarrow \forall i: cs[i]=infd)
\Lambda\mathsf{Skip} \Rightarrow(nts'={} i: cs'[i]=infd)
Bei Forward und Skip lässt sich 
die Implikation nicht beweisen:
Invariante verschärfen!
```

```
Variablen
        cs: array [1..n] of (idle, infd) ! Stationen
        nts: bag of < from, to, msg > ! Transportsystem
Init
       cs = \langle idle, idle, ..., idle> \wedgents = {<0, Initiator,Text>}
Aktionen
        Forward
            \exists i, m: cs[i]=idle \land m \innts \land m.to=i \land\text{cs}[i]'=\text{infd} \wedge \forall j \neq i: \text{cs}[i]'=\text{cs}[j] \wedgents' = nts \cup\{ \langle i, k, m.msg \rangle : \text{istNachbar}(k, i) \wedge k \neq m.\text{from} \rangle \}\ {m}
       Skip
            i, m: cs i = infd \land m \innts \land m.to=i \land\forall j : cs[i]'=cs[i] \land nts'=nts \setminus {m}
```
Bei Terminierung wurden alle Stationen informiert:  $nts = \{\} \Rightarrow \forall$  **i:**  $cs[i] = \inf d$ 

Graphentheorie, Graph G zusammenhängend Wenn es in G sowohl Knoten mit Eigenschaft e als auch welche mit Eigenschaft  $\neg e$  gibt, gibt es auch zwei entsprechende Nachbarn.

Idee zum Algorithmus Eine informierte Station sendet an jeden nichtinformierten Nachbarn eine Nachricht. Wenn er sie empfangen hat, ist er auch informiert. Wenn nicht, ist das nts nicht leer.

```
Verschärfte Invariante
nts = \{\} \Rightarrow \forall i: cs[i]=infd
\Lambda k,l: istNachbar(k,l)  cs[k]=infd  cs[l]infd
        \Rightarrow\exists m: <k, l, m> \in nts
```
#### Variablen

Init

```
cs: array [1..n] of (idle, infd) ! Stationen
        nts: bag of < from, to, msg > ! Transportsystem
        cs = < idle, idle, ..., idle> \landnts = {<0, Initiator,Text>}
Aktionen
        Forward
             \exists i, m: cs[i]=idle \land m \innts \land m.to=i \landcs[i]'=infd \wedge \forall j \neq i: cs[i]'=cs[i] \wedgents' = nts \cup\{ \text{li, k, m.msg} \}: istNachbar(k,i) \wedgek \neq m. from \geq \}\langle m \rangleSkip
             \exists i, m: cs[i]=infd \land m \innts \land m.to=i \land\forall j : cs[i]'=cs[i] \land nts'=nts \ {m}
```

```
Invar Is:
nts = \{\} \Rightarrow \forall i: cs[i]=infd \wedge k,l: istNachbar(k,l)  cs[k]=infd 
         \text{cs}[\text{I}] \neq \text{infd} \implies \exists \text{ m}: \langle \text{k}, \text{l}, \text{m} \rangle \in \text{nts}n=0Init \impliesIs
! nts ist nicht leer, alle Stationen sind idle
n→n+1: Forward
\mathsf{Is} \wedge \mathsf{Forward} \Longrightarrow \mathsf{Is}'! i sendet an jeden nichtinformierten 
Nachbarn. Falls i nicht sendet und i nicht 
letzter uninformierter war, gibt es zwei 
andere an der Grenze zwischen infd und 
idle, so dass dort mind. eine Nachricht 
unterwegs ist.
n→n+1: Skip
\mathsf{ls} \wedge \mathsf{Skip} \Longrightarrow \mathsf{ls}'! Wenn m letztes Element in nts war, war i 
letzte idle Station.
```

```
Variablen
```

```
cs: array [1..n] of (idle, infd) ! Stationen
        nts: bag of < from, to, msg > ! Transportsystem
Init
        cs = < idle, idle, ..., idle> \landnts = {<0, Initiator,Text>}
Aktionen
        Forward
             \exists i, m: cs[i]=idle \land m \innts \land m.to=i \landcs[i]'=infd \land \forall j \neq i: cs[i]'=cs[i] \landnts'= nts \cup\{ \text{li, k, m.msg} \}: istNachbar(k,i) \wedgek \neq m. from > \}\langle m \rangleSkip
             \exists i, m: cs[i]=infd \wedge m ents \wedge m.to=i \wedge\forall j : cs[i]'=cs[i] \land nts'=nts \ {m}
```
Es werden höchstens 2e Nachrichten ausgetauscht.

#### **AnzSend ≤ 2e**

*(Hilfsvariable AnzSend geeignet eingeführt)* **n=0** Init  $\Rightarrow$  **AnzSend** ≤ 2e

```
n→n+1: Forward
((\text{AnzSend} \leq 2e) \land Forward) \Rightarrow
```

```
(AnzSend' ≤ 2e)
```
**n→n+1: Skip**

```
((\text{AnzSend} \leq 2e) \land \text{skip}) \Rightarrow(AnzSend' ≤ 2e)
```
Bei Forward lässt sich die Implikation nicht beweisen:

#### **Invariante verschärfen!**

- *Station i wird frisch informiert*
- *Es kommen #Nachbar(i)-1 Nachrichten dazu*
- *→ Invariante sollte auf Informierte und deren Nachbar-Zahlen eingehen !*

#### **Variablen**

```
cs: array [1..n] of (idle, infd) ! Stationen
nts: bag of < from, to, msg > ! Transportsystem
AnzSend : integer
```
#### **Init**

```
cs = < idle, idle, …, idle> 
   nts = {<0, Initiator,Text>}  AnzSend=0
```
#### **Aktionen**

```
Forward
```

```
i, m: cs[i]=idle \land m\innts \land m.to=i \landcs[i]'=infd \land \forall j \neq i: cs[i]'=cs[i] \landnts'=
            nts \cup { <i, k, m.msg>: istNachbar(k,i) \wedge
```
 $k \neq m$ .from>  $\} \ (m)$ **AnzSend'=AnzSend + #Nachbar(i)-1**

#### **Skip**

 $\exists$  **i**, **m: cs** [**i**]=infd  $\land$  **m** interiores **n AnzSend'=AnzSend**   $\land$   $\forall$  **j** : cs[j]'=cs[j]  $\land$  nts'=nts  $\{m\}$ 

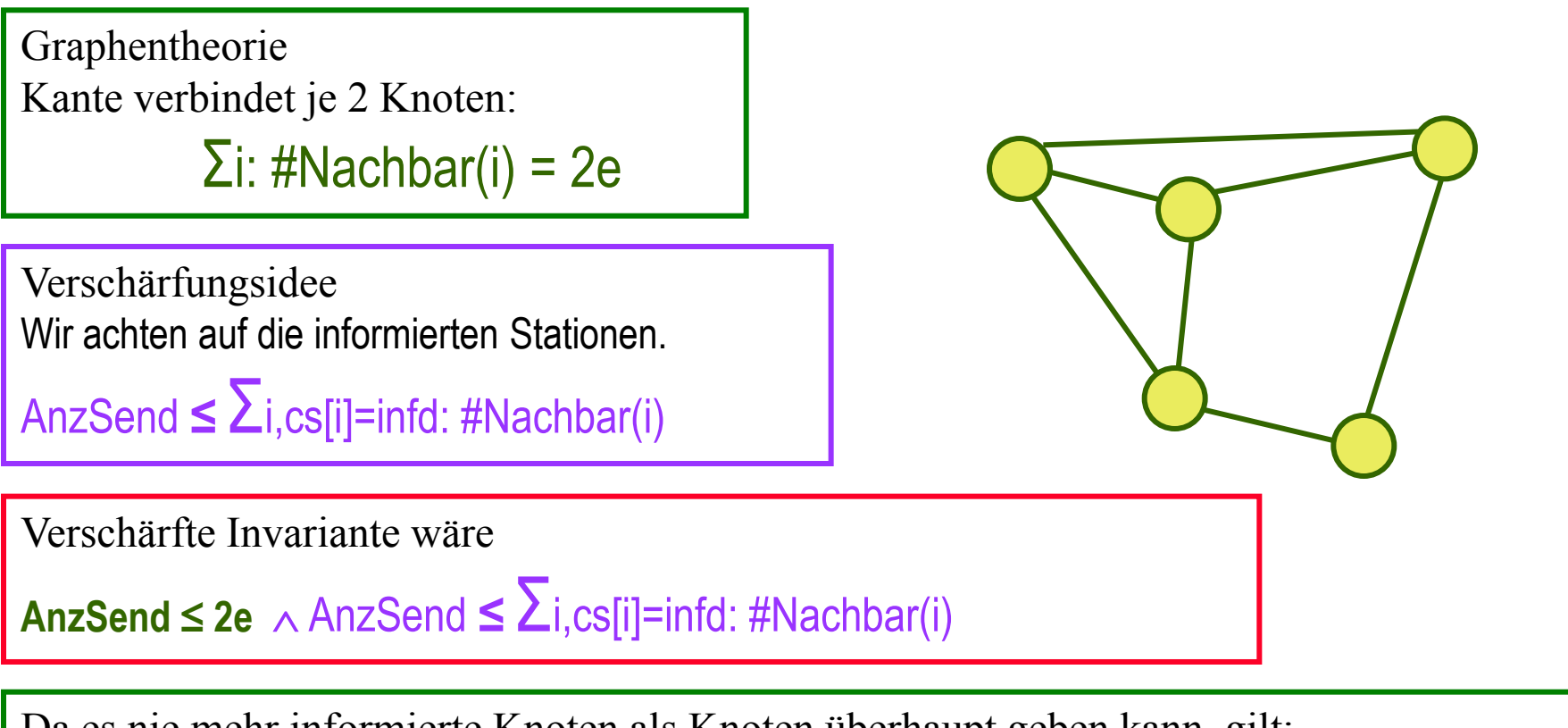

Da es nie mehr informierte Knoten als Knoten überhaupt geben kann, gilt:

Σi,cs[i]=infd: #Nachbar(i) **≤ 2e**

Deshalb wählen wir statt einer Verschärfung per " A"einfach die schärfere Invariante:

AnzSend **<sup>≤</sup>** Σi,cs[i]=infd: #Nachbar(i)

Es wurden jeweils höchstens so viele Nachrichten gesendet, wie die informierten Stationen Nachbarn haben:

AnzSend **≤** Σi,cs[i]=infd: #Nachbar(i)

**n=0** Init AnzSend **≤** Σi,cs[i]=infd: #Nachbar(i)

**n→n+1: Forward** ((AnzSend **≤** Σi,cs[i]=infd: #Nachbar(i)) **Forward** )  $\Rightarrow$ 

(AnzSend' **≤** Σi,cs[i]'=infd: #Nachbar(i))

**n→n+1: Skip** ((AnzSend **≤** Σi,cs[i]=infd: #Nachbar(i)) **Skip** )

```
\Rightarrow(AnzSend' ≤ Σi,cs[i]'=infd: #Nachbar(i))
```
#### **Variablen**

```
cs: array [1..n] of (idle, infd) ! Stationen
nts: bag of < from, to, msg > ! Transportsystem
AnzSend : integer
```
#### **Init**

```
cs = < idle, idle, …, idle> 
   nts = {<0, Initiator,Text>}  AnzSend=0
```
#### **Aktionen**

```
Forward
    i, m: cs [i] = idle \land m \in nts \land m.to=i \land\text{cs}[i]<sup>'=</sup>infd \land \forall j \neq i: \text{cs}[i]<sup>'=</sup>cs[j] \landnts'=
                 nts \cup { <i, k, m.msg>: istNachbar(k,i) \wedgek \neq m.from> \} \ (m) AnzSend'=AnzSend + #Nachbar(i)-1
Skip
    \exists i, m: cs [i]=infd \land m ents \land m.to=i
                 AnzSend'=AnzSend 
                \land \forall j : cs[j]'=cs[j] \land nts'=nts \{m\}
```
### **F11: Livenessbeweise – Leadsto aus Fairnessannahmen**

- Im Rahmen eines STS können Liveness-Voraussetzungen per Aktionenfairness-Annahmen definiert werden.
- ◆ Zu beweisende Liveness-Eigenschaften werden durch Formeln der Form **P ~> Q** notiert.
- Mögliche Abläufe des Systems sind in der Safetyeigenschaft des Systems enthalten.
- ◆ Beweis der Liveness vor diesem Hintergrund mithilfe von Regeln

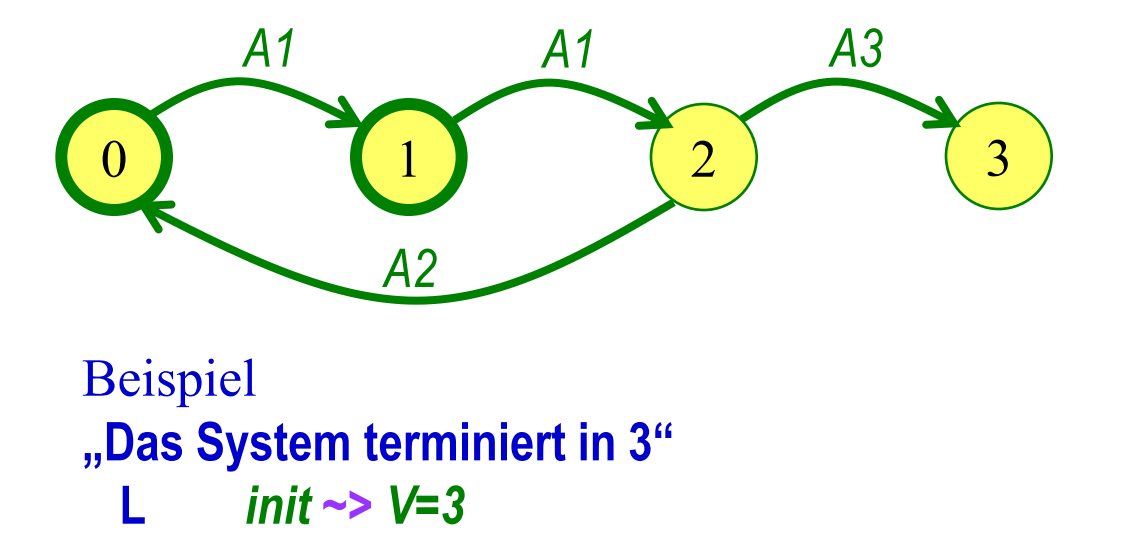

\n
$$
\text{var } V: (0, 1, 2, 3);
$$
\n  
\n $\text{init } (V = 0 \vee V = 1);$ \n  
\n $\text{act } A1: V < 2 \wedge V = V + 1;$ \n  
\n $\text{A2}: V = 2 \wedge V = 0;$ \n  
\n $\text{A3}: V = 2 \wedge V = 3;$ \n  
\n $\text{WF}(A1), \text{SF}(A3)$ \n

#### **1. Transitivität von ~>**

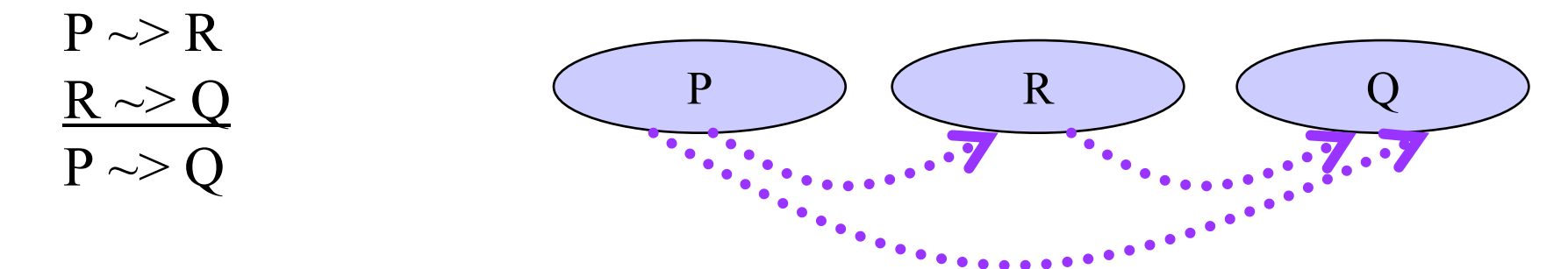

#### 2. Trivialfall "Schon da"

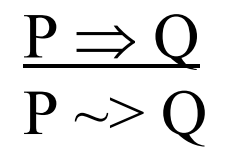

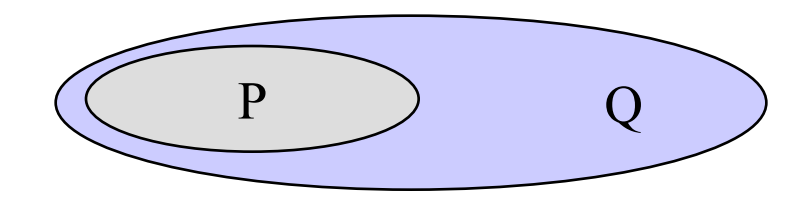

#### **3.1 Ein Weak Fair Schritt**

- $(VF(\alpha))$
- (2)  $P \implies$  Enabled( $\langle \alpha \rangle$ )
- (3)  $P \wedge Next \wedge \neg \leq a \geq P'$
- (4)  $P \wedge \langle Q \rangle \Rightarrow Q'$
- (c)  $P \rightarrow Q$

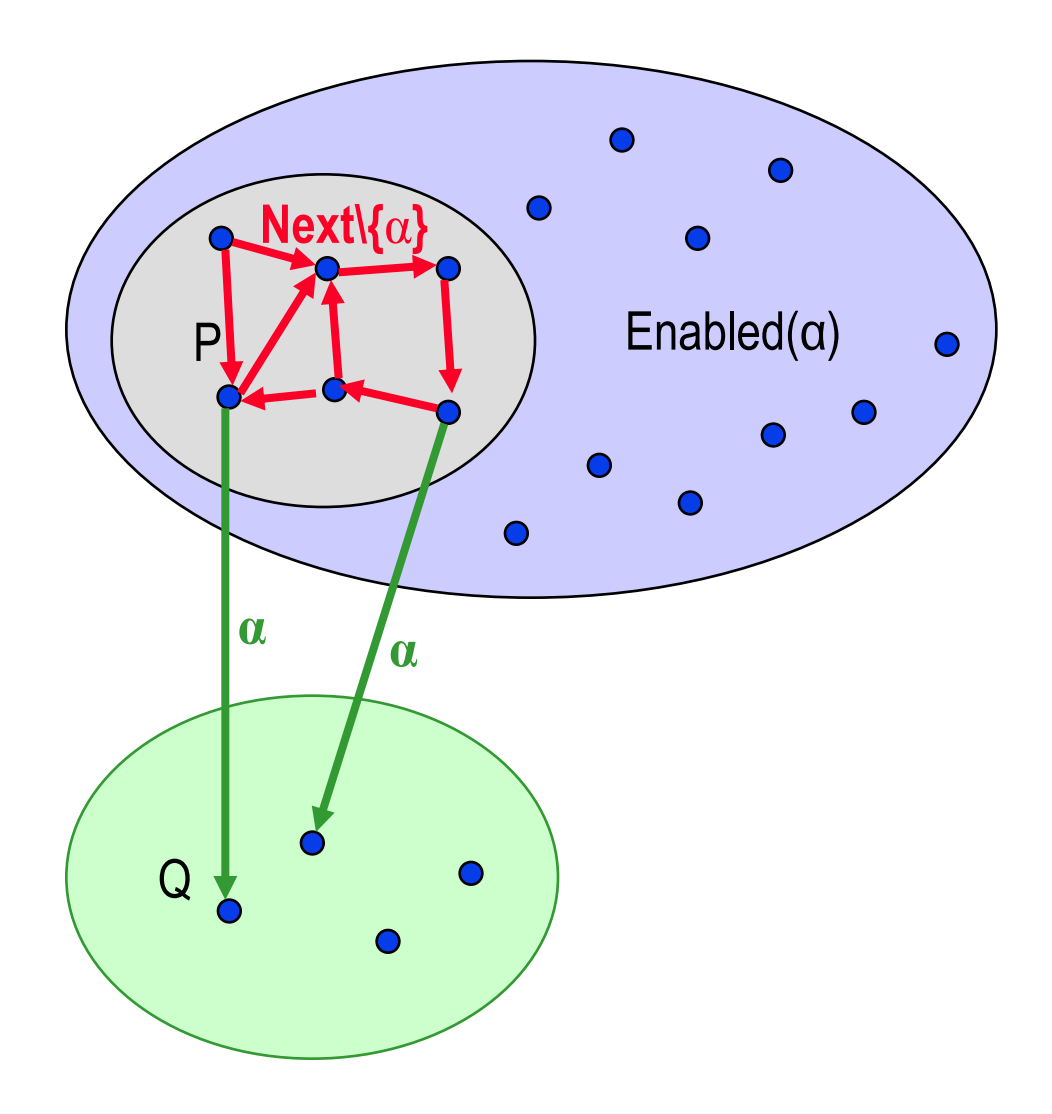

#### **3.2 Ein Strong Fair Schritt**

- $(1)$  SF $(\alpha)$
- (2)  $P \rightarrow$  Enabled( $\langle \alpha \rangle$ )
- (3)  $P \wedge Next \wedge \neg \leq a \geq P'$
- (4)  $P \wedge \langle Q \rangle \Rightarrow Q'$
- (c)  $P \rightarrow Q$

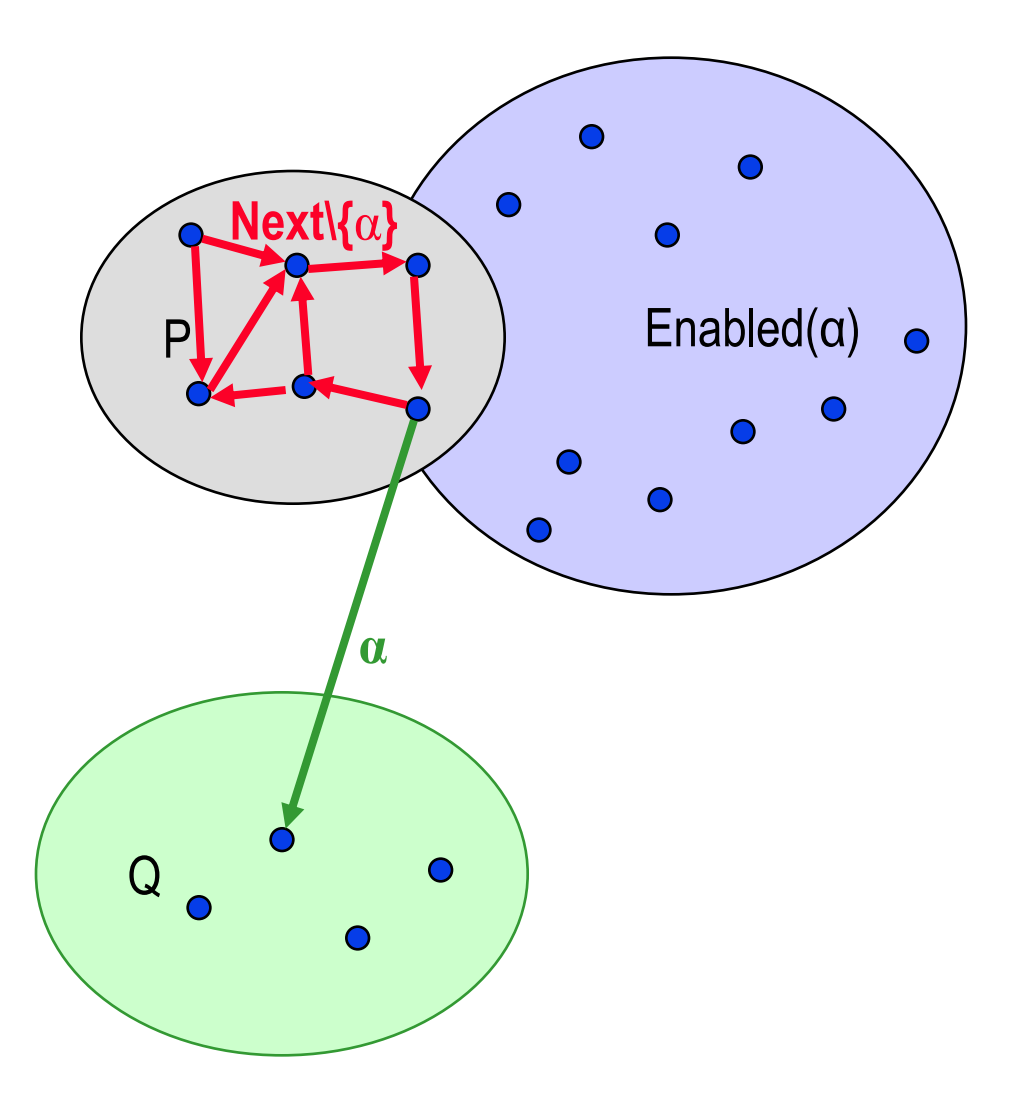

#### **4. Lattice**

Man behandelt mit dieser Regel eine Familie von transitiven Leads-To-Schritt-Ketten, die alle in Q münden. Die Kettenfamilie entspricht einem wohlfundierten Verband V  $\therefore = \langle M, \angle \rangle$ , der durch eine Wertemenge M und eine Halbordnung  $\angle$  gegeben ist. V muss ein Minimum m haben.

Für jeden Wert aus M gibt es nur endlich viele entsprechend  $\angle$ kleinere Werte.

- 1. Wir definieren einen geeigneten Verband V.
- 2. Wir definieren eine Zustandsabbildung *sf*, d.h. geben einen Ausdruck expsf über den Zustandsvariablen des Systems an, der zu jedem Zustand einen Wert aus M liefert.
- 3. Wir beweisen, dass jeder Zustand, der auf das Minimum m abgebildet wird, Q impliziert.
- 4. Wir beweisen, dass die einzelnen Schritte lebendig sind und im Verband weiterführen: Für jeden erreichbaren Zustand soll gelten, dass davon ausgehend schließlich ein Zustand erreicht wird, dessen *sf*-Bild gemäß ∠ kleiner ist:  $expsf = x \sim expsf \angle x$ .

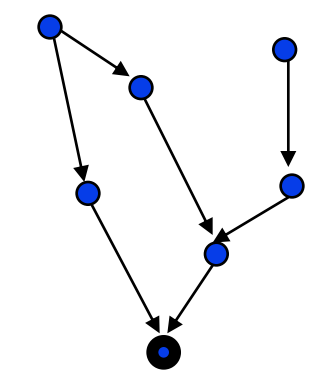

### **F11: Livenessbeweise – Beispiel zu Ein-Schritt-Regeln**

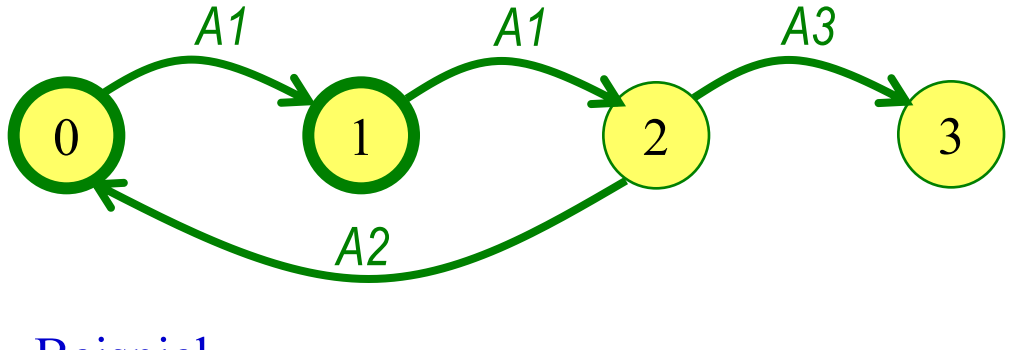

Beispiel **"Das System terminiert in 3"**  $L$  *init*  $\sim$   $V=3$ 

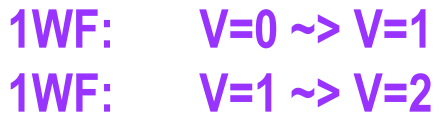

**Trans: V=0 ~> V=2**

*var V : (0, 1, 2, 3) ; init*  $(V=0 \vee V=1)$ ; *act A1: V<2 V'=V+1; A2: V=2 V'= 0; A3: V=2 V'=3 ; WF(A1), SF(A3)*

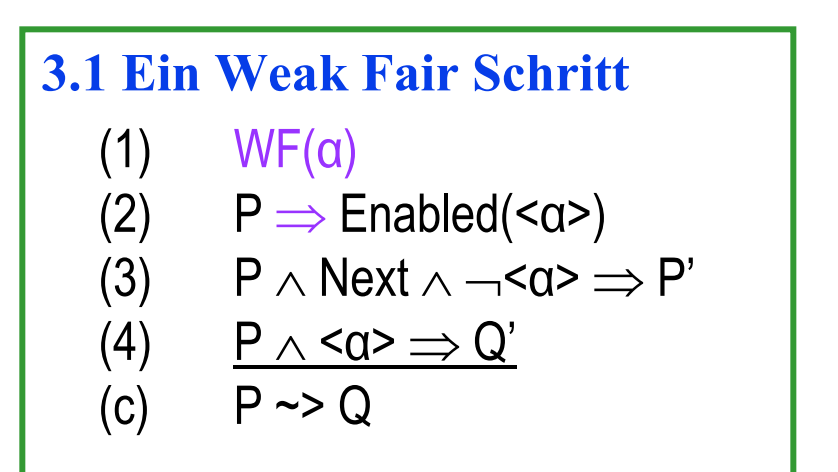

### **F11: Livenessbeweise – Beispiel zu Ein-Schritt-Regeln**

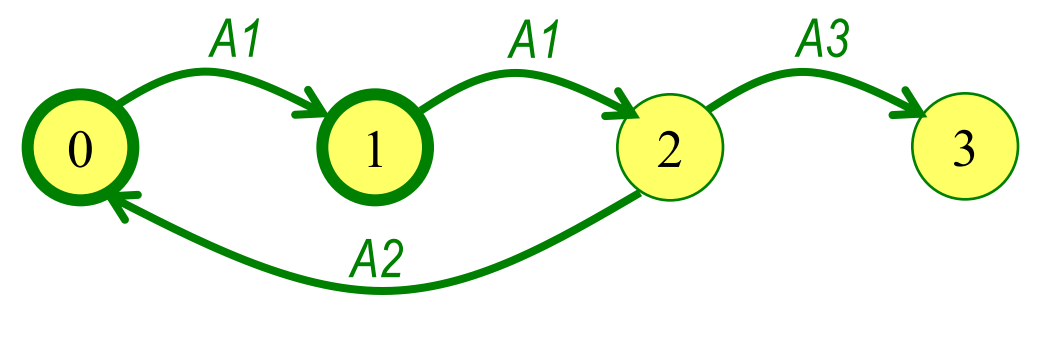

Beispiel **"Das System terminiert in 3" L** *init* **~>** *V=3*

- **1WF: V=0 ~> V=1 1WF: V=1 ~> V=2**
- **Trans: V=0 ~> V=2**
- **1SF: V2 ~> V=3**

**Trans: V=0 ~> V=3**

\n
$$
\text{var } V: (0, 1, 2, 3);
$$
\n  
\n $\text{init } (V=0 \vee V=1);$ \n  
\n $\text{act } A1: V < 2 \wedge V'=V+1;$ \n  
\n $\text{A2: } V=2 \wedge V'=0;$ \n  
\n $\text{A3: } V=2 \wedge V'=3;$ \n  
\n $\text{WF}(A1), \text{SF}(A3)$ \n

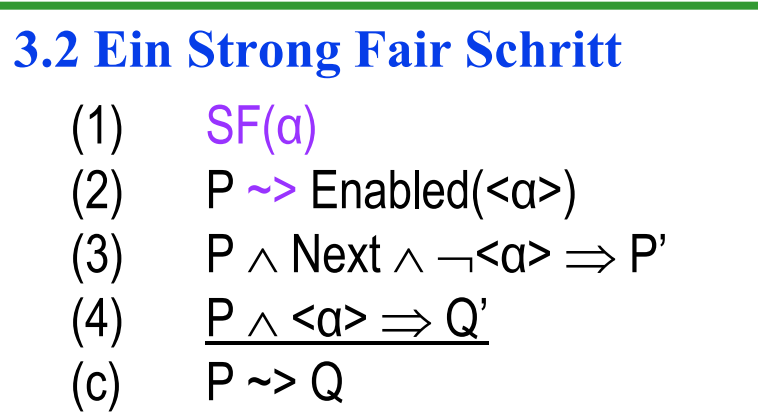

### **F11: Livenessbeweise – Beispiel zu Lattice**

- Formalisierung der Eigenschaft als eine Bedingung über den Systemzuständen, welche nach endlich vielen Schritten gelten muss
	- $-$  Def.: Term  $\equiv$  cs[lnitiator]=infd  $\land$  nts={}
	- geforderte Liveness–Systemeigenschaft: **Term** *gilt nach endlich vielen Schritten*

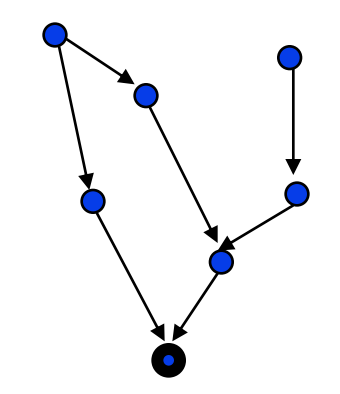

- Beweis durch Konstruktion einer Zustandsabbildung mit "Lattice"-Bildmenge, der Annahme, dass mögliche Systemschritte nicht unendlich lange verzögert werden, dem Nachweis, dass jeder Systemschritt dazu führt, dass das *Lattice*-Bild des aktuellen Zustands sich dem Minimum weiter nähert, und dem Nachweis, dass die Eigenschaft gilt, wenn das Minimum erreicht ist
	- $\blacksquare$  Def.: lat  $\equiv$  <Anzahl Stationen im Zustand idle, Anzahl Nachrichten im nts>
		- Lattice: Nat x Nat mit Ordnung <

 $\langle x, y \rangle \langle x \rangle \langle y \rangle \langle x \rangle \langle x \rangle \langle y \rangle \langle x \rangle$ 

- **lat=<x,y> ~> lat < <x,y>!**
- $\text{lat}=\text{0.0>}\Rightarrow \text{Term}$  !

## **F11: Livenessbeweise – Beispiel zu Lattice**

Term  $\equiv$  cs[Initiator]=infd  $\land$  nts={} Def.: lat  $\equiv$  <Anzahl Stationen im Zustand idle, Anzahl Nachrichten im nts> Lattice: Nat x Nat mit Ordnung  $\langle x, y \rangle \langle x, x', y' \rangle$ ⇔  $x < x' \vee (x = x' \wedge y < y')$ **1. lat=<x,y> ~> lat <x,y>** *!* Forward *informiert neue Station !* Skip *nimmt Nachr. aus nts ! Wegen WF(Forward), WF(Skip) kann System nicht unendlich lange stottern*

#### 2. **lat=<0,0>**  $\Rightarrow$  **Term**

*! nach Def. von lat sind dann alle Stationen informiert und das* nts *ist leer*

#### Variablen

Init

```
cs: array [1..n] of (idle, infd) ! Stationen
nts: bag of < from, to, msg > ! Transportsystem
```

```
cs = < idle, idle, ..., idle> \landnts = {<0, Initiator,Text>}
```
#### Aktionen

```
Forward
     \exists i, m: cs[i]=idle \wedge m \innts \wedge m.to=i \wedgecs[i]'=infd \land \forall j \neq i: cs[i]'=cs[i] \landnts'= nts \cup\{ \text{li, k, m.msg} \}: istNachbar(k,i) \landk \neq m. from > \}\setminus \{m\}Skip
     \exists i, m: cs[i]=infd \land m \innts \land m.to=i \land\forall j : cs[j]'=cs[j] \land nts'=nts \ {m}
```

```
WF(Forward), WF(Skip)
```